#### **Kölner Arbeitspapiere zur Bibliotheks- und Informationswissenschaft Band 35**

**Cross Media Publishing mittels XML Die Enzyklopädie als Beispiel**

Melanie Jackenkroll

April 2003

Fachhochschule Köln Fakultät für Informations- und Kommunikationswissenschaften Institut für Informationswissenschaft

#### **Jackenkroll, Melanie:**

Nutzen von XML für die Herstellung verschiedener medialer Varianten von Informationsmitteln von Melanie Jackenkroll. - Köln : Fachhochschule Köln, Fakultät für Informations- und Kommunikationswissenschaften, 2003. - (Kölner Arbeitspapiere zur Bibliotheks- und Informationswissenschaft; 35)

Zugleich: Diplomarbeit FH Köln, Fachbereich Informationswissenschaft. Betreuer: Prof. Winfried Gödert

## ISSN (Print) 1434-1107 ISSN (elektronische Version) 1434-1115

*Die Kölner Arbeitspapiere zur Bibliotheks- und Informationswissenschaft berichten über aktuelle Forschungsergebnisse des Instituts Informationswissenschaft der Fachhochschule Köln. Veröffentlicht werden sowohl Arbeiten der Dozentinnen und Dozenten als auch herausragende Arbeiten der Studierenden. Die Kontrolle der wissenschaftlichen Qualität der Veröffentlichungen liegt bei der Schriftleitung. Jeder Band erscheint parallel in Printversion und in elektronischer Version (über unsere Homepage: http://www.fbi.fh-koeln.de/fachbereich/papers/kabi/index.cfm)*

Fachhochschule Köln Fakultät für Informations- und Kommunikationswissenschaften Institut für Informationswissenschaft Claudiusstr.1 D-50678 Köln Tel.: 0221/8275-3376 Fax: 0221/3318583 E-Mail: schriftenreihe@fbi.fh-koeln.de

Schriftleitung: Sabine Drescher, Nina Falkenstein, Prof. Dr. Haike Meinhardt by FH Köln 2003

# **Inhaltsverzeichnis**

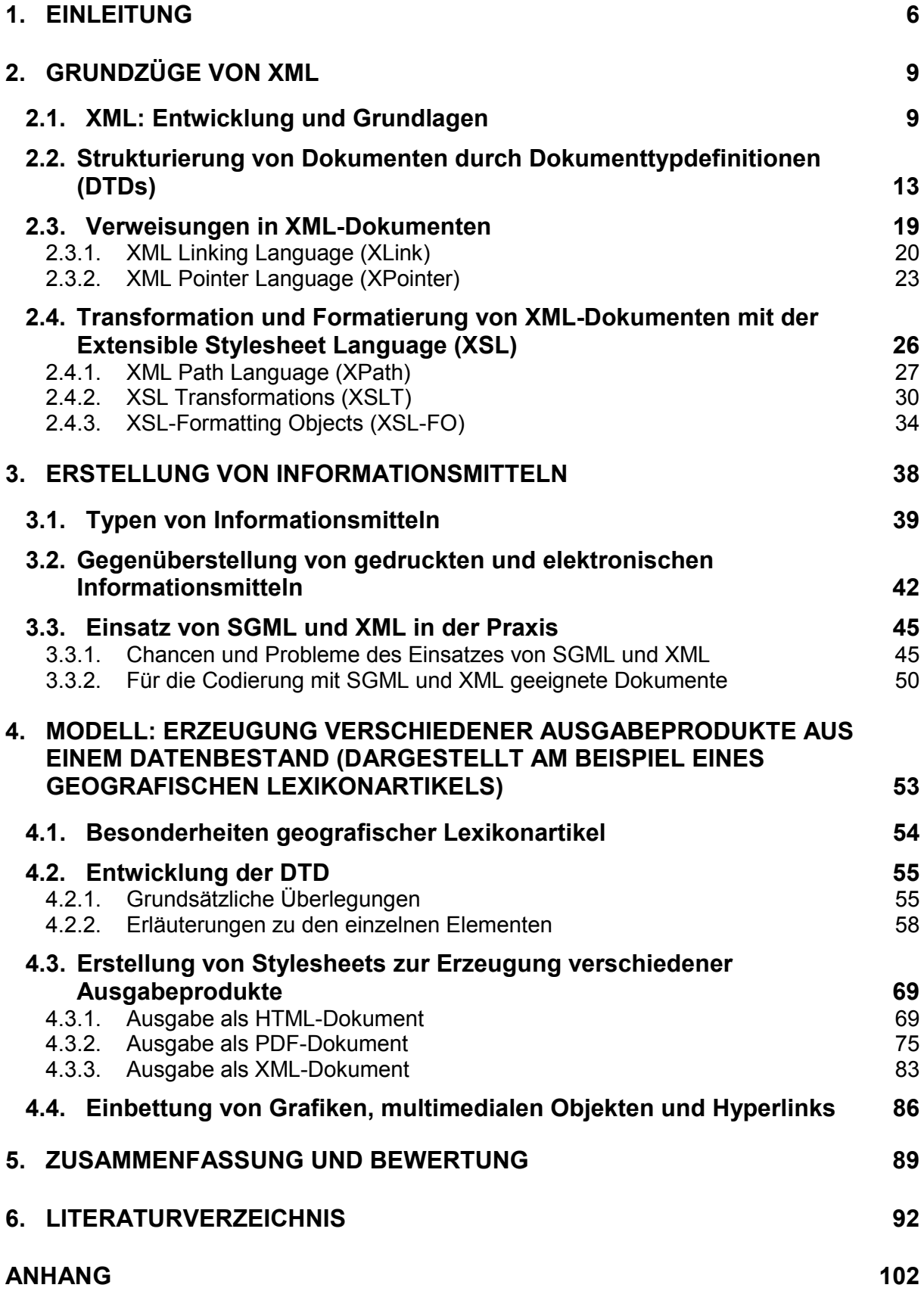

# **Abbildungsverzeichnis**

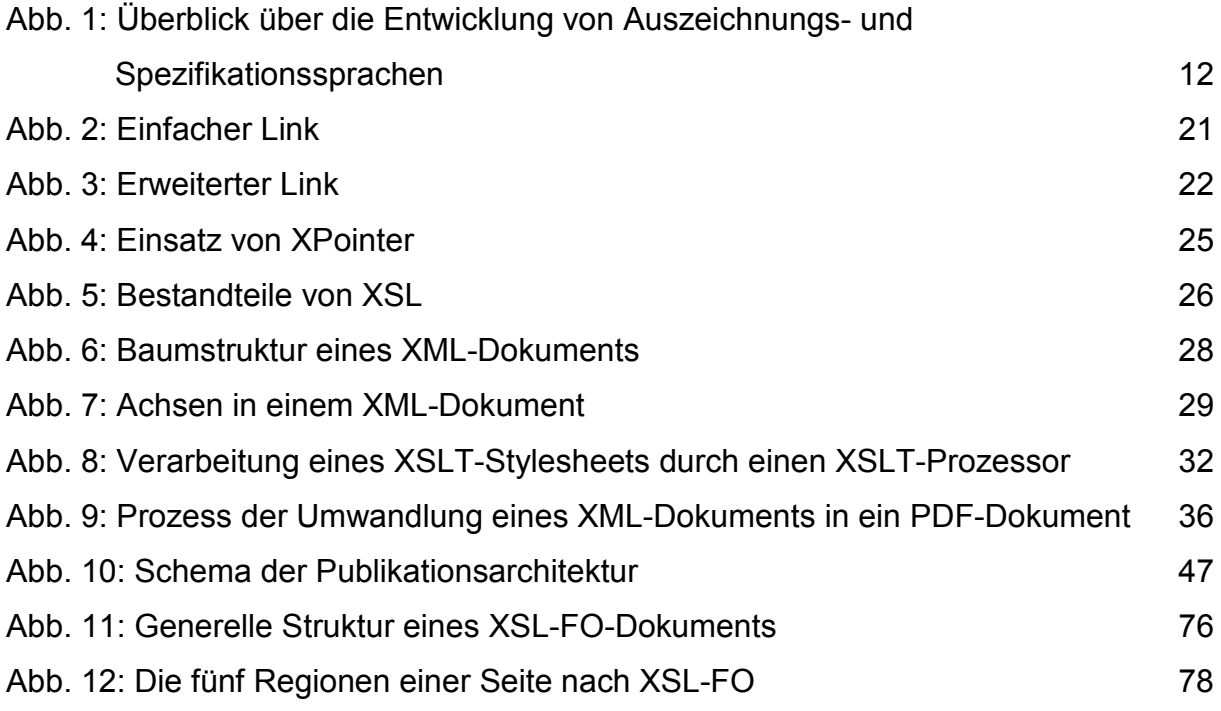

## **1. EINLEITUNG**

Die Extensible Markup Language (XML) ist eine Metaauszeichnungssprache, die 1998 vom World Wide Web Consortium (W3C), einer Organisation, die sich mit der Erstellung von Web Standards und neuen Technologien für das Internet beschäftigt<sup>1</sup>, als neue Empfehlung für Web-Anwendungen festgesetzt wurde. Seitdem ist viel über XML und die sich durch diese Sprache ergebenden neuen Möglichkeiten des Datenaustausches über das Internet publiziert worden. In XML-Dokumenten werden die hierarchische Struktur und der Inhalt der Dokumente festgelegt, aber keinerlei Angaben zum Layout gemacht. Dieses wird in so genannten Stylesheets definiert. Mit Hilfe mehrerer Stylesheets, die sich alle auf ein XML-Dokument beziehen, ist es möglich, aus einem Datenbestand verschiedene Ausgabeprodukte, z.B. eine Online-Version und eine druckbare Ausgabe eines Dokuments, zu erzeugen.

Diese Möglichkeit der Herstellung verschiedener medialer Varianten eines Produkts ist auch für die Herstellung von Informationsmitteln interessant. Im Bereich der Produktion von Informationsmitteln, vor allem von Lexika und Enzyklopädien, ist in den letzten Jahren zu beobachten gewesen, dass neben der traditionellen, gedruckten Ausgabe des Nachschlagewerks zunehmend auch elektronische Varianten, die durch multimediale Elemente angereichert sind, angeboten werden. Diese elektronischen Nachschlagewerke werden sowohl offline, d.h. auf CD-ROM bzw. DVD, als auch online im Internet veröffentlicht. Im Gegensatz zu den gedruckten Versionen werden die neuen Produkte fast jährlich aktualisiert. Diese neue Situation erforderte Veränderungen im Herstellungsprozess. Ein Verfahren, das die Erzeugung verschiedener medialer Varianten eines Produkts möglichst einfach und problemlos ermöglicht, wurde benötigt. XML und ihr Vorgänger, die Standard Generalized Markup Language (SGML), schienen die perfekte Lösung für dieses Problem zu sein. Die Erwartungen an den Nutzen, den SGML und XML bringen könnten, waren hoch: "Allein dieses Spitzklammerformat, eingespeist in einen Datenpool, soll auf Knopfdruck die Generierung der verschiedensten Medienprodukte ermöglichen".<sup>2</sup>

Ziel dieser Arbeit ist es, darzustellen, wie der neue Standard XML bei der Publikation von Informationsmitteln eingesetzt werden kann, um aus einem einmal erfassten Datenbestand mit möglichst geringem Aufwand mehrere Ausgabeprodukte zu gene-

 $1$  Vgl. Fischer 2000.

rieren. Es wird darauf eingegangen, welche Ausgabeformen sich in diesem Bereich für XML-Dokumente anbieten und mit welchen Verfahren und Hilfsmitteln die jeweiligen Ausgabeformate erstellt werden können. In diesem Zusammenhang sollen auch die Aspekte behandelt werden, die sich bei der Umwandlung von XML-Dokumenten in andere Formate unter Umständen als problematisch erweisen könnten.

Grundlage dieser Arbeit sind der vom W3C herausgegebene Standard XML, die dazugehörigen, ergänzenden Spezifikationen<sup>3</sup> sowie diverse Einführungen in dieses Thema<sup>4</sup>, ergänzt durch Forschungsliteratur zu einzelnen Aspekten. Bei der Sichtung der Quellen wurde deutlich, dass sich ein großer Teil der Literatur mit den Grundzügen von XML und den ihr verwandten Sprachen beschäftigt. Während der Prozess der Erstellung einer HTML-Ausgabe aus XML-Dokumenten vielfach recht detailliert beschrieben wird, finden sich nur wenige Hinweise oder Beispiele für die Ausgabe typografisch ansprechend gestalteter Textdokumente.<sup>5</sup> In der Praxis wird der Vorgänger SGML bereits seit einigen Jahren, besonders in größeren Verlagshäusern, zur Produktion von Informationsmitteln eingesetzt, so dass sich in der Literatur Projektberichte aus diesem Bereich finden. Vielfach werden dabei aber lediglich die Vorteile dieser Metaauszeichnungssprache herausgestellt; kritische Stimmen sind eher selten. XML dagegen ist eine noch recht junge Sprache, mit deren Einsatz vor allem in den ersten Jahren ihres Bestehens vielfach experimentiert wurde, so dass aus dem Bereich der Produktion von Informationsmitteln, besonders im Hinblick auf umfangreiche, komplexe Produkte, noch keinerlei differenzierte oder tief gehend analysierte Erfahrungsberichte vorliegen. Zudem erschweren die ständigen Veränderungen, denen XML und die zugehörigen Standards bis heute unterworfen sind, den Einsatz dieser Sprachen.

Ausgehend von dieser Sachlage ergibt sich die Struktur der vorliegenden Arbeit: Einleitend werden die Metaauszeichnungssprache XML sowie einige ausgewählte Spezifikationen, die im Zusammenhang mit XML entwickelt wurden und eine sinnvolle Anwendung dieser Sprache erst ermöglichen, vorgestellt (Kapitel 2). Dieses Kapitel soll einen knappen, theoretischen Überblick darüber geben, was XML und zugehörige Ergänzungen leisten können, welche Ziele sie jeweils verfolgen und mit welchen

 2 Kamps 1999, S.174.

<sup>&</sup>lt;sup>3</sup> U.a. XLink, XSL, XSLT 1.0.

<sup>4</sup> U.a. Anderson 2000, Harold 2002, Michel 1999.

<sup>&</sup>lt;sup>5</sup> Detaillierte Beschreibungen und zahlreiche Beispiele zur Erzeugung von Ausgabedokumenten aller Art finden sich in Holzner 2002.

Methoden sie versuchen, diese Ziele zu erreichen. Damit soll dieser erste Teil dazu beitragen, das Vorgehen bei der Entwicklung der späteren Beispiel-DTD und den zugehörigen Stylesheets nachvollziehbar zu machen. Daher wird hier nur auf solche Spezifikationen eingegangen, die im Zusammenhang mit der Produktion von Informationsmitteln auf XML-Basis unbedingt benötigt werden bzw. in diesem Bereich von Nutzen sind. Neben der so genannten Dokumenttypdefinition (DTD), die die Struktur der XML-Dokumente bestimmt, sollen daher die Spezifikationen zu den Themen Linking, Transformation und Formatierung behandelt werden. Sicherlich spielen auch Techniken zur Gestaltung des Retrieval bei elektronischen Ausgaben von Informationsmitteln eine Rolle. Dieser Bereich soll hier jedoch ausgeklammert werden, um den Rahmen dieser Arbeit nicht zu sprengen. Der Schwerpunkt liegt vielmehr auf den Bereichen der Transformation und Formatierung, da diese zur Erstellung von Stylesheets und damit zur Generierung der späteren Ausgabeprodukte von zentraler Bedeutung sind.

Das folgende Kapitel (Kapitel 3) der Arbeit beschäftigt sich mit dem Themenkomplex der Informationsmittel. Hier soll herausgearbeitet werden, welche Typen von Informationsmitteln es gibt und inwieweit sich elektronische und gedruckte Informationsmittel unterscheiden. Schwerpunktmäßig soll in diesem Teil aber dargestellt werden, wie XML und die ihr verwandte, aber komplexere Metaauszeichnungssprache SGML in Verlagen zur Publikation von Informationsmitteln eingesetzt werden, welche Vorteile eine derartige Auszeichnung der Daten mit sich bringt und an welchen Stellen Probleme auftauchen.

Nach dem theoretischen Teil soll im weiteren Verlauf der Arbeit (Kapitel 4) die zuvor erläuterte Vorgehensweise an einem Beispiel demonstriert und in die Praxis umgesetzt werden. Anhand eines geografischen Lexikonartikels soll gezeigt werden, wie sich eine DTD entwickeln lässt, welche die Charakteristika dieses Dokumenttyps widerspiegelt und wie verschiedene Stylesheets eingesetzt werden können, um aus dem einmal erfassten Inhalt verschiedene Ausgabeprodukte zu erzeugen. Das entworfene XML-Dokument soll in diesem Fall als HTML-Dokument, als PDF-Dokument und als leicht verändertes XML-Dokument ausgegeben werden.

## **2. GRUNDZÜGE VON XML**

Dieses Kapitel soll eine Einführung in XML bieten. Es stellt die Grundlagen dar, auf die in den nachfolgenden Kapiteln, insbesondere bei der Bearbeitung des Beispiels, eines geografischen Lexikonartikels, zurückgegriffen wird. Dabei wird zuerst auf die Entwicklung der Metaauszeichnungssprache XML, ihre Ursprünge und ihre Gemeinsamkeiten bzw. Unterschiede zu den Sprachen SGML und HTML eingegangen.

Eine Metaauszeichnungssprache ist eine Sprache, "die definiert, wie Dokumentauszeichnungssprachen auszusehen haben"<sup>6</sup>. Mit Auszeichnung (engl. "markup") ist eine Methode zur Übermittlung von Metadaten, d.h. von Daten über Daten, gemeint. Auszeichnungssprachen benutzen Begrenzer, die so genannten Tags, um Metadaten zu beschreiben und vom eigentlichen Dokumentinhalt zu trennen.<sup>7</sup> Eine Metaauszeichnungssprache allein ermöglicht noch keine Anwendungen. Um sie sinnvoll nutzen zu können, sind Ergänzungen, z.B. aus dem Bereich des Linking nötig, welche die Herstellung von Beziehungen zwischen Dokumenten und die Adressierung bestimmter Dokumentteile ermöglichen. XML-Dokumente werden meist nicht in ihrer reinen Form gebraucht, sondern für den Anwender aufbereitet. Dies geschieht durch Transformationen und Formatierungen, die auch die Herstellung verschiedener medialer Varianten eines Produkts ermöglichen. Deshalb wird in diesem Kapitel nicht nur XML vorgestellt, sondern auch auf dazugehörige Standards und Empfehlungen eingegangen, wobei den Themen Transformation und Formatierung ein großer Teil des Kapitels gewidmet wird.

## **2.1. XML: Entwicklung und Grundlagen**

Die Abkürzung XML steht für "Extensible Markup Language". XML ist eine Metaauszeichnungssprache, die von einer Arbeitsgruppe des W3C entwickelt und im Februar 1998 als Standard verabschiedet wurde.<sup>8</sup>

Genau wie die Hypertext Markup Language (HTML) beruht auch XML auf der Standard Generalized Markup Language (SGML). SGML wurde in den Achtzigerjahren in den USA von Charles Goldfarb, Bill Tunnicliffe und Sperling Martin entworfen, mit

<sup>6</sup> Behme 1999, S.37.

 $7$  Vgl. z.B. Anderson 2000, S.34.

<sup>&</sup>lt;sup>8</sup> Die vollständige Spezifikation findet sich auf den Seiten des W3C, vgl. XML.

dem Ziel, eine plattformunabhängige, formale Sprache zu entwickeln, die die Verwaltung und Pflege sowie den Austausch komplexer Informationen ermöglicht.<sup>9</sup> SGML basiert auf der strikten Trennung zwischen Struktur und Inhalt eines Dokuments. Struktur bezeichnet den logischen Aufbau eines Dokuments, die Anordnung sowie die hierarchischen Beziehungen der verschiedenen Elemente. Dieses formale Gerüst wird in einer so genannten Dokumenttypdefinition (DTD) festgelegt. Diese DTD enthält die Namen und Inhalte aller Elemente, die für eine bestimmte Dokumentklasse erlaubt sind und legt außerdem die Häufigkeit, Reihenfolge und Eigenschaften der Elemente fest.<sup>10</sup> Mit dem Inhalt eines Dokuments, auch Instanz genannt, ist der eigentliche Text gemeint. Die Textdaten werden in SGML ausgezeichnet, d.h. neben dem Text enthalten sie auch noch die Tags, die die Anfangs- und Endpunkte der einzelnen Elemente kennzeichnen. So könnte eine Kurztitelaufnahme in einem Katalog etwa folgendermaßen aussehen:

<Autor> Michel, Thomas </Autor> <Titel> XML kompakt </Titel> <Jahr> 1999 </Jahr>

Im Oktober 1986 wurde SGML von der International Organization for Standardization (ISO) als internationaler Standard veröffentlicht. Obwohl SGML zu dem Zeitpunkt bereits vom amerikanischen Verteidigungsministerium angewendet wurde<sup>11</sup> und in den folgenden Jahren vor allem in Form von Projekten im Bereich des Elektronischen Publizierens erprobt wurde, fand die Metaauszeichnungssprache dennoch nur zögernd Verbreitung. Es wurde argumentiert, "SGML sei ja als Konzept beeindruckend, leider aber [...] zur praktischen Nutzung nicht tauglich<sup>"12</sup>. Der Grund dafür ist vor allem in der Komplexität der Sprache zu finden. SGML ist relativ schwierig zu erlernen und die Implementierung eines SGML-fähigen Systems zeit- und kostenaufwändig. Erst in den Neunzigerjahren nahm die Zahl der SGML-Anwendungen zu. So verbreitete sich SGML im Bereich der Flugzeug-, Automobil- und Telekommunikationsindustrie, aber auch in einigen Bereichen der Verlagsindustrie.<sup>13</sup>

<sup>&</sup>lt;sup>9</sup> Vgl. Krüger 1999, S.51-52.

<sup>&</sup>lt;sup>10</sup> Vgl. Palme 1998 S.160-161.

 $11$  Vgl. Gennusa 1999, S.37-38.

<sup>&</sup>lt;sup>12</sup> Krüger 1999, S.65.

 $13$  Vgl. Krüger 1999, S.56.

Die Entwicklung von HTML begann 1990 am Europäischen Kernforschungszentrum (CERN) in Genf. 1992 wurde HTML als Standard vom W3C verabschiedet. HTML ist eine Anwendung von SGML, d.h. ihr liegt eine nach den Regeln von SGML erstellte DTD zugrunde. Damit ist HTML keine Metasprache, sondern eine "bereits [...] genau festgelegte Sprache mit einer begrenzten Anzahl von Elementen"<sup>14</sup>.

Während der Arbeit an HTML trat die Orientierung an der Struktur der Dokumente in den Hintergrund, dagegen rückte die Kontrolle des Layouts immer mehr in den Vordergrund.<sup>15</sup> HTML gewann in den folgenden Jahren wegen des geringen Sprachumfangs, d.h. einer relativ niedrigen Anzahl definierter Tags, und der leichten Erlernbarkeit schnell an Popularität. Es stellt eine einfache Möglichkeit dar, Inhalte über das Internet auszutauschen und Seiten miteinander über Hyperlinks zu verbinden.<sup>16</sup> Die in HTML benutzten Tags definieren das Layout der Seiten. Die Anzahl der insgesamt zur Verfügung stehenden Tags ist festgeschrieben; es sind nur solche Tags erlaubt, die vorher in der DTD definiert worden sind. Allerdings entwickelten die Browser-Hersteller mit der Zeit eine Reihe von Tags, die nicht mehr dem Standard entsprechen und nicht mehr von jedem Browser interpretiert werden können. Damit ist die Browserunabhängigkeit nicht länger gewährleistet.<sup>17</sup> HTML beschränkt sich auf die Beschreibung der äußeren Erscheinung eines Dokuments, macht aber keinerlei Angaben zum Inhalt, so dass bei einer Vielzahl von Systemen Informationen über einzelne Textteile verloren gehen, wenn Dokumente mit HTML für das Web aufbereitet werden.<sup>18</sup> HTML ist eine Sprache zur Auszeichnung von Dokumenten für das Internet, deren Möglichkeiten in Bezug auf die inhaltliche Codierung der Daten stark begrenzt sind, weil die Mächtigkeit von SGML keineswegs ausgenutzt wurde.

Die Arbeit an XML begann 1996 durch eine Arbeitsgruppe des W3C unter Vorsitz von Jon Bosak. Ziel war es, eine Anwendung zu entwickeln, die es, im Gegensatz zu HTML, erlaubt, die Möglichkeiten von SGML in Bezug auf die Verarbeitung und den Austausch von Dokumenten im Internet zu nutzen.<sup>19</sup> Die Idee des strukturierten Markups sollte übernommen werden, wohingegen allzu komplexe und nur selten genutzte Eigenschaften von SGML entfallen konnten. XML sollte Vorschriften bereitstellen, welche die Definition eigener Auszeichnungssprachen für verschiedene er-

<sup>&</sup>lt;sup>14</sup> Hirsch 2000, S.76.

 $15$  Vgl. Macherius 1997, S.106ff.

<sup>16</sup> Vgl. Oeltjen 1998, S.154-155.

<sup>&</sup>lt;sup>17</sup> Vgl. Schneider 1999, S.3.

<sup>18</sup> Vgl. Behme 1999a, S.37.

<sup>&</sup>lt;sup>19</sup> Vgl. Pott 2000, S.51.

gänzende Anwendungen erlauben. Dabei sollten die Dokumente selbst ohne großen Aufwand zu erstellen und mit einfachen Programmen maschinell zu bearbeiten sein. Optionale Features sollten vermieden werden.<sup>20</sup> Die Version 1.0 wurde im Februar 1998 vom W3C als Empfehlung herausgegeben. XML wird als "erweiterbare" (extensible) Auszeichnungssprache bezeichnet, weil sie die Möglichkeit bietet, für jeden Dokumenttyp eine eigene Auszeichnungssprache zu entwickeln. In den selbst zu erstellenden Tags der jeweiligen Auszeichnungssprache werden die Informationen über die Inhalte der Dokumente spezifiziert. XML stellt eine echte Untermenge von SGML dar. Sie ist quasi eine "reduzierte Version"<sup>21</sup> von SGML, die sich besonders für die Anwendung im Web eignet. Damit unterscheidet sich XML von HTML, welche im Grunde genommen eine in SGML geschriebene DTD darstellt und somit eine Anwendung der Standard Generalized Markup Language darstellt.

In Abbildung 1 ist der Zusammenhang zwischen SGML, HTML und XML noch einmal grafisch dargestellt:

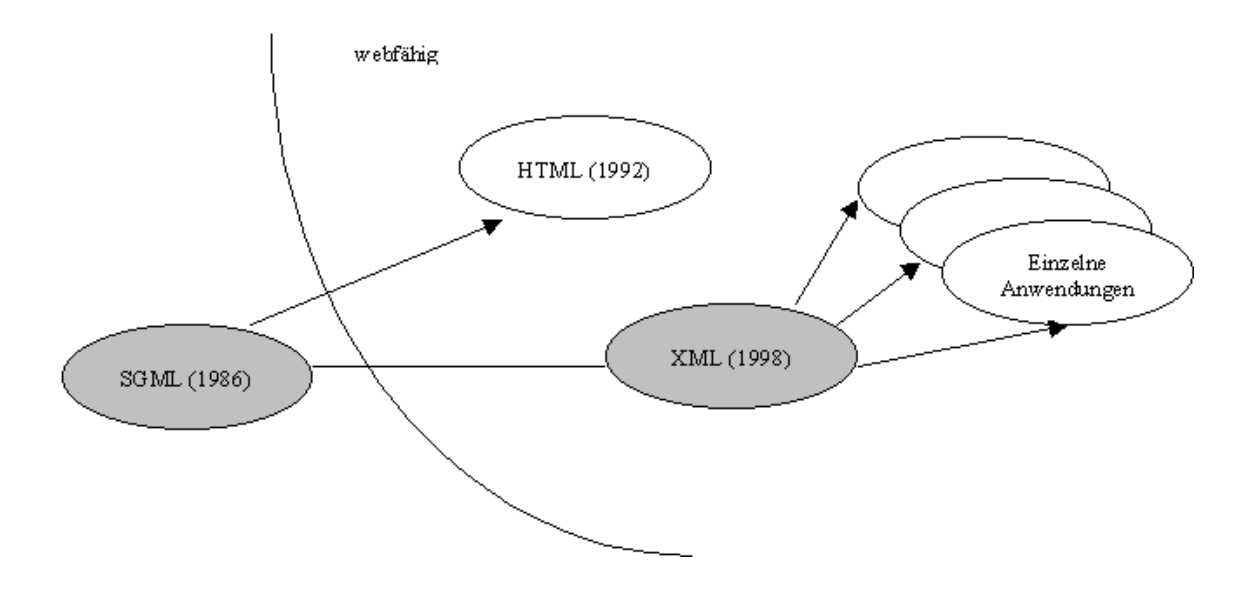

## *Abb. 1: Überblick über die Entwicklung von Auszeichnungs- und Spezifikationssprachen*

(Quelle: Hirsch 2000, S.77.)

Genau wie SGML trennt auch XML strikt zwischen Struktur, Inhalt und Layout. Für die Visualisierung der Struktur im Netz oder auf anderen Medien ist es notwendig, entsprechende Stylesheets zu definieren. Diese legen fest, welche Strukturelemente

<sup>&</sup>lt;sup>20</sup> Zu diesen Ausführungen vgl. Palme 1998, S.164-165.

<sup>&</sup>lt;sup>21</sup> Dobratz 2000, S.1265.

des Dokuments in welchem Layout ausgegeben werden. Im Gegensatz zu SGML, wo das Vorhandensein einer DTD zwingend erforderlich ist, kann es in XML auch Dokumente geben, die auf keiner DTD beruhen, sofern die Grundregeln bei der Erstellung des Dokuments eingehalten werden. Solche Dokumente bezeichnet man als "wohlgeformt". Im Unterschied zu HTML-Dokumenten wird bei XML-Dokumenten z.B. zwischen Groß- und Kleinschreibung unterschieden. Hier muss außerdem jedes Tag, welches geöffnet wurde, explizit wieder geschlossen werden. Tags dürfen sich auch nicht überlappen.<sup>22</sup> Erfüllen Dokumente die Grundregeln von XML und wird darüber hinaus die Bedeutung der Tags in einer DTD festgehalten, so werden die XML-Dokumente als "gültig" bezeichnet.<sup>23</sup> Die Überprüfung, ob die Grundregeln bzw. die in der DTD definierten Bedingungen erfüllt sind, wird von einem so genannten Parser, einer speziellen Software, durchgeführt.

# **2.2. Strukturierung von Dokumenten durch Dokumenttypdefinitionen (DTDs)**

Unter einer Dokumenttypdefinition (DTD) versteht man eine formale Grammatik, die festlegt, welche Elemente für eine bestimmte Klasse von Dokumenten definiert sind, in welcher Reihenfolge bzw. Hierarchie sie angeordnet sind und welche Attribute, d.h. Eigenschaften, für die einzelnen Elemente erlaubt sind. Die DTD ist die in XML gebräuchliche Methode, den Nutzern mitzuteilen, welche Regeln bei der Anwendung einer speziellen Auszeichnungssprache beachtet werden müssen. Anders ausgedrückt: Die DTD ist eine Sammlung von Deklarationen für eine Klasse von Dokumenten. Und "nur was in der DTD deklariert wurde, darf in der XML-Instanz [...] verwendet werden"<sup>24</sup>.

Es macht relativ viel Arbeit, eine DTD anzulegen, jedoch bietet diese einige Vorteile, die solch einen Aufwand rechtfertigen. Durch eine DTD lässt sich der Sprachumfang einer Klasse von Dokumenten festlegen. Bei der Erstellung der DTD wird das Problemfeld, d.h. der Dokumenttyp, für den eine neue Auszeichnungssprache entworfen werden soll, beschrieben und quasi dokumentiert. Des Weiteren ermöglicht das Vorhandensein einer DTD dem Parser, die Gültigkeit eines XML-Dokuments zu überprüfen bzw. Fehler beim Aufbau eines Dokuments festzustellen. So werden syntakti-

 $\overline{a}$  $22 \text{ Vgl. Exner } 1998, S.51.$ 

 $^{23}$  Vgl. z.B. Macherius 1997, S.106ff.

sche und semantische Regelverstöße bei der Dokumenterstellung von vorneherein verhindert. Bezieht sich ein XML-Dokument auf eine DTD, so sind z.B. in der Instanz Elemente nur an den Stellen erlaubt, die dafür in der DTD festgeschrieben worden sind. Autoren können Elementen auch nicht beliebige Eigenschaften zuordnen, sondern nur solche, die in der zugehörigen DTD definiert worden sind.<sup>25</sup>

Um das Potenzial und die Möglichkeiten von XML voll ausnutzen zu können, ist es wichtig, eine DTD zu schaffen, welche die Charakteristika und Eigenheiten der Klasse von Dokumenten widerspiegelt, auf die sie sich bezieht. Die DTD sollte deshalb auf keinen Fall hastig oder "schlampig" erstellt werden.<sup>26</sup> Denn was im Entwicklungsstadium der DTD versäumt wird, ist später nur unter erheblichem Zeitaufwand zu korrigieren. $^{27}$  Somit bleibt die Definition einer DTD, die "den gewünschten Zweck optimal erfüllt, […] eine nicht zu unterschätzende Herausforderung"<sup>28</sup>.

In seinem Buch "XML kompakt. Eine praktische Einführung"<sup>29</sup> beschreibt Thomas Michel eine Methodik, die bei der Entwicklung einer eigenen DTD nützlich sein kann. Auf diese soll im Folgenden kurz eingegangen und auch später bei der Entwicklung der Beispiel-DTD (s. Kapitel 4.2.1) zurückgegriffen werden: Vor der Erstellung einer DTD sollte man vier Schritte beachten, um sicherzustellen, dass das Ergebnis auch genau auf das bestehende Problem zugeschnitten ist. Diese Schritte sind:

- Voruntersuchung
- Dokumentanalyse
- Strukturdesign
- Realisierung

Zuerst sollte eine **Voruntersuchung** durchgeführt werden, in der die zu modellierenden Dokumente und Dokumentarten identifiziert werden. Des Weiteren ist es wichtig, die Ziele zu definieren, die mit der DTD erreicht werden sollen. Das betrifft z.B. die späteren Ausgabeformate sowie bereits absehbare Ansprüche an das Retrieval. Nicht außer Acht lassen sollte man auch die Anforderungen an die Dokumentstruktur, d.h. unter welchen Randbedingungen die DTD zukünftig verwendet werden wird und inwieweit die prospektiven Anwender qualifiziert sein werden.

<sup>&</sup>lt;sup>24</sup> Michel 1999, S.52.

 $^{25}$  Zu diesem Abschnitt vgl. Anderson 2000, S.89-91.

<sup>26</sup> Vgl. Willner 1998, S.54ff.

<sup>&</sup>lt;sup>27</sup> Vgl. Michel 1999, S.46.

<sup>28</sup> Bosak 1999, S.78.

<sup>29</sup> Vgl. Michel 1999, S.45-51.

Im nächsten Schritt wird die **Dokumentanalyse** durchgeführt. Dabei geht es in erster Linie um die Identifikation der Informationseinheiten. Auch wenn die Orientierung am Layout bereits vorhandener Dokumente hierbei als guter Ausgangspunkt dienen kann, so sollte man sich davon im Laufe der Analyse lösen. Die gefundenen "Inhaltstypen<sup>"30</sup> sollten in logischen Klassen zusammengefasst werden und die Inhalte von ihrem Typ her bestimmt werden. D.h., sie sollten in XML-Daten (Text) und Nicht-XML-Daten (Grafiken, Mulitmedia-Daten etc.) differenziert werden. An dieser Stelle scheint es außerdem zweckmäßig, über sinnvolle Namen für die gefundenen Informationstypen nachzudenken.

Den dritten Schritt bezeichnet Michel als "Strukturdesign"<sup>31</sup>. Hier sollte man festlegen, mit welchen Mitteln von XML, d.h. Elementen, Attributen oder Entitäten, die Inhaltstypen ausgedrückt werden sollen (Elemente, Attribute und Entitäten werden im Laufe des Kapitels näher erläutert) und außerdem, in welcher Reihenfolge und Häufigkeit sie auftreten dürfen bzw. müssen. Dabei ist zu beachten: Alles, "was typografisch unterschieden werden soll, muss auch strukturell unterschieden werden"<sup>32</sup>. Während des Strukturdesigns sollte man zusätzlich darüber nachdenken, wonach potenzielle Nutzer der DTD suchen könnten und wie auf ihre Suchinteressen durch strukturelle Kontexte eingegangen werden kann.

Als letzter Schritt bleibt die **Realisierung** der DTD. Dies bedeutet zum einen die Codierung des Strukturmodells, d.h. die Formulierung gemäß der XML-Syntax für DTD's und zum anderen die Validierung. Letztere meint die Überprüfung der DTD auf ihre Gültigkeit, d.h. auf ihre syntaktische Korrektheit, die durch Parser durchgeführt wird.

Grundsätzlich sind bei der Erstellung einer DTD vier Arten von Markup-Deklarationen bzw. Tags erlaubt, die hier kurz vorgestellt werden sollen, da sie das Grundgerüst für die Abbildung der Dokumentstruktur darstellen.

Mit <! ELEMENT> deklariert man Elementtypen. Elemente sind die Einheiten, aus denen "die logische Struktur einer Klasse von Dokumenten zusammengesetzt ist"<sup>33</sup>. Diese Elemente können entweder weitere Elemente oder nur Text enthalten. Die Häufigkeit der Elemente und ihre Reihenfolge wird in der Deklaration durch Kontextoperatoren oder "Indikatoren"<sup>34</sup> festgelegt. Ein Beispiel dafür, wie <!ELE-

<sup>&</sup>lt;sup>30</sup> Michel 1999, S.48.

<sup>&</sup>lt;sup>31</sup> Michel 1999, S.49.

<sup>&</sup>lt;sup>32</sup> Michel 1999, S.49.

<sup>&</sup>lt;sup>33</sup> Palme 1998, S.161.

<sup>&</sup>lt;sup>34</sup> Stein 2001, S.72.

MENT>-Deklarationen in einer DTD für Kurztitelanzeigen für Bücher aussehen können, ist in der folgenden Grafik dargestellt:

<!Element Buch (Autor, Titel, Erscheinungsjahr)> <!Element Autor (#PCDATA)> <!Element Titel (#PCDATA)> <!Element Erscheinungsjahr (#PCDATA)>

In diesem Beispiel enthält das Element "Buch" die Subelemente "Autor", "Titel" und "Erscheinungsjahr". Diese wiederum enthalten keine weiteren Elemente, sondern nur Text, was durch den Ausdruck "PCDATA" festgelegt wird. Näheres zur Schachtelung von Elementen und zum Einsatz von Häufigkeitsindikatoren wird in Kapitel 4.2.2 im Zusammenhang mit der Erläuterung des Aufbaus der DTD für einen geografischen Lexikonartikel erläutert.

Durch die <!ATTLIST>-Deklaration definiert man Namen und Werte der Attribute, die ein Elementtyp besitzen kann. Attribute sind Eigenschaften, die den Elementen zugeordnet werden. Diese können optional oder auch verpflichtend festgelegt werden.<sup>35</sup> Das folgende Beispiel illustriert, wie einem Element ein Attribut eines bestimmten Typs zugeordnet wird:

<!Element Buch (Autor, Titel, Erscheinungsjahr)> <!ATTLIST Buch Identnr ID #REQUIRED>

In diesem Fall besitzt das Element "Buch" ein Attribut mit dem Namen "Identnr". Dieses Attribut ist vom Typ "ID", d.h. ein "innerhalb eines Dokuments eindeutiger Bezeichner<sup>"36</sup>, und bei der Dateneingabe zwingend vorgeschrieben, was durch den Ausdruck "REQUIRED" festgelegt wird.

Mit Entity-Deklarationen (<!ENTITY>) werden beliebige Inhalte deklariert. Eine Entität ist eine "(beliebig große) Menge von Zeichen, die benannt ist und durch ihren Namen als Einheit referenziert werden kann<sup>437</sup>. Hiermit können Abkürzungen für häufig auftauchende Zeichenketten oder Zeichen, die nicht standardmäßig auf der Tastatur

 $\overline{a}$ <sup>35</sup> Vgl. Palme 1998, S.161.

<sup>&</sup>lt;sup>36</sup> Anderson 2000, S.103.

<sup>&</sup>lt;sup>37</sup> Michel 1999, S.75.

bzw. im benutzten Zeichensatz vorhanden sind, wie z.B. Umlaute, in die Instanz einaebunden werden.<sup>38</sup> Man unterscheidet zwischen "Parameter-Entitäten" und "generellen Entitäten". Parameter-Entitäten werden in der DTD deklariert und auch dort verwendet. Generelle Entitäten dagegen werden zwar auch in der DTD deklariert, aber in der XML-Instanz verwendet. Sie unterscheiden sich durch die jeweils anzuwendende Syntax.<sup>39</sup>

Hier ein Beispiel für eine generelle Entität:

#### <! ENTITY BuB "Buch und Bibliothek">

Mit Hilfe dieser Entität, die in der DTD deklariert wird, kann der Titel der Zeitschrift "Buch und Bibliothek" in der Instanz durch die Kurzschreibweise "BuB" referenziert werden, was bei häufigem Auftauchen dieses Titels Schreibarbeit erspart.

Die Deklaration von Notationen, durch den Ausdruck <!NOTATION> dient der Einbindung fremder Formate. Die Notationsdeklarationen erlauben es, Formate für externe Inhalte, die nicht geparst werden sollen, zu verwenden und die Applikation anzugeben, mit der diese Inhalte behandelt werden sollen.<sup>40</sup> Dies ermöglicht z.B. die Einbettung von Grafiken in XML-Dokumente.

<!NOTATION jpg SYSTEM "jpgviewer.exe">

Diese Deklaration einer Notation sagt aus, dass alle Daten von Notationen mit dem Namen "jpg" an die Anwendung "jpgviewer.exe" weitergegeben und von dieser bearbeitet werden sollen. Auch wenn für die Einbindung von Nicht-XML-Daten durch Notationen ein theoretisches Konzept existiert, so ist die Anwendung in der Praxis bisher quasi unmöglich, da diese Art der "Identifikation von Nicht-XML-Dateien [...] im Augenblick noch nicht richtig oder gar nicht unterstützt<sup>"41</sup> wird.

Man hat grundsätzlich zwei Möglichkeiten, DTDs in XML-Dokumente zu integrieren. Zum einen kann dies über eine interne, zum anderen über eine externe Deklaration der Dokumenttypdefinition geschehen. Deklariert man eine interne DTD, so ist die

 $\overline{a}$ <sup>38</sup> Vgl. Dobratz 2000, S.1265.

<sup>&</sup>lt;sup>39</sup> Vgl. Michel 1999, S.76.

<sup>40</sup> Vgl. Anderson 1999, S.94.

<sup>&</sup>lt;sup>41</sup> Stein 2001, S.95.

DTD selbst Bestandteil der Instanz, sie ist sozusagen in das XML-Dokument eingebettet. Externe Dokumenttypdefinitionen stellen eine selbstständige Datei dar, die außerhalb des XML-Dokuments gespeichert wird. In der XML-Datei findet sich ein Link auf die zugehörige DTD, damit der Parser erkennen kann, auf welche Datei er zur Überprüfung der Gültigkeit des Dokuments zugreifen muss.<sup>42</sup> Extern gespeicherte DTDs sind dann besonders sinnvoll, wenn mit diesen DTDs in mehreren XML-Dokumenten gearbeitet werden soll.<sup>43</sup>

Neben den oben aufgelisteten Vorteilen haften den Dokumenttypdefinitionen aber auch einige Nachteile an: DTDs eignen sich zwar gut für "Dokumente im Erzählstil, [...] die sich mehr oder weniger aus einer Reihenfolge von Wörtern zusammensetzen"<sup>44</sup>, stoßen aber an ihre Grenzen, wenn es um den Austausch von Dokumenten bzw. einzelner Dokumentteile über das Web oder grafische Dateiformate geht. Aber auch dies sind Bereiche, in denen XML verwendet wird. Auffällig ist zunächst, dass die Möglichkeiten, in einer DTD die Datentypen der Elemente festzulegen, äußerst begrenzt sind. Der Inhalt eines Elements kann z.B. nicht als Zahl angegeben werden und auch die Festlegung einer maximalen Textlänge ist nicht möglich.<sup>45</sup> Außerdem regelt eine DTD zwei Dinge auf einmal: Sie legt die Struktur der beschriebenen Dokumente fest und definiert gleichzeitig die Syntax der Auszeichnung, d.h. sie bestimmt die Häufigkeit des Auftauchens der Elemente. Zudem verwenden DTDs eine andere Syntax als XML-Dokumente. Die folgende Deklaration:

#### <!ELEMENT Titel (#PCDATA)>

ist zwar in einer DTD gültig, ist aber kein zulässiges XML-Element wie es in der Instanz zu finden ist. D.h. es gibt zwei Syntaxformen: "Eine für die Informationen und eine für die Meta-Informationen, die die Informationsstruktur ausführlich beschreiben"<sup>46</sup>. Auch die Erweiterbarkeit der DTDs ist eingeschränkt, d.h. es ist problematisch mehrere voneinander unabhängige DTDs miteinander zu kombinieren.<sup>47</sup>

 $\overline{a}$  $42$  Zu diesem Abschnitt vgl. Exner 1998, S.52-53.

<sup>&</sup>lt;sup>43</sup> Vgl. Stein 2001, S.77.

<sup>44</sup> Harold 2002, S.723.

<sup>45</sup> Vgl. Schüler 2002, S.173.

<sup>46</sup> Harold 2002, S.724.

<sup>47</sup> Zu diesen Ausführungen vgl. Harold 2002, S.724.

Die Lösung dieser Probleme versprechen die XML-Schemas<sup>48</sup>, die vom W3C als Nachfolgemodell für die Dokumenttypdefinition angedacht sind. In diesen Schemas wird die XML-Syntax benutzt. Außerdem wurden in ihnen Möglichkeiten geschaffen, die für ein Element erlaubten Datentypen (wie Zahlen, Zeit- oder Datumsangaben) festzulegen. Mit den XML-Schemas ist zudem die Erstellung komplexer Datenstrukturen möglich, indem relativ einfache Strukturen bzw. Elemente ineinander verschachtelt werden. Später können diese Strukturen weiterhin auf ihre Korrektheit überprüft werden. Somit macht ein "XML-Schema [...] die Beschreibung beliebiger Datenstrukturen möglich<sup>449</sup>. Die Umstellung auf die XML-Schemas wird aber wohl noch etwas dauern, da sich die bisher erhältlichen Werkzeuge zum Umgang mit den Schemas auf veraltete Versionen aus den Jahren 1999 und 2000 stützen.<sup>50</sup>

## **2.3. Verweisungen in XML-Dokumenten**

Beziehungen zwischen Dokumenten werden in HTML und auch in XML durch Hyperlinks realisiert. Diese Links regeln außerdem die Navigation durch Dokumente und können, im Fall von XML, für die Integration von Nicht-XML-Dokumenten sorgen. Die Voraussetzungen für die Darstellung von Beziehungen sind die Deklarationen eines Startpunkts für die Links, auch Anker genannt, und eines Zielpunkts. Die Ziele von Links werden im Regelfall durch einen Uniform Resource Locator (URL)<sup>51</sup> festgelegt.

Das Linking in HTML ist zwar einfach zu handhaben, besitzt aber einige Nachteile: HTML-Links müssen immer fest in das Quelldokument eingebunden werden, in dem der Startpunkt des Links liegt. Sie sind immer unidirektional und können lediglich zwei Ressourcen miteinander verknüpfen. Außerdem lässt sich mit ihnen nicht das Verhalten des darstellenden Browsers festlegen.<sup>52</sup>

Im Vergleich zu HTML bietet das Linking in XML mehr Möglichkeiten, z.B. bidirektionale Links oder die gezielte Ansprache einzelner Objekte eines Dokuments. Diese Möglichkeiten sollen im Folgenden kurz skizziert werden. Die beiden Spezifikationen, die für die Herstellung von Beziehungen in XML-Dokumenten von Bedeutung sind,

 $\overline{a}$ <sup>48</sup> Die für diesen Bereich zuständige Arbeitsgruppe des W3C hat sich auf diese Pluralform geeinigt.

<sup>49</sup> Klever 2001, S.62.

 $50$  Zu diesem Abschnitt vgl. Fey 2001, S.102.

<sup>&</sup>lt;sup>51</sup> Ein Uniform Resource Locator (URL) bezeichnet eine Ressource im Hinblick auf ihre Position in einem Netzwerk; vgl. dazu z.B.: Anderson 2000, S.251.

 $52$  Zu diesem Abschnitt vgl. Anderson 2000, S.310-311.

die XML Linking Language (XLink) und die XML Pointer Language (XPointer), sollen dabei in ihren Grundzügen vorgestellt werden.

XLink ist eine Auszeichnungssprache, die es XML-Dokumenten einerseits erlaubt, Links zu enthalten, und die andererseits dazu genutzt werden kann, auf eine oder mehrere Ressourcen zu verweisen. XPointer dient der Adressierung von Dokumentinhalten, d.h. diese Sprache ermöglicht es, auf einzelne Teile von XML-Dokumenten zu verweisen. Wie XLink und XPointer in der Praxis eingesetzt werden können, wird im Folgenden anhand einiger Beispiele verdeutlicht. Auch in der für einen geografischen Lexikonartikel entwickelten Beispiel-DTD werden XLinks eingebunden werden (s. Kapitel 4.2.2).

### **2.3.1. XML Linking Language (XLink)**

Die Spezifikation für das Linking in XML heißt XML Linking Language, kurz XLink. Am 27. Juni 2001 wurde die Version 1.0 von XLink vom W3C als Empfehlung verabschiedet.<sup>53</sup>

XLink beschäftigt sich mit der Einbettung von Hyperlinks in XML-Dokumente. Voraussetzung für das Setzen eines XLink auf ein XML-Dokument ist die Deklaration des Namensraums<sup>54</sup> von XLink für die entsprechenden Elemente, um zu verdeutlichen, dass sich die untergeordneten Elemente und nachfolgenden Attribute auf diesen Namensraum beziehen. Im Vergleich zu HTML, wo es nur eine Möglichkeit gibt, Links in Dokumente zu integrieren, unterscheidet XLink zwei Formen des Linking. Zum einen gibt es einfache Links ("simple links") und zum anderen erweiterte Links ("extended links").

Die einfachen Links ähneln in ihren Funktionen stark den in HTML verwendeten Links. Auch sie verbinden zwei Ressourcen in einer Richtung miteinander und der Link muss an einem Verknüpfungsende definiert werden.<sup>55</sup> Ihre Funktionsweise ist in Abbildung 2 dargestellt:

 $\overline{a}$ <sup>53</sup> Die vollständige Spezifikation findet sich auf den Seiten des W3C, vgl. XLink.

<sup>&</sup>lt;sup>54</sup> Namensräume ("namespaces") deklarieren den Gültigkeitsbereich für die im Dokument verwendeten XML-Tags, um die eindeutige Identifikation der Tags zu ermöglichen.

<sup>&</sup>lt;sup>55</sup> Vgl. Pott 2000, S.121.

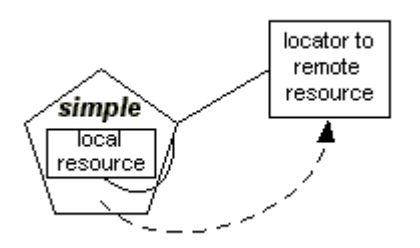

## *Abb. 2: Einfacher Link*

(Quelle: XLink: http://www.w3.org/TR/xlink/#simple-link)

Mit dem Ausdruck "locator" ist dabei der Bestandteil des Links gemeint, der angibt, auf welche Datenquelle der Link verweist. Er definiert sozusagen das Sprungziel des  $1$  inks  $^{56}$ 

Wie auch in HTML können den einfachen Links spezielle Eigenschaften zugeordnet werden. Dies geschieht in XLink über die Deklaration in Attributen. Diese Attribute regeln u.a. wie der referenzierte Inhalt dargestellt werden soll, d.h. ob bei Aktivierung des Links ein neues Browserfenster geöffnet werden soll oder nicht. In den Attributen kann auch geregelt werden, zu welchem Zeitpunkt ein Link aktiviert werden soll, ob dafür explizit ein Click mit der Maus auf den Link notwendig ist oder ob der Link automatisch ausgeführt werden soll, sobald das Dokument in den Browser geladen wird $57$ 

Erweiterte Links gehen über die von HTML her bekannten Funktionen des Linking hinaus. Sie bestehen "aus einer Reihe von Ressourcen und einer Reihe von Verbindungen zwischen ihnen"<sup>58</sup>. Erweiterte Links können auf mehrere Quellen verweisen und erlauben so die Verknüpfung von beliebig vielen Ressourcen, was in Abbildung 3 grafisch dargestellt ist:

 $\overline{a}$ <sup>56</sup> Vgl. Pott 2000, S.122.

<sup>57</sup> Zu diesem Abschnitt vgl. Anderson 2000, S.312-314.

<sup>58</sup> Harold 2002, S.609.

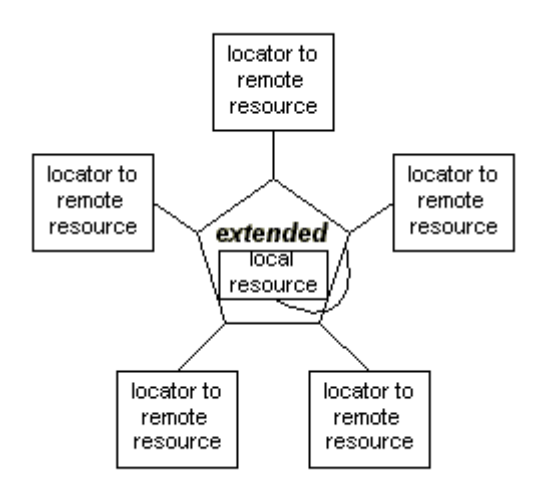

#### *Abb. 3: Erweiterter Link*

(Quelle: XLink: http://www.w3.org/TR/xlink#extended-link)

Ein erweiterter Link mit mehren Zielen kann z.B. dazu eingesetzt werden, einen Link auf einen Text zu legen, der in mehreren Sprachen vorliegt, so dass der Nutzer die Version in seiner bevorzugten Sprache auswählen kann. Wie solch eine Verweisung mit mehreren Zielen letztendlich dargestellt wird, ist vom Browser abhängig. Er muss dem Nutzer auf jeden Fall die Chance geben, einen der möglichen Links auszuwählen.

In XLink muss man, anders als in HTML, keinen Zugriff auf die Ressourcen haben, in welchen die Startpunkte der Verweisungen liegen sollen. Man muss lediglich einen Uniform Resource Identifier (URI)<sup>59</sup> für Start- und Endpunkte der Links bereitstellen.<sup>60</sup> Der Vorteil dieser Art des Linking liegt darin, dass "Links erzeugt werden können, ohne dass der Autor schreibenden Zugriff auf eine der beteiligten Ressourcen haben muss"<sup>61</sup>. Somit können auch schreibgeschützte Ressourcen miteinander verknüpft werden.

Die erweiterten Links können außerdem dazu genutzt werden, Linkgruppen anzulegen, welche die Verweisungen mehrerer Dokumente gleichzeitig betrachten, um so bidirektionale, multidirektionale Links oder auch semantische Netze auszudrücken.<sup>62</sup> Als bidirektionale Links werden Links bezeichnet, die sowohl eine Verweisung vom Dokument zur Datenquelle enthalten als auch einen Link in die andere Richtung, von

 $\overline{a}$ <sup>59</sup> Ein Uniform Resource Identifier (URI) ist ein eindeutiger Name für eine beliebige Ressource und umfasst damit auch URLs, vgl. dazu z.B. Anderson 2000, S.251.

 $60$  Vgl. Maler 2002.

<sup>61</sup> Wilde 2000, S.162.

den Daten zum Dokument.<sup>63</sup> Bei multidirektionalen Links kann man von jedem Linkende zu den anderen Linkenden wechseln. So wird es z.B. möglich, vom Inhaltsverzeichnis eines Buches aus gezielt einzelne Kapitel anzusprechen und von jedem Kapitel aus direkt zurück zum Inhaltsverzeichnis zu verweisen, ohne dafür jeweils explizit Links definieren zu müssen.

Die erweiterten Links in XLink erlauben auch die Anlage externer Verweisungen, wobei Inhalt und Links getrennt gespeichert werden, was wiederum die Datenpflege erleichtert.<sup>64</sup> So bieten diese Links bei einer Änderung eines URLs eine einfache Möglichkeit des Updates aller verknüpften Dokumente: Durch das Ändern eines zentralen Links werden alle Dokumente, die auf den geänderten URL verweisen, aktualisiert.<sup>65</sup>

### **2.3.2. XML Pointer Language (XPointer)**

Die Spezifikation XML Pointer Language, auch XPointer genannt, hat zurzeit den Status einer "Candidate Recommendation" des W3C, d.h. dass in der Zukunft keine grundlegenden Änderungen mehr zu erwarten sind.<sup>66</sup>

XPointer ist eine Syntax zur Formulierung von Adressinformationen innerhalb eines Links. Sie beschäftigt sich damit, "wie man URLs (oder genauer: deren Fragmentbezeichner) gestaltet, die in XML-Dokumente hineinzeigen<sup>"67</sup>. D.h., die Spezifikation dient dazu, einzelne Teile eines Dokuments, wie z.B. Teilbäume, Attribute oder sogar einzelne Zeichen des Inhalts, gezielt anzusprechen. Ein ähnliches Verfahren ist bereits aus HTML bekannt. Dort können Anker gesetzt werden, um später auf die so markierten Stellen verweisen zu können.

Allerdings weisen HTML-Anker in diesem Zusammenhang zwei Probleme auf. Zum einen ist es zwingend erforderlich, dass in einem Dokument ein Anker definiert wird, um später auf das Dokument verweisen zu können.Um sich mit einem Element eines Dokuments zu verknüpfen, ist es daher notwendig, dieses Dokument zu verändern. Das schließt Links auf schreibgeschützte Dokumente von vorneherein aus.<sup>68</sup> Zum anderen dürfen Hyperlinks nur auf ganze Dokumente verweisen oder auf Teile eines HTML-Dokuments, die durch einen vorher angelegten Anker markiert und somit ge-

 $\overline{a}$ <sup>62</sup> Vgl. Macherius 1997, S.106ff.

<sup>63</sup> Vgl. Pott 2000, S.118.

<sup>64</sup> Vgl. Vitali 2000, S.403.

<sup>65</sup> Vgl. Jackson 1999, S.319.

<sup>66</sup> Die vollständige Spezifikation findet sich auf den Seiten des W3C, vgl. XPointer.

<sup>67</sup> Wilde 2000, S.162.

zielt ansprechbar sind. In HTML ist es aber nicht möglich, solche Inhalte anzusprechen, wie z.B. den dritten Punkt aus einer Liste, die nicht vorher durch einen Anker adressierbar gemacht worden sind.<sup>69</sup> Dieses Problem stellt sich mit XPointer nicht, da mit XPointer auch einzelne Inhalte eines Dokuments oder auch einzelne Objekte als Ziel eines Hyperlinks angegeben werden können. Identifiziert werden diese einzelnen Objekte z.B. durch ihren Namen, ihren Typ oder ihre Beziehung zu anderen Elementen. Bei der Adressierung bestimmter Teile eines Dokuments ist keine Änderung des Zieldokuments und somit auch kein Zugriff auf dieses notwendig, so dass durch XPointer auch auf schreibgeschützte Dokumente verwiesen werden kann.<sup>70</sup> Zusätzlich ist die Adressierung von sogenannten Location Sets möglich. Damit sind beliebige, auch unzusammenhängende Teile eines XML-Dokuments gemeint. Ermöglicht wird die gezielte Ansprache von Dokumentinhalten dadurch, dass sich XPointer an der Struktur von XML-Dokumenten orientiert, z.B. auf einzelne Elemente oder Attribute verweist. Daraus ergibt sich, dass solch eine gezielte Adressierung von Dokumentteilen nur bei XML-Dokumenten möglich ist, nicht aber bei Nicht-XML-Dokumenten.<sup>71</sup>

Die Ansprache von XPointern funktioniert ähnlich wie die durch Anker in HTML-Dokumenten, d.h. durch den Anhang eines Fragments an den URI, welcher das Ziel eines Links darstellt. Dieses geschieht durch den Einsatz eines bestimmten, speziell für diesen Zweck definierten Fragment-Identifiers.<sup>72</sup>

In der folgenden Grafik wird deutlich gemacht, wie sich mit Hilfe eines XPointers gezielt ein bestimmter Bereich eines Dokuments ansprechen lässt, in diesem Fall die Titelanzeige eines konkreten Buches, welches anhand seiner ID-Nummer identifiziert wird.

<sup>68</sup> Vgl. Harold 2002, S.626.

<sup>69</sup> Vgl. Maler 2002.

<sup>70</sup> Zu diesen Äußerungen vgl. Harold 2002, S.626.

<sup>71</sup> Vgl. Vitali 2000, S.405.

<sup>72</sup> Vgl. Anderson 2000, S.328.

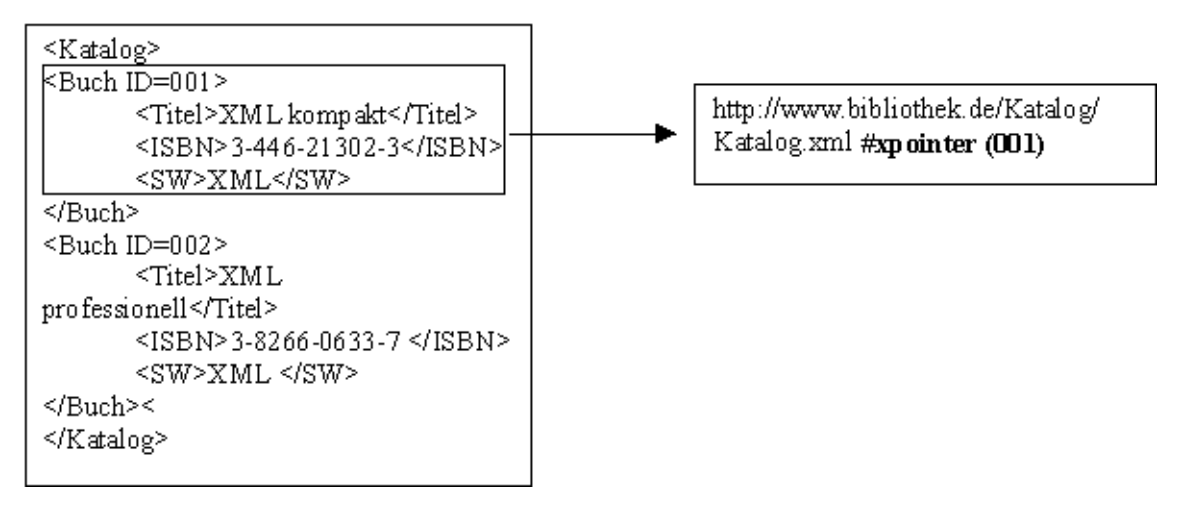

### *Abb. 4: Einsatz von XPointer*

Bei der Angabe diesen URIs wird als Ergebnis lediglich der Inhalt des Elements mit der ID "001" sowie alle diesem Element direkt untergeordneten Elemente angezeigt, aber nicht der gesamte Inhalt des Katalogs.

Die Basis von XPointer ist XPath, eine Syntax, die es ermöglicht, auf Teile eines Dokuments von außerhalb des Dokuments zu verweisen. Zur Navigation durch das Dokument benutzt XPath Pfade, die sich wiederum am Aufbau des Dokuments orientieren. Auf die Spezifikation XPath wird im Kapitel 2.4.1 im Zusammenhang mit der Transformation und Formatierung von XML-Dokumenten noch näher eingegangen.

In der Praxis könnten Links in XML-Dokumenten z. B. dazu eingesetzt werden, Pressespiegel zu einem bestimmten Thema aus verschiedenen Tageszeitungen zusammenzustellen, vorausgesetzt die Artikel liegen in XML vor. Dazu werden durch den Einsatz von XPointern und unter Berücksichtigung der Dokumentstruktur die relevanten Artikel aus verschiedenen Zeitungen gezielt angesprochen, automatisch in den Browser geladen (sofern dieser XLink und XPointer unterstützt) und in ein vorher erstelltes Pressespiegeldokument integriert.<sup>73</sup>

 $\overline{a}$  $73$  Zu diesem Beispiel vgl. Wilde 2000, S.162.

# **2.4. Transformation und Formatierung von XML-Dokumenten mit der Extensible Stylesheet Language (XSL)**

Speichert man XML-Dokumente ab, so liegen sie in einem festen Format vor, mit dem die Daten, plattformunabhängig, zwischen verschiedenen Anwendungen ausgetauscht werden können. Allerdings benötigen die Endnutzer meist ein anderes Format, das sich für die Darstellung der Daten eignet. Dabei kann es sich um die Präsentation im Web oder auch um eine Ausgabe als Textformat handeln. Bevor XML-Daten dem Nutzer präsentiert werden können, ist es daher notwendig, die Dokumente aufzubereiten und in eine für die Darstellung geeignete Sprache zu transformieren.

Für die Transformation und Formatierung verwendet man XSL, die Extensible Stylesheet Language.<sup>74</sup> XSL ist eine Stilsprache, die auf DSSSL (Document Style Semantics and Specification Language) - der Stilsprache für SGML - beruht. XSL setzt sich, wie in Abbildung 5 grafisch dargestellt, aus zwei Teilen zusammen:

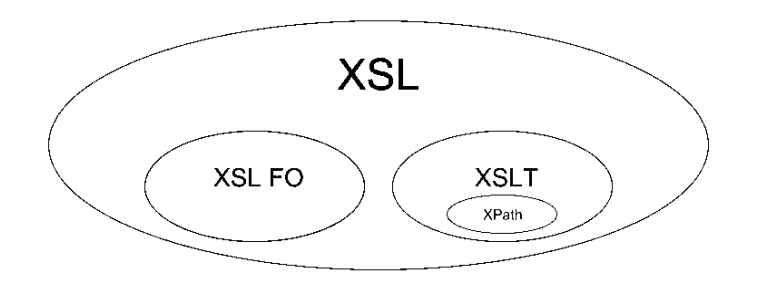

*Abb. 5: Bestandteile von XSL*

Die Transformationssprache XSLT (Extensible Stylesheet Language Transformations) ist für die Übersetzung von XML-Dokumenten in andere XML-Dokumente, HTML-Dokumente oder textbasierte Formate zuständig. Die Transformationsanweisungen selbst werden in einem Stylesheet festgelegt.<sup>75</sup> Unterstützt wird XSLT durch die Spezifikation XPath, die XML Path Language. XPath stellt Möglichkeiten zur

 $\overline{a}$ <sup>74</sup> Die vollständige Spezifikation findet sich auf den Seiten des W3C, vgl. XSL.

<sup>&</sup>lt;sup>75</sup> Vgl. Zumpe 2000, S.340.

Verfügung, einzelne Teile eines XML-Dokuments zu lokalisieren bzw. auf sie zu verweisen<sup>76</sup>

Den zweiten Bestandteil bildet XSL-FO (Extensible Stylesheet Language – Formatting Objects). Dieser Teil stellt den Formatierungsbereich von XSL dar und gibt an, wie XML-Dokumente präsentiert werden sollen. Mit Hilfe dieser Formatierungssprache lassen sich z.B. Rahmengrößen, Schriften, Farben, Ausrichtung, Seitenabstände usw. festlegen. XSL-FO ist sehr komplex und bis zum heutigen Zeitpunkt existiert nur wenig Software, welche die Formatting Objects unterstützt. Das dürfte vor allem daran liegen, dass die Entwicklungen in diesem Bereich noch nicht abgeschlossen sind und XSL-FO vom W3C noch nicht als Empfehlung verabschiedet worden ist.<sup>77</sup>

Die hier nur kurz skizzierten Bestandteile von XSL sollen im Folgenden detaillierter beschrieben werden.

#### **2.4.1. XML Path Language (XPath)**

Ziel der XML Path Language (XPath) ist es, einzelne Bereiche und Elemente eines XML-Dokuments zu adressieren. Mit Hilfe von XPath kann man in einem XML-Dokument navigieren, einzelne Teile oder Elemente des Dokuments herausgreifen, in einem Stylesheet verarbeiten und in ein neues Dokument übernehmen. So lassen sich z.B. die Überschriften der Kapitel eines Buches gezielt ansprechen und anschließend zu einem Inhaltsverzeichnis zusammenstellen. Die Version 1.0 von XPath hat vom W3C den Status einer Empfehlung bekommen, d.h. die Arbeit an dieser Spezifikation gilt als abgeschlossen. Es sind in der Zukunft keine Veränderungen mehr zu erwarten.<sup>78</sup> Allerdings wurden bereits die Anforderungen für die nachfolgende Version, XPath 2.0, aufgestellt, die seit dem 30. April 2002 als Arbeitsentwurf zur Diskussion steht.<sup>79</sup>

Um die Arbeitsweise von XPath verstehen zu können, ist es notwendig, sich ein XML-Dokument als eine Art Baum vorzustellen. Das umfassendste Element ist die Wurzel, d.h. das Wurzelelement des Texts, welches alle anderen Elemente enthält. Diese anderen Elemente - oder Knoten - stellen die Zweige dar und die enthaltenen

<sup>76</sup> Vgl. Behme 1999b, S.181.

 $\frac{77}{2}$ Zu diesem Abschnitt vgl. Zumpe 2000, S.340.

<sup>78</sup> Die vollständige Version findet sich auf den Seiten des W3C, vgl. XPath 1.0.

<sup>79</sup> Der Arbeitsentwurf von XPath 2.0 findet sich ebenfalls auf den Seiten des W3C, vgl. XPath 2.0.

Textstücke die Blätter.<sup>80</sup> Somit wird jedes Objekt im XML-Dokument durch einen eigenen Knoten repräsentiert, der zum Rest des Dokuments in einem eindeutigen Bezug steht. $81$ 

Das bereits mehrfach erwähnte Beispiel eines Bücherkatalogs ließe sich wie folgt als Baum darstellen:

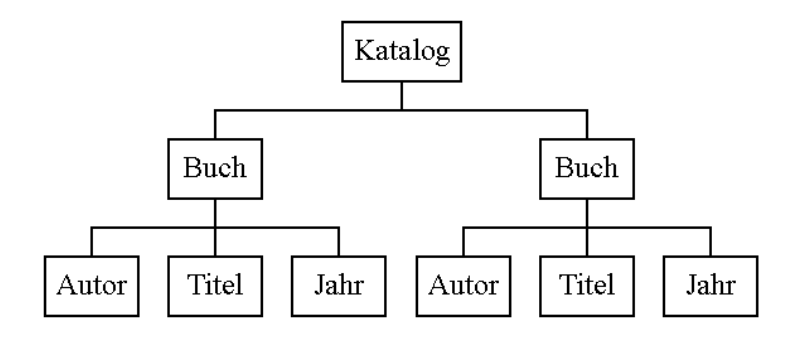

#### *Abb. 6: Baumstruktur eines XML-Dokuments*

Die Aufgabe von XPath ist es, den Pfad zu einem oder mehreren Knoten im Dokument zu bestimmen, d.h. die Position eines Knotens im Baum eines XML-Dokuments zu beschreiben. Mit XPath-Ausdrücken spezifiziert man, mit welchem Teil eines Dokuments man arbeiten möchte. Die meistgenutzte, und vom W3C als "the most important construct<sup>482</sup> bezeichnete Art von XPath-Ausdrücken ist der sogenannte Location Step. Er bietet eine Methode zur Selektion einzelner Knoten oder Elemente aus einem Dokument an. Mit dem Ausdruck "Kontextknoten" ("context node") bezeichnet man den aktuellen Knoten, der während eines Location Step ausgewertet wird. Ein Knoten selbst besteht aus drei Informationen, der Achse, dem Knotentest und Prädikaten, welche im Folgenden kurz erläutert werden sollen:

Die Achse unterteilt ein Dokument bezüglich des Kontextknotens. Sie dient als Definition der Startumgebung für den Knotentest. D. h., ein Knoten wird immer relativ zum gerade aktuellen Knoten ausgewählt. Das wiederum bedeutet, dass unterschiedliche Startpunkte auch unterschiedliche Suchergebnisse liefern. Mögliche Achsen sind z.B. "child" (enthält alle Kindelemente des Kontextknotens), "parent" (bezeichnet das Elternelement, also den direkten Vorfahren des Kontextknotens)

 $\overline{a}$ <sup>80</sup> Vgl. Büchel 2001, S.12-13.

<sup>81</sup> Vgl. Bosak 1999, S.76.

 $82$  XPath 1.0, vgl. auch: Holzner 2002, S.327.

oder "following-sibling" (enthält die nachfolgenden Geschwister des Kontextknotens).<sup>83</sup> Solche Achsen ermöglichen es, in einem Dokument vorwärts und rückwärts zu navigieren. In der untenstehenden Grafik sind einige mögliche Achsen am Beispiel des Bücherkatalogs dargestellt. Der Kontextknoten ist dabei das linke, grau schraffierte Buch-Element.

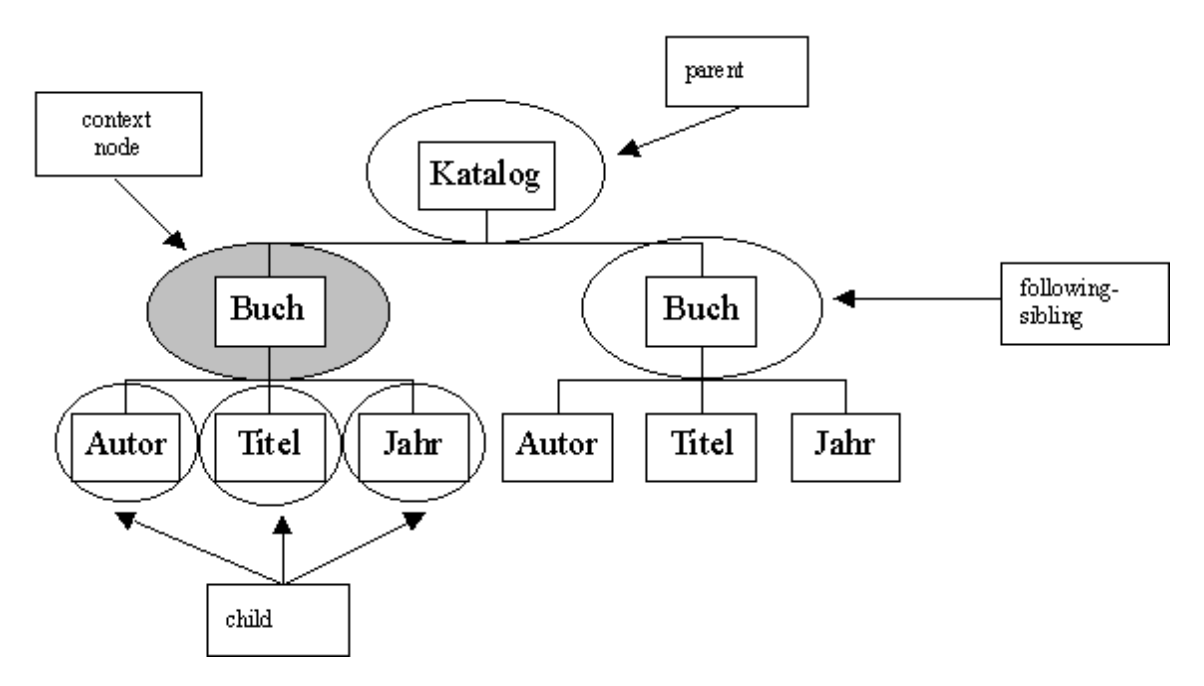

*Abb. 7: Achsen in einem XML-Dokument*

Neben einzelnen Elementen können aber auch andere Einheiten, wie z.B. Attribute, durch XPath-Ausdrücke angesprochen werden.

Die Knotentests dienen der weiteren Einschränkung der durch die Festlegung der Achse ausgewählten Elemente. So lassen sich durch einen Knotentest alle Elemente einer Achse herausfiltern, auf die eine vorher formulierte Bedingung zutrifft, z.B. alle Elemente mit einem bestimmten Namen. Im Fall des Bücherkatalogs könnte man so nach allen Elementen mit dem Namen "Autor" suchen.

Prädikate ermöglichen eine noch feinere Filterung bei der Suche nach Knoten. Diese Filterung erfolgt durch die Verwendung Boolescher Ausdrücke. Mit Hilfe von XPath-Ausdrücken kann man so z.B. nach allen Elementen vom Typ "Jahr" suchen, die Kinder des Elements "Buch" sind und denen der Wert "2000" zugeordnet wurde.<sup>84</sup>

 $\overline{a}$ <sup>83</sup> Für eine Übersicht zu allen möglichen Achsen in XPath vgl. z.B. XPath 1.0 oder Harold 2002, S. 633-637.

<sup>84</sup> Zu diesen Erläuterungen bezüglich der Informationsbestandteile eines Knotens vgl. z.B. Anderson 2000, S.330-331.

Neben diesen relativ einfachen Ausdrücken kennt XPath aber auch komplexere Funktionen, die als Ergebnis eines XPath-Ausdrucks nicht Knotentypen zurückgeben, sondern andere Datentypen. Diese anderen möglichen Datentypen sind Boolesche Werte, Zahlen oder Zeichenketten. So ist z.B. die Ausgabe des Inhalts des aktuellen Knotens oder das Durchsuchen des Inhalts von Textelementen über sogenannte String-Funktionen möglich. 85

XPath selbst ist nicht direkt anwendbar, sondern dient als Grundlage für weitere Spezifikationen. So wird XPath sowohl in XPointer als auch in XSLT verwendet. In XPointer ermöglicht XPath die Adressierung bestimmter Teile eines Dokuments, "um auf diese Teile von außerhalb des Dokuments verweisen zu können"<sup>86</sup>. Als Basis von XSLT dient XPath dazu, Suchmuster zu konstruieren, die in den Stylesheets eingesetzt werden, um die für die Ausgabe relevanten Elemente eines XML-Dokuments herauszufiltern<sup>87</sup>

### **2.4.2. XSL Transformations (XSLT)**

Das Ziel von XSLT ist es, beliebig strukturierte XML-Dokumente in XML- oder HTML-Dokumente oder auch Textformate wie z.B. PDF zu transformieren, die dann an den Anwender ausgeliefert werden können.

Die XSLT-Version 1.0 wurde im November 1999 vom W3C als Standard verabschiedet.<sup>88</sup> Auch ein Arbeitsentwurf für die Version 1.1 lag schon vor. Das W3C entschloss sich jedoch dazu, die Arbeit an diesem Entwurf nicht mehr weiterzuführen, sondern stellte stattdessen die Anforderungen für XSLT 2.0 auf.<sup>89</sup>

Die Aufgabe von XSLT ist es, "aus dem Dokumentenquellbaum einen Ergebnisbaum zu erzeugen<sup>"90</sup>. Voraussetzung für die Erstellung eines Ergebnisbaums ist eine Datei mit den entsprechenden Regeln bzw. Transformationsanweisungen. Diese Datei bezeichnet man als Stylesheet. Im Fall von XSLT ist dieses Stylesheet selbst ein XML-Dokument.

Ein Stylesheet besteht immer aus zwei Teilen: den Mustern (Pattern) und den Schablonen (Templates). Die Muster sind verantwortlich für die Auswahl der zu verarbei-

 $\overline{a}$ <sup>85</sup> Vgl. Oberdörster 2000, S.250. vgl. hierzu auch: Holzner 2002, S.331-337.

<sup>86</sup> Wilde 2000, S.162.

<sup>87</sup> Vgl. Holzner 2002, S.322.

<sup>88</sup> Die vollständige Spezifikation findet sich auf den Seiten des W3C, vgl. XSLT 1.0.

<sup>89</sup> Vgl. Holzner 2002, S.23-73, die Anforderungen für die Version XSLT 2.0 finden sich ebenfalls auf den Seiten des W3C, vgl. XSLT 2.0.

tenden Elemente aus dem Quellbaum und die Schablonen dienen der Erzeugung des Ergebnisbaums.<sup>91</sup>

Die Struktur eines XSL-Stylesheet sieht im Allgemeinen wie folgt aus:

<xsl:stylesheet> <xsl:template match = "Elementname bzw. Pattern"> [Aktion] <xsl-template/> <xsl:stylesheet/>

Zuerst muss festgelegt werden, dass sich das Stylesheet auf den Namensraum von XSL bezieht, was durch das Tag <xsl:stylesheet> geschieht. Anschließend wird eine Regel aufgestellt, nach Elementen bzw. Pattern zu suchen, auf die vorher formulierte Bedingungen, z.B. ein festgelegter Name wie "Autor", zutreffen. Bei erfolgreicher Suche werden die gefundenen Elemente in den Ergebnisbaum eingefügt, aber erst nachdem eine vorher definierte Aktion durchgeführt wurde. Diese Aktion kann z.B. die Formatierung der gefundenen Elemente sein.<sup>92</sup>

Für die Umwandlung des XML-Dokuments in ein anderes Format benötigt man neben einem Stylesheet außerdem einen XSLT-Prozessor, der mit Hilfe des Stylesheets die Elemente in das gewünschte Format überführt. Bei der Arbeit vergleicht der XSLT-Prozessor die Muster (Pattern) mit den Knoten im Quellbaum. Die eigentliche Verarbeitung aber geschieht durch die Schablonen (Templates), die dafür sorgen, dass alle Elemente unterhalb eines Knotens für die weitere Bearbeitung zur Verfügung stehen. Dabei berücksichtigt der XSLT-Prozessor nur solche Elemente, für die in der Vorlage Anweisungen definiert worden sind.<sup>93</sup>

Die Verarbeitung eines XSLT-Stylesheets durch einen XSLT-Prozessor mit dem Ziel, aus einem Quelldokument ein Zieldokument zu erzeugen (z.B. ein HTML-Dokument), lässt sich grafisch folgendermaßen darstellen:

<sup>&</sup>lt;sup>90</sup> Zumpe 2000, S.340.

<sup>&</sup>lt;sup>91</sup> Vgl. Zumpe 2000, S.340.

<sup>&</sup>lt;sup>92</sup> Zu diesem Abschnitt vgl. Zumpe 2000, S.340.

<sup>93</sup> Zu diesem Abschnitt vgl. Behme 2001b, S.167-174.

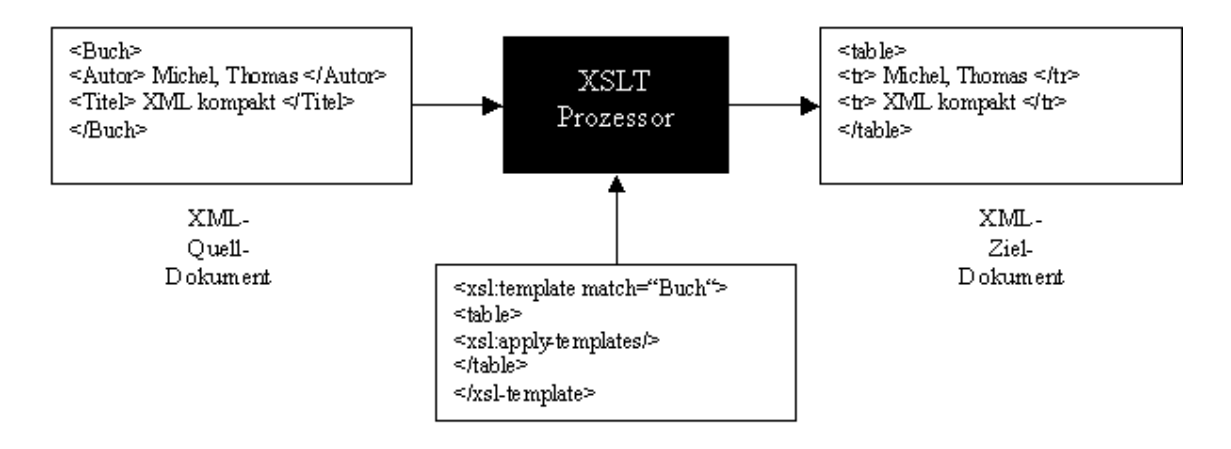

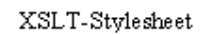

#### *Abb. 8: Verarbeitung eines XSLT-Stylesheets durch einen XSLT-Prozessor*

XSLT kennt mehrere Möglichkeiten, auf den Quellbaum zuzugreifen, welche bereits im Kapitel 2.4.1 zu XPath näher erläutert wurden. Mit Unterstützung der durch XPath bereitgestellten Mechanismen erlaubt XSLT die Veränderung von Dokumentstrukturen bei der Erstellung von Stylesheets, d.h. es besteht die Möglichkeit, bestimmte Informationen auszuwählen, Teilstrukturen statt des gesamten Dokuments abzubilden oder sich die Elemente in einer anderen Reihenfolge ausgeben zu lassen als im Quellbaum. Dies kann z.B. nützlich sein, wenn man die Kapitelüberschriften eines Buches zu einem Inhaltsverzeichnis zusammenstellen möchte. Außerdem erlaubt XSLT Nummerierungen, bedingte Verarbeitungen (Fallunterscheidungen) und auch Sortierungen. Ebenso können, während der Laufzeit des XSLT-Prozessors, neue Elemente und Attribute, inklusive ihrer Namen und Inhalte sowie Kommentare erzeugt werden.<sup>94</sup> Da die letztgenannten Verfahren aber eher selten eingesetzt werden und auch für die Behandlung des Beispiels in dieser Arbeit nicht von Bedeutung sind, sollen sie hier nur kurz erwähnt, aber nicht näher erläutert werden.

Die Verbindung der Stylesheets mit den XML-Dokumenten, die in ein anderes Format transformiert werden sollen, geschieht über eine Verarbeitungsanweisung, die in das XML-Dokument integriert wird und für das Beispiel des Bücherkatalogs in etwa wie folgt aussehen könnte:

<?xml-stylesheet type="text/xsl" href="http://www.bibliothek.de/Katalog.xsl"?>

 $\overline{a}$ <sup>94</sup> Zu den vorhergehenden Äußerungen vgl. Behme 1999b, S.181-183.

Diese Verarbeitungsanweisung enthält zwei Attribute, die genauere Angaben zum Stylesheet machen. Das Attribut "type" kennzeichnet, ob es sich, wie in diesem Fall, um ein XSL-Stylesheet oder um ein Cascading-Stylesheet (CSS)<sup>95</sup> handelt. Das Attribut "href" verweist auf den URI des verwendeten Stylesheets.<sup>96</sup>

Wie schon erwähnt, lassen sich XML-Dokumente in andere XML-Dokumente, HTML-Dokumente oder Textdateien umwandeln. Die Wahl der Ausgabemethode, d.h. die Festlegung des zu erzeugenden Dokumenttyps, erfolgt bei der Erstellung des Stylesheets. Voreingestellt ist immer die Augabemethode "xml". Das bedeutet, dass Dokumente automatisch als XML-Dokumente ausgegeben werden, solange der XSLT-Prozessor keinen Hinweis auf ein anderes Ausgabeformat findet. Taucht im Stylesheet ein HTML-Tag auf, so reicht dies als Hinweis für den Prozessor und er wird normalerweise ein HTML-Dokument ausgeben. Um aber sicherzustellen, dass die gewünschte Ausgabemethode auch vom Prozessor erkannt wird, empfiehlt es sich, diese explizit im Stylesheet aufzuführen. Dafür steht das "method"-Attribut im Ausdruck <xsl:output> zur Verfügung.<sup>97</sup>

Eine solche Anweisung im XSLT Stylesheet für die Ausgabe als HTML-Dokument sieht dann wie folgt aus:

<xsl:stylesheet version="1.0" <xsl:output method="html"/> </xsl:stylesheet>

Die Transformation in andere XML-Dokumente ist dann sinnvoll, wenn nur eine Teilmenge der Daten übermittelt werden soll. Dies kann z.B. nützlich sein, wenn in einem Katalog statt der kompletten Titelaufnahme zuerst nur die Kurztitelanzeigen aufgelistet werden sollen. Da noch nicht alle verfügbaren Browser XML-Daten interpretieren können, sind Transformationen in HTML immer dann sinnvoll, wenn die erstellten Dokumente im Internet zur Verfügung gestellt werden sollen.<sup>98</sup> Wählt man die Ausgabemethode "text", so erhält man normalerweise als Ergebnis reinen Text, d.h. es werden lediglich die Zeichenkettenwerte der einzelnen Textknoten ausgegeben.

<sup>&</sup>lt;sup>95</sup> CSS ist eine regelbasierte Sprache, die den Entwurf von Stylesheets für HTML-Dokumente erlaubt. Vgl. z.B. Lie 1999, S.98-99.

<sup>96</sup> Vgl. Holzner 2002, S.23-73.

<sup>97</sup> Zu diesem Abschnitt vgl. Holzner 2002, S.109-111.

<sup>98</sup> Zur XML-Unterstützung von Browsern vgl. Software-Esperanto 2002, S.176-181.

Allerdings besteht auch die Möglichkeit, diese Ausgabemethode als Grundlage für jedes andere textbasierte Format zu verwenden, wie z.B. RTF. Bei diesem werden textbasierte Codes verwendet, um Formatierungen anzugeben. Diese Codes können in das Stylesheet eingebettet werden, um so ein RTF-Dokument als Ausgabe zu erzwingen. 99

XML-Dokumente in andere Textformate wie z.B. PDF zu transformieren, ist ein etwas komplizierterer Vorgang, für den man sich auf jeden Fall der XSL-Formatting Objects bedienen muss. Auf diese soll im folgenden Kapitel detailliert eingegangen werden.

## **2.4.3. XSL-Formatting Objects (XSL-FO)**

Der zweite Bestandteil von XSL ist die Spezifikation XSL-Formatting Objects, kurz XSL-FO genannt. XSL-FO wird vor allem dann eingesetzt, wenn XML-Dokumente als Textdateien, z.B. als PDF-Dokument, ausgegeben werden sollen. Durch diese Formatierungsobjekte lässt sich das Aussehen des späteren Textdokuments sehr genau festlegen. Alle typografischen Einheiten können definiert werden, wie z.B. komplette Seiten oder einzelne Absätze, aber auch Abbildungen, Schriftgrößen, Fußnoten, Textspalten oder Seitenzahlen. Die Verwendung von XSL-Formatierungsobjekten ähnelt der Erzeugung von RTF-Dokumenten mittels XSLT. XSL-FO bietet darüber hinaus aber noch weitere Möglichkeiten der Textgestaltung. So ist z.B. zusätzlich das Einfügen von Links zur Navigation zwischen verschiedenen Dokumenten oder die Einbettung von Grafiken möglich.<sup>100</sup> Die ursprüngliche Idee, die hinter der Einführung von XSLT stand, war, die Transformation von XML-Dokumenten in Dokumente, die Formatierungsobjekte verwenden, einfacher zu gestalten, da XSL-FO an sich eine komplexe und umfangreiche Spezifikation ist.<sup>101</sup>

Die Erstellung eines XSL-FO-Dokuments ähnelt der Erstellung eines XSLT-Stylesheets. Der Unterschied besteht darin, dass andere Elemente benutzt werden, die auf XSL-Formatierungsobjekten beruhen. Bei der Umwandlung einer XML-Datei in Formatierungsobjekte werden die Elementtags durch FO-Tags ersetzt, z.B. durch das Tag <fo:block>. Dieses Tag erzeugt einen Anzeigeblock, mit dem rechteckige

 $\overline{a}$ <sup>99</sup> Zu diesem Abschnitt vgl. Holzner 2002, S.269-289.

<sup>&</sup>lt;sup>100</sup> Zu diesem Abschnitt vgl. Holzner 2002, S.512.

<sup>101</sup> Vgl. Holzner 2002, S.512.

Regionen erzeugt werden, die z.B. für Überschriften, Abbildungen oder Absätze verwendet werden.<sup>102</sup>

Ein XSL-FO-Dokument setzt sich aus zwei Bestandteilen zusammen: den Elementen bzw. Objekten, wie dem oben beschriebenen <fo:block>, und den Attributen, auch Eigenschaften genannt. Die Attribute steuern die Aktionen der Formatierungsobjekte. Sie ähneln stark den in CSS verwendeten Eigenschaften.<sup>103</sup> Mit ihnen lassen sich z.B. Schriftart oder Schriftgröße festlegen. Ein Attribut, welches einem <fo:block>- Objekt zugeordnet wird, könnte z.B. "font-size="12pt" heißen. Damit wird die Schriftgröße des im Block-Element enthaltenen Texts auf "12pt" gesetzt.

Während XSL-FO die Formatierung von Dokumenten ermöglicht, wird die anschließende Umwandlung in ein Textformat wie PDF durch einen speziellen XSL-FO-Prozessor vorgenommen. Um ein XML-Dokument in ein PDF-Dokument umzuwandeln, sind daher zwei Schritte notwendig: Zuerst wird die XML-Datei mit Hilfe eines XSLT-Stylesheets in ein FO-Dokument umgewandelt, welches Formatierungsobjekte enthält. Anschließend erfolgt die Verarbeitung der entstandenen FO-Datei durch einen XSL-FO-Prozessor oder Renderer, der das Dokument als PDF-Datei ausgibt.<sup>104</sup> Grafisch lässt sich der Prozess der Umwandlung eines XML-Dokuments in ein PDF-Dokument folgendermaßen veranschaulichen:

 $102$  Vgl. Holzner 2002, S.515.

<sup>&</sup>lt;sup>103</sup> Vgl. Holzner 2002, S.514-518.

<sup>&</sup>lt;sup>104</sup> Zu diesem Abschnitt vgl. Holzner 2002, S.535.

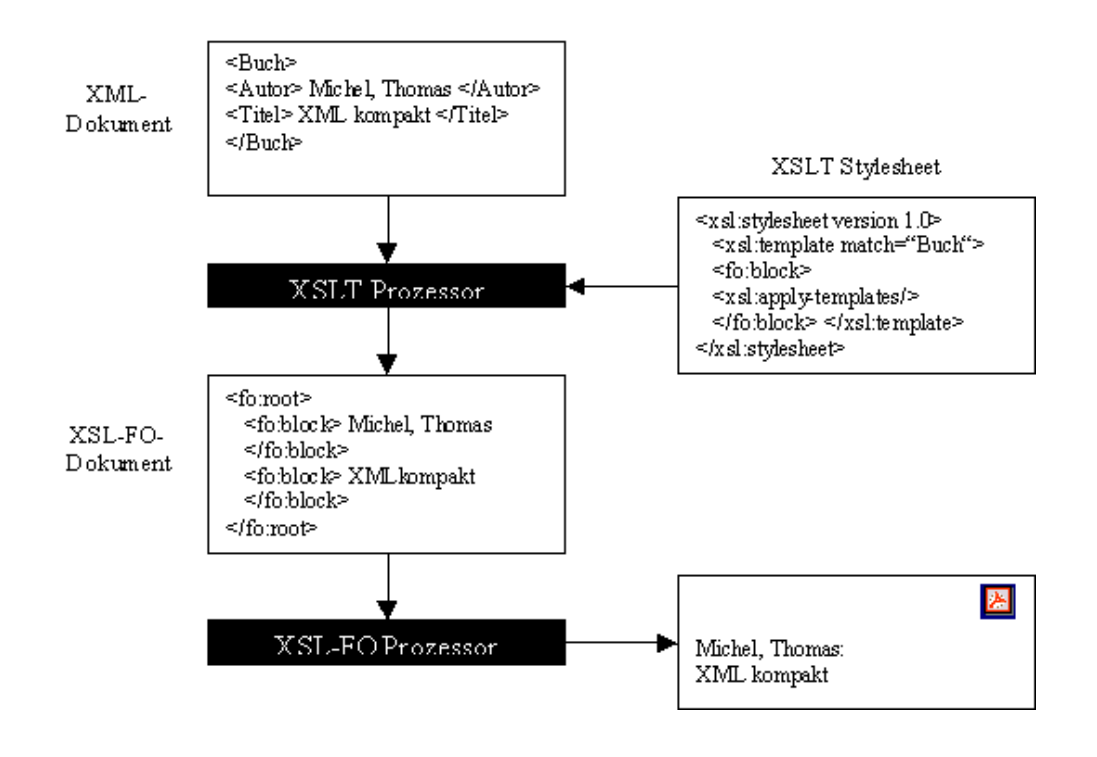

*Abb. 9: Prozess der Umwandlung eines XML-Dokuments in ein PDF-Dokument*

Das bedeutet, dass der XSLT-Prozessor die Formatting Objects normalerweise nicht selbst behandelt, sondern sie, zusammen mit den Inhalten des XML-Dokuments, an einen Renderer, hier XSL-FO Prozessor genannt, weiterreicht. Dieser Renderer ist dann dafür zuständig, dass die Inhalte in verschiedenen Medien in der gewünschten Form ausgegeben werden.<sup>105</sup>

An dieser Stelle lassen sich einige Punkte an der Arbeit mit Formatierungsobjekten kritisieren: Zum einen werden bei diesem Verfahren der Umwandlung der Elementtags in Formatting Objects die "neutralen Element-Tags und Attribute einer XML-Datei in Tags [umgewandelt], die ausschließlich Informationen zur Gestaltung enthalten<sup>"106</sup>. Hierbei wird die sonst für XML typische strikte Trennung zwischen Inhalt und Layout aufgehoben, d.h. es tritt genau das ein, was eigentlich vermieden werden soll. Dazu birgt die Tatsache, dass der Renderer allein für die Darstellung des Texts in der späteren Ausgabe verantwortlich ist, ein Risiko in sich: Verschiedene Renderer können unter Umständen zu unterschiedlichen Darstellungsweisen führen, da einige XSL-FO-Prozessoren nicht alle Formatierungsobjekte unterstützen. Außerdem sind die Darstellungsmöglichkeiten mit Formatierungsobjekten begrenzt. Sie eignen sich

 $\overline{a}$ <sup>105</sup> Vgl. Holzner 2002, S.23-73.

<sup>106</sup> Oberdörster 2000, S.252.

zwar für die Ausgabe von XML-Dokumenten auf visuellen Medien, sind aber nicht auf die gesprochene Darstellung, d.h. für die Ausgabe als Audio-Datei, zugeschnitten.<sup>107</sup>

Theoretisch ist es möglich, ein ganzes XML-Dokument manuell mit Formatting Objects zu beschreiben. Dies ist aber, vor allem bei längeren Dokumenten, "keine leichte Aufgabe<sup>"108</sup>. Deswegen ist es in vielen Fällen einfacher, für das entsprechende Dokument ein XSLT-Stylesheet zu schreiben, um damit das XML-Dokument so zu konvertieren, dass es in einer Form erscheint, in der Formatting Objects verwendet werden.<sup>109</sup> Durch ein XSLT-Stylesheet, das für alle XML-Dokumente, die nach derselben DTD aufgebaut sind konzipiert wurde, können somit mehrere Instanzen gleichzeitig in FO-Dokumente überführt werden.

<sup>&</sup>lt;sup>107</sup> Zu diesem Abschnitt vgl. Oberdörster 2000, S.252-253.

<sup>&</sup>lt;sup>108</sup> Holzner 2002, S.67.

<sup>109</sup> Vgl. Holzner 2002, S.67.
# **3. ERSTELLUNG VON INFORMATIONSMITTELN**

Dieses Kapitel beschäftigt sich hauptsächlich mit der Erstellung von Informationsmitteln. Es soll mit einem Abschnitt zur Typologie von Informationsmitteln beginnen, in dem dargestellt wird, durch welche Eigenschaften sich diese auszeichnen. Außerdem soll hier auf die Differenzierung der Informationsmittel in Primär-, Sekundär-, und Tertiärquellen eingegangen werden.

Der zweite Teil dieses Kapitels soll sich mit den diversen am Markt erhältlichen medialen Varianten von Informationsmitteln beschäftigen. Mit der Veränderung der Medienlandschaft sind in den letzten zehn bis 15 Jahren viele, vor allem größere Verleger dazu übergegangen, ihre Produkte neben der gedruckten Version auch in mindestens einer elektronischen bzw. digitalen Version zu publizieren. Dies gilt insbesondere für Lexika und Enzyklopädien (z.B. Brockhaus) aller Art und teilweise auch für Jahrbücher und Almanache (z.B. Fischer Weltalmanach). Die digitalen Produkte werden entweder offline (auf CD-ROM oder DVD) oder online (zur Nutzung im Internet) angeboten. Teilweise existieren auch beide digitalen Angebotsformen parallel, wobei es sich in diesem Fall bei der Online-Version meist nur um eine vereinfachte, "abgespeckte" Ausgabe des Offline-Produkts handelt, um die Nutzer auf das eigentliche Produkt (die CD-ROM oder DVD) aufmerksam zu machen.<sup>110</sup> Deswegen wird sich Kapitel 3.2 mit dem Unterschied zwischen gedruckten und digitalen Informationsmitteln beschäftigen. Dabei soll auch auf das Potenzial dieser neuen Publikationsform, d.h. der elektronischen Variante eines Informationsmittels, eingegangen werden.

Mit der gleichzeitigen Veröffentlichung eines Produkts auf verschiedenen Medien veränderte sich auch ihr Herstellungsverfahren. "Mehr denn je geht es heute um die Inhalte als solche"<sup>111</sup>, die als "entmaterialisierte Datenströme"<sup>112</sup> festgehalten werden. Die Verleger setzen zunehmend auf die Codierung ihrer Daten durch die Metaauszeichnungssprachen SGML und XML. Diese werden als geeignete Methode für das Modell des Cross Media Publishing betrachtet. Sie ermöglichen die "elektronische Aufbereitung der Inhalte einer Publikation ohne vorherige Festlegung auf ein

 $\overline{a}$  $110 \text{ Vgl. Gloning } 2001, S.125.$ 

<sup>111</sup> Schmidt 2000b, S.100.

<sup>&</sup>lt;sup>112</sup> Schmidt 2000b, S.100.

bestimmtes Publikationsmedium."<sup>113</sup> Aus diesem Grund wird sich der letzte Teil des Kapitels damit beschäftigen, wie SGML und XML zur Erstellung der Endprodukte eingesetzt werden.

# **3.1. Typen von Informationsmitteln**

Bei den folgenden Ausführungen zur Typologie von Informationsmitteln stütze ich mich vorwiegend auf Auszüge zweier Vorlesungsskripte von Prof. Dr. Hermann Rösch zu den Themen "Allgemeine Informationsmittel" und "Informationsdienst".<sup>114</sup>

Informationsmittel lassen sich in Allgemeine und Fachliche Informationsmittel unterteilen. Sie zeichnen sich dadurch aus, dass sie solche Informationen zugänglich machen, die punktuell rezipiert werden sollen, d.h. Fakteninformationen. Informationsmittel sind normalerweise nicht zur linearen Lektüre gedacht. Den gezielten, punktuellen Zugriff auf die Informationen ermöglichen sie aufgrund einer entsprechenden Aufbereitung der Inhalte. Diese Aufbereitung zeigt sich bei gedruckten Informationsmitteln in der Art der Anlage und der Erschließung durch Register und eine detaillierte Gliederung, bei elektronischen Nachschlagewerken in entsprechenden Suchtechniken und Suchfeldern.

Informationsmittel lassen sich aufgrund ihres Bezugsgrades zur Primärinformation in Primär-, Sekundär- und Tertiärquellen unterteilen. Als Primärquellen bezeichnet man Originalmaterialien bzw. Originalliteratur. Dazu zählen gedruckte oder elektronische Monographien und Zeitschriftenaufsätze, aber auch Fakten- und Volltextdatenbanken. Informationsmittel, die bibliografische Informationen enthalten, werden als Sekundärquellen bezeichnet. Dies sind z.B. Allgemein- und Fachbibliografien, Kataloge oder referenzierende Datenbanken. Tertiärquellen wiederum sind solche Informationsquellen, die sich sowohl auf Originalliteratur als auch auf bibliografische Quellen stützen. Sie zeichnen sich dadurch aus, dass sie vorwiegend oder auch ausschließlich Sachinformationen enthalten. Zu diesem Typ von Informationsmitteln werden Lexika, Enzyklopädien und Handbücher gerechnet.

Es lassen sich eine ganze Reihe von Informationsmitteln aufzählen, die für die Arbeit im Auskunfts- und Informationsdienst an Bibliotheken benötigt werden:

<sup>113</sup> Kamps 1999, S.174.

<sup>114</sup> Vgl. Rösch 2001a und Rösch 2001b.

Die wohl meistgenutzten Informationsmittel sind die Bibliothekskataloge, die bis vor einigen Jahren noch als Zettelkataloge vorlagen, in letzter Zeit aber durch elektronische Versionen (Online Public Access Catalogues - OPACs) ersetzt worden sind. Kataloge erfassen, beschreiben und erschließen das in den Bibliotheken vorhandene Material.

Daneben gibt es Bibliografien, z.B. National- oder Fachbibliografien. Bibliografien bieten ebenfalls einen Nachweis von publizierten Medien, sind aber nicht standortgebunden wie die Kataloge. Deswegen bieten sie in der Regel einen eher vollständigen Nachweis der Materialien zu einem Thema.

Neben Lexika und Enzyklopädien spielen auch Wörterbücher, sowohl deutschsprachige als auch fremdsprachige, eine große Rolle. Enzyklopädien sind Nachschlagewerke allgemeinster Art, die den zeitgenössischen Wissensstand auf allen Sachgebieten in überschaubarer Form und im Zusammenhang widerspiegeln wollen. In den Artikeln wird ein wissenschaftliches Niveau und eine fachlich fundierte Darstellung angestrebt, was zu umfangreichen, detaillierten Einträgen führt, wobei die Gesamtzahl der Artikel vergleichsweise niedrig bleibt. Zum dargestellten Thema wird üblicherweise weiterführende Literatur angegeben. Ein Lexikon dagegen möchte das Wissen in komprimierter Form anbieten. Hier werden eher enge Schlagwörter gewählt, so dass die Anzahl der Artikel deutlich größer ist als die in einer Enzyklopädie. Bibliografische Angaben sind im Lexikon nur selten vorhanden. Ein Wörterbuch ist ein "Nachschlagewerk, in dem die Wörter einer Sprache nach bestimmten Gesichtspunkten ausgewählt, angeordnet und erklärt sind"<sup>115</sup>. Wörterbücher erläutern Begriffe kurz und umschreiben sie, geben aber keine sachliche Auskunft. Eine spezielle Variante von Wörterbüchern sind die so genannten "Zitatenwörterbücher". Sie enthalten Zitate, die sich auf einen Autor oder zumindest eine schriftliche Quelle zurückführen lassen. Meist sind sie alphabetisch nach Stichwörtern angeordnet.<sup>116</sup>

Eine weitere wichtige Informationsquelle sind biografische Nachschlagewerke zu Persönlichkeiten unterschiedlichster Bereiche. Diese enthalten maximal die Geburtsund Sterbedaten der Personen, ihre Genealogie, ihren äußeren Werdegang sowie die persönliche Entwicklung, eine objektive und subjektive Personalbibliografie sowie originale bzw. primäre Quellen zur Person.

<sup>115</sup> Zit. n. Klosa 2001, S.93.

<sup>116</sup> Vgl. Reinecke 1994, S.9-22.

Indizes können Informationsmittel mit Fakteninformationen sein oder auch kumulierte Register zu Bibliografien. Eine weitere Informationsquelle sind die Jahrbücher oder Almanache, die Fakten über Staaten, Statistiken, einige Sachschlagwörter aber auch Biografien von Persönlichkeiten enthalten, die im Berichtszeitraum wichtig waren. Sie werden meist jährlich aktualisiert. Auch Adressverzeichnisse können im Informationsdienst eingesetzt werden. Auf diesem Gebiet haben sich eine ganze Reihe von Sonderformen entwickelt, z.B. Adressbücher für wissenschaftliche Einrichtungen, für Wirtschaftsunternehmen oder Bibliotheken. Zu den Informationsmitteln zählen außerdem Faktenbücher, Telefonbücher, Quellen – und Textsammlungen (z.B. von Gesetzestexten), Bild- und Kartenwerke, Statistiken oder Fahrpläne.

Neben den bisher aufgezählten Informationsmitteln, die von Verlagen in großen Auflagen hergestellt und von den Bibliotheken meist käuflich erworben werden, gibt es noch die so genannten "selbst erstellten Informationsmittel". Diese werden von den Bibliothekaren aus eigener Initiative zusammengestellt und aufbereitet. Zu dieser Art von Informationsmitteln zählen z.B. Literaturlisten wie Neuerwerbungslisten, themenbezogene Bibliografien oder Auswahlverzeichnisse. Aber auch eigens entworfene Veranstaltungskalender oder spezielle Linklisten zu den verschiedensten Themenbereichen werden zu den selbst erstellten Informationsmitteln gerechnet. In diesen Bereich fallen außerdem regionalspezifische Zusammenstellungen von Adress- oder Fakteninformationen.

Diese Aufzählung soll einen Überblick über die Vielzahl der vorhandenen Informationsmittel geben. In den folgenden Ausführungen kann aber nicht auf die Besonderheiten aller vorhandenen Informationsmittel eingegangen werden, da dies der Rahmen der vorliegenden Arbeit nicht zulässt. Deshalb sollen im Hinblick auf eine Auszeichnung der Daten durch SGML bzw. XML schwerpunktmäßig Tertiärquellen, und hier im Besonderen Lexika und Enzyklopädien, behandelt werden. Für diesen Typus wird dann auch die Erzeugung verschiedener medialer Varianten aus einem Datenbestand an einem Beispiel vorgestellt (s. Kapitel 4).

Viele von diesen Informationsmitteln lagen ursprünglich nur in gedruckter Form vor. Heute gibt es sie vielfach auch in einer digitalen Version. Meist existieren sowohl die gedruckte als auch mindestens eine elektronische Version (auf CD-ROM, DVD oder online) parallel nebeneinander. Auf die Unterschiede zwischen gedruckten und digi-

41

talen Informationsmitteln hinsichtlich ihrer Anlage und den Zugriffsmöglichkeiten auf die Informationen wird in Kapitel 3.2 detailliert eingegangen.

# **3.2. Gegenüberstellung von gedruckten und elektronischen Informationsmitteln**

Strukturell lassen sich Informationsmittel in gedruckte und elektronische Nachschlagewerke sowie gedruckte bzw. elektronische Bücher mit zusätzlicher Erschließung einteilen.

Gedruckte Nachschlagewerke ordnen das in ihnen enthaltene Material nach bestimmten Gesichtspunkten, z.B. alphabetisch, systematisch oder chronologisch. Durch diese Art der Anlage ist der punktuelle Zugriff auf die Informationen, die in Wort, Bild und Zahl vorliegen, möglich.

Auch elektronische Nachschlagewerke bieten einen gezielten Zugriff auf die Informationen. Neben den aus den gedruckten Informationsmitteln bekannten Formen der Informationspräsentation, setzen sie zusätzlich multimediale Elemente wie Videosequenzen, Sprache und Musik ein. Elektronische Informationsmittel zeichnen sich meist außerdem durch eine tiefere Erschließung aus. Sie können vielfältige Sucheinstiege und Suchtechniken zur Verfügung stellen. Dazu zählen z.B. Trunkierung, Boolesche Operatoren, Wildcards bzw. Joker oder auch eine schreibtolerante Suche.

Neben diesen beiden Typen von Nachschlagewerken gibt es auch noch gedruckte und elektronische Bücher, die nicht primär als Nachschlagewerke verwendet werden. Sie sind aber aufgrund ihrer Erschließung als solche geeignet, da sie zusätzliche Zugriffsmöglichkeiten auf die Informationen bieten. Dies kann der Fall sein, wenn der Inhalt besonders präzise oder faktenreich dargestellt ist oder wenn der Hauptteil durch ein Inhaltsverzeichnis oder verschiedene Register detailliert erschlossen wird. Auch Ergänzungen zum Hauptteil, wie Karten, Literaturverzeichnisse, Adresssammlungen oder Tabellen, die einzeln genutzt werden können, tragen dazu bei, dass sich ein Buch als Informationsmittel eignet.<sup>117</sup>

Viele digitale Informationsmittel, vor allem Lexika und Enzyklopädien zeichnen sich durch den Einsatz multimedialer Elemente aus. Neben statischen Elementen wie

Text und Abbildungen, bieten die neuen Techniken die Möglichkeit auch dynamische Elemente, z.B. bewegte Bilder (Videos und Animationen), Musik und Sprache einzusetzen. Diese multimedialen Elemente dienen der "anschaulichen Vermittlung lexikalischen Wissens<sup>"118</sup>. Auf diese Weise ist es möglich, das Wissen "mit verschiedenen Ausdrucksmitteln zu präsentieren und über verschiedene Sinneskanäle zu vermitteln<sup>"119</sup>, was die elektronischen Produkte im Vergleich zu den gedruckten Ausgaben mit einem Mehrwert auszeichnen soll. So können z.B. Abbildungen oder Animationen eingesetzt werden, um einen beschriebenen Gegenstand zu erläutern oder seine Funktionsweise zu veranschaulichen. Auch für Sprachsequenzen oder auditive Module bieten sich diverse Einsatzmöglichkeiten. So können z.B. Tierlaute vertont werden, Hörbeispiele zu Musikstilen gegeben werden oder die Aussprache fremdsprachiger Laute und Sätze verdeutlicht werden.<sup>120</sup>

Voraussetzung dafür, dass diese multimedialen Elemente wirklich einen Mehrwert darstellen, ist allerdings ihr sinnvoller Einsatz, was aber bei vielen elektronischen Publikationen nicht der Fall ist. Denn häufig wird die "Darstellungsweise der Wörterbuchartikel aus der Buchausgabe übernommen [...] und das Layout bildschirmgerecht aufbereitet <sup>121</sup>. Besonders die Anreicherung durch multimediale Elemente sollte kritisch betrachtet werden. Die Gefahr hierbei ist groß, dass "Multimedia zum reinen .Fun-Faktor<sup>"122</sup> wird, wenn sie nicht sinnvoll eingesetzt wird. Von Nutzen sind multimediale Elemente z.B., wenn sie einen anderen Zugriff auf die Inhalte bieten oder veranschaulichende bzw. erläuternde Funktionen besitzen wie an den oben genannten Beispielen beschrieben.

Da Druckraum bei Printausgaben von Nachschlagewerken teuer ist, können oft, vor allem bei Wörterbüchern, nicht alle potenziell vorhandenen Informationen eingearbeitet werden.<sup>123</sup> Aus diesem Grund werden in gedruckten Informationsmitteln außerdem oft Abkürzungen benutzt, um Platz zu sparen. Speicherplatz bei elektronischen Nachschlagewerken ist dagegen "kein vergleichbar teurer Faktor"<sup>124</sup>, so dass hier mehr Angaben zu einem Lemma, d.h. dem Such- bzw. Stichwort, gemacht und Abkürzungen im Text vermieden werden können. Das trägt dazu bei, dass die Artikel

<sup>&</sup>lt;sup>117</sup> Zu diesen Ausführungen vgl. Rösch 2001b.

<sup>118</sup> Storrer 2001, S.53.

<sup>119</sup> Lemberg 2001a, S.80.

<sup>120</sup> Vgl. Lemberg 2001a, S.71-91.

<sup>&</sup>lt;sup>121</sup> Schmidt 2001, S.30.

<sup>&</sup>lt;sup>122</sup> Schmidt 2001, S.30.

<sup>&</sup>lt;sup>123</sup> Vgl. Storrer 2001, S.56.

verständlicher formuliert sind. Zusätzlich wirken sich Abkürzungen negativ auf Volltextsuchen aus.<sup>125</sup>

In gedruckten Nachschlagewerken sind die Texte sequentiell, z.B. alphabetisch oder chronologisch angeordnet. Diese Organisationsform wird in den elektronischen Varianten nicht beibehalten. Hier werden die Inhalte in einer nicht-linearen Form, d.h. als Hypertext, angeordnet. "Hypertexte sind computerverwaltete, nicht-lineare Texte, die die Mehrfachcodierung von Daten in verschiedenen medialen Formen erlauben."<sup>126</sup> Nicht-linear bedeutet, dass die Textdaten auf verschiedene kleine Module aufgeteilt werden, die dann durch Links untereinander verknüpft werden. So kann der Benutzer die Abfolge der Module auf dem Bildschirm frei wählen. Ihm werden "verschiedene gleichwertige Zugriffsmöglichkeiten auf die Daten"<sup>127</sup> geboten, was eher der Art der Artikelnutzung, nämlich einer selektiven, problembezogenen Rezeption entspricht. Lexika, Enzyklopädien und Wörterbücher sind besonders für die Umsetzung in Hypertexte geeignet, da sie aus modularen Informationseinheiten nach einem einheitlichen Schema aufgebaut sind. Die bereits in der Printversion vorhandenen Querverweise lassen sich gut in eine hypertextuelle Struktur umsetzen, die dem Nutzer Vorteile bringt. Die Verknüpfung von Textpassagen über Hyperlinks ist für den Benutzer komfortabler zu handhaben als das Blättern in verschiedenen Bänden eines gedruckten Nachschlagewerks.<sup>128</sup> Außerdem bieten Links die Möglichkeit, verschiedene Nachschlagewerke miteinander zu verbinden, sofern sie auf einer CD-ROM bzw. einer DVD gespeichert sind.<sup>129</sup> Im Bereich von Lexika und Enzyklopädien könnte z.B. eine Verbindung des Nachschlagewerks mit einem Atlas sinnvoll sein. Eine sinnvolle Kombination all dieser möglichen Komponenten kann dazu beitragen, dass digitale Informationsmittel im Vergleich zu ihren gedruckten Pendants einen Mehrwert erhalten $130$ 

Während bei Lexika und Enzyklopädien in Printform mehrere Jahre vergehen, bevor eine Neuausgabe des gedruckten Werks erscheinen kann, ist die Aktualisierung elektronischer Produkte erheblich einfacher, so dass in diesem Bereich jährlich eine überarbeitete Ausgabe publiziert werden kann. Diese sind zudem wesentlich kosten-

 $124$  Storrer 2001, S.56.

<sup>&</sup>lt;sup>125</sup> Vgl. Storrer 2001, S.29-52.

<sup>126</sup> Lemberg 2001a, S.74.

<sup>&</sup>lt;sup>127</sup> Storrer 2001, S.58.

<sup>128</sup> Vgl. Lemberg 2001a, S.74-75.

<sup>129</sup> Vgl. Storrer 2001, S.58-59.

<sup>&</sup>lt;sup>130</sup> Für detaillierte Erläuterungen zu den aufgezählten Komponenten vgl. Lemberg 2001a, S.73-82.

günstiger zu produzieren - und zu erwerben - als die gedruckten Nachschlagewerke.<sup>131</sup> Die Online-Produkte können sogar theoretisch täglich aktualisiert werden.

# **3.3. Einsatz von SGML und XML in der Praxis**

Mit der Einführung elektronischer Produkte war es auch notwendig, neue "Gestaltungs- und Organisationsprinzipien"<sup>132</sup> zu entwickeln. Seit der Verabschiedung des Standards SGML (1986) sind einige, vor allem größere Verlage dazu übergegangen, ihre Daten mit dieser Metaauszeichnungssprache aufzubereiten. Sie versprachen sich davon eine neue Qualität für die Inhalte ihrer Produkte. Durch SGML, und nun auch XML, soll es möglich werden, die Ressourcen, d.h. den Datenbestand eines Titels, auf möglichst einfache Art für mehrere mediale Varianten zu verwerten, so die Kosten für die Herstellung der Produkte zu reduzieren und gleichzeitig für eine Beschleunigung der Produktion zu sorgen.<sup>133</sup>

Im Folgenden sollen Erfahrungen, die verschiedene Verlage mit dem Einsatz der Metaauszeichnungssprachen SGML und XML zur Erstellung der Endprodukte gemacht haben, ausgewertet werden. Sowohl die Vorteile der Einführung eines SGMLbzw. XML-basierten Produktionssystems als auch mögliche Probleme werden dabei beleuchtet. Da die Auszeichnung von Texten durch eine der beiden Sprachen zunächst einen erheblichen finanziellen und zeitlichen Aufwand bedeutet, soll auch untersucht werden, für welche Dokumenttypen eine solche Codierung überhaupt sinnvoll ist.

# **3.3.1. Chancen und Probleme des Einsatzes von SGML und XML**

Die Vorteile des Einsatzes von SGML oder auch ihrer Untermenge XML liegen in der so möglich werdenden Standardisierung der Dokumentformate sowie in der Trennung des Layouts vom eigentlichen Inhalt. Zusätzlich besteht die Möglichkeit, die Inhalte durch eine Semantik anzureichern indem man semantische Tags, sozusagen ein "beschreibendes Markup",<sup>134</sup> für die inhaltlichen Einheites der Dokumente definiert. In den SGML- bzw. XML-Dokumenten selbst werden diese Einheiten dann durch die bedeutungstragenden Tags wie z.B. <Lemma> oder <Hauptstadt> ge-

 $\overline{a}$ <sup>131</sup> Vgl. Schult 2001, S.144-155.

<sup>&</sup>lt;sup>132</sup> Lemberg 2001b, S.1.

<sup>133</sup> Vgl. Kamps 1999, S.173.

<sup>&</sup>lt;sup>134</sup> Hirsch 2000, S.77.

kennzeichnet und lassen, aufgrund ihrer Anordnung, die hierarchische Struktur der Dokumente erkennen.

Durch die Änderungen der Anforderungen des Markts in den letzten Jahren ist es für die Verleger immer wichtiger geworden, ihre Produkte möglichst schnell und kostengünstig anbieten zu können und zusätzlich die Inhalte möglichst aktuell zu halten, um in diesem Bereich einen Vorteil gegenüber der Konkurrenz zu erzielen. Um diesen Anforderungen gerecht werden zu können, scheint es sinnvoll, die Datenerfassung so zu gestalten, dass aus einem Datenpool, auch "Informationspool"<sup>135</sup> genannt, gleichzeitig mehrere Produkte generiert werden können, z.B. eine gedruckte und mindestens eine elektronische Version. Von immenser Bedeutung ist also die Mehrfachverwendung des einmal erhobenen Datenbestands, d.h. "die Verwendung von Inhalten einer Informationsquelle für die Publikation auf verschiedenen Medien"<sup>136</sup>. Der einmal erfasste Datenbestand kann zusätzlich dazu benutzt werden, die vorhandenen Informationen für bestimmte Zielgruppen zu selektieren und so neue Produkte zusammenzustellen.<sup>137</sup>

Dieser Informationspool setzt sich idealerweise aus mehreren Bestandteilen zusammen: Zum einen sind dies SGML- bzw. XML-Dokumente, welche die Textbasis bilden sowie grafische und multimediale Elemente als Ergänzung. Zum anderen sind in ihm auch die den SGML- bzw. XML-Instanzen zugeordneten DTDs enthalten. Zusammengehalten und verknüpft wird die Textbasis durch eine so genannte "Metastruktur".<sup>138</sup>

Der so entstehende Publikationsprozess ist in Abb. 10 grafisch dargestellt:

<sup>135</sup> Schmidt 2000b, S.102.

<sup>&</sup>lt;sup>136</sup> Schramm 2001, S.618.

<sup>137</sup> Vgl. Kukla 1998, S.15.

<sup>138</sup> Vgl. Schmidt 2000a, S. 83-97.

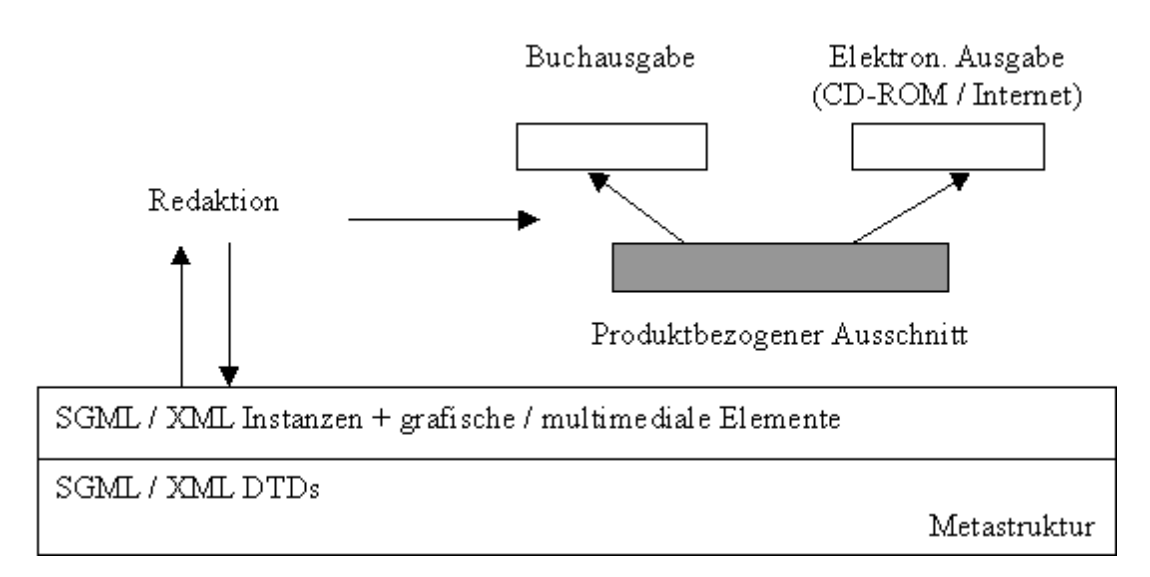

*Abb. 10: Schema der Publikationsarchitektur*

(Quelle: Schmidt 2000b, S.102.)

Um eine Mehrfachverwendung der Daten möglich zu machen, müssen die eingesetzten Produktionsmittel und -techniken bestimmte Anforderungen erfüllen: Sie müssen den Plattformwechsel sowie eine standardisierte Datenaufbereitung und -pflege gewährleisten. Denn besonders bei Lexika und Enzyklopädien ist eine ständige Überarbeitung und Aktualisierung der Inhalte notwendig, die möglichst einfach und problemlos durchzuführen sein sollte. Des Weiteren sollte eine Qualitäts- und Vollständigkeitskontrolle möglich sein. Auch die Automatisierung bestimmter Prozesse wäre wünschenswert.

Die soeben genannten Bedingungen werden von Desktop-Publishing- (DTP-) und Textverarbeitungsprogrammen oder auch relationalen Datenbanken nur unzureichend erfüllt: Bei DTP- und Textverarbeitungsprogrammen ist ein Plattformwechsel nur eingeschränkt möglich, da ein Anwendungsprogramm häufig nicht für alle Plattformen angeboten wird und in einzelnen Versionen zusätzlich unterschiedliche Funktionen existieren. Auch wenn in diesen beiden Bereichen typografische Auszeichnungscodes verwendet werden, um die formale Struktur von Texten zu verdeutlichen, so erlauben diese Codes nur teilweise Rückschlüsse auf den Inhalt, da sie meist nicht detailliert genug sind. Sie sind demnach nicht so aussagekräftig wie die in XML verwendeten semantischen Tags. Zwar sind auch im Bereich von Textverarbeitung und DTP mit den so genannten "generischen Codes"<sup>139</sup> Mechanismen vorhanden, die den in XSLT geschriebenen Stylesheets ähneln, da mit Hilfe dieser

 $\overline{a}$ <sup>139</sup> Mit "generischen Codes" ist die Zusammenfassung mehrerer prozeduraler Befehle gemeint. Vgl. dazu: Kukla 1998, S.18.

Codes Texte über einen einizgen Befehl in einem vorher definierten Layout ausgegeben werden können. Allerdings behandeln diese Codes Form und Inhalt zusammen und nicht getrennt, wie das bei SGML und XML der Fall ist und lassen sich außerdem meist nicht auf andere Programme oder Plattformen übertragen.

Relationale Datenbanken beschreiben Inhalte strukturiert und dienen außerdem der Kontrolle von Struktur und Vollständigkeit der Daten. In den meisten Fällen sind die in Informationsmitteln verwendeten Texte aber nicht so regelmäßig aufgebaut, dass eine Verwaltung dieser Daten in einer Datenbank sinnvoll erschiene. Außerdem sind die pro Datensatz einer Datenbank zugelassenen Zeichen meist auf die Zahl von 256 Zeichen beschränkt. Diese Zahl ist für die Dateneingabe bei Informationsmitteln, vor allem für Lexika und Enzyklopädien, die teilweise recht umfangreiche Artikel enthalten, eindeutig zu gering. Deswegen bietet sich die standardisierte Auszeichnung der Daten durch SGML bzw. XML an, da mit diesen beiden Metaauszeichnungssprachen die oben aufgeführten Anforderungen an die Produktionsmittel erfüllt werden.<sup>140</sup>

Durch die Einführung eines SGML-basierten Produktionssystems wird die, durch die Veränderungen des Marktes notwendig gewordene, flexible Mehrfachnutzung des Datenbestands möglich. So werden die Verleger in die Lage versetzt, gedruckte und elektronische Produkte parallel herzustellen. Durch die erhöhte Automation der Prozesse können Produktionskosten und -zeiten langfristig gesenkt werden. Außerdem kann ein SGML-basiertes System dafür sorgen, dass sich die Konsistenz und Qualität der Daten verbessert. Auch bei eventuell zukünftig notwendig werdenden Umstellungen auf andere Produktionssysteme können die Verleger Kosten einsparen, da die in SGML ausgezeichneten Daten systemunabhängig sind.<sup>141</sup> In SGML bzw. XML vorliegende Daten sind im Grunde genommen reiner Text, so dass die enthaltenen Zeichen mit jedem beliebigen Texteditor gelesen werden können.<sup>142</sup>

Allerdings ist die Umstellung auf SGML in der Praxis nicht immer so einfach, sondern kann im Gegenteil mit einer Reihe von Problemen bzw. Kritikpunkten verbunden sein. Einige davon listet Marion Spengler in ihrem Aufsatz "Realisierung eines SGML-basierten Publikationsprozesses im Verlag: kritische Anmerkungen"<sup>143</sup> auf, von denen hier die wichtigsten wiedergegeben werden sollen:

<sup>&</sup>lt;sup>140</sup> Zu den beiden vorhergehenden Abschnitten vgl. Kukla 1998, S.16-20.

 $141$  Vgl. Spengler 1999, S.146.

<sup>&</sup>lt;sup>142</sup> Vgl. Büchel 2001, S.15.

<sup>143</sup> Spengler 1999, S.145-156.

Die bisher erhältlichen SGML-Editoren bieten nur unzureichende Layout-Funktionalitäten an. Unter Umständen kann es notwendig sein, dass schon im Bearbeitungsprozess Angaben zum späteren Layout festgehalten werden müssen, was mit den am Markt erhältlichen Produkten aber (noch) nicht möglich ist. Insgesamt sind die Anforderungen, die an die Programme gestellt werden, sehr hoch, da die SGML-Dokumente hinterher automatisch in aufwändig gestaltete Produkte umgesetzt werden sollen. Es kann außerdem zu Problemen kommen, wenn man nachträglich im Dokument noch Korrekturen vornehmen möchte, da die Produkterzeugung in vielen Fällen nicht voll automatisiert ist, sondern immer noch mit manuellen Eingriffen im Produktionssystem verbunden ist. Bei Änderungen im zentralen Datenbestand in letzter Minute kann daher nicht automatisch ein neues Produkt erzeugt werden, sondern das Layout muss noch einmal nachberarbeitet werden.

Im Regelfall ist jeweils eine DTD für eine spezielle Art von Beitrag bzw. Dokumenttyp erforderlich. Das bedeutet, dass für umfangreiche, komplexe Werke mehrere DTDs notwendig sind, die alle einzeln verwaltet werden müssen. Die Existenz mehrerer DTDs bedingt auch das Vorhandensein mehrerer Stylesheets. Zweckmäßig ist es daher, eine Sammlung von DTD- und zugehörigen Stylesheet-Modulen aufzubauen, die jeweils bestimmte Elementgruppen definieren.<sup>144</sup> Dabei müssen diese Module für verschiedene Ausgabeprodukte individuell zusammengesetzt werden können, was einen effizienten Mechanismus zur Verwaltung der DTDs und Stylesheets voraussetzt. Außerdem ist es schwer zu beurteilen, wie hoch die Kosten bei Umstellung auf einen SGML-basierten Produktionsprozess wirklich sind, und wo genau zukünftig Einsparungen liegen werden.

Im Vergleich zur doch relativ komplizierten Sprache SGML ist die jüngere Entwicklung, XML, einfacher zu erlernen und anzuwenden und dazu vom Potenzial her fast gleichwertig. Dieses könnte für die Produzenten von Informationsmitteln Vorteile bringen, weil sich die oben aufgeführten Probleme und Kritikpunkte durch XML teilweise vermeiden lassen. Eine Verbesserung der Situation verspricht sich Marion Spengler davon, wenn nicht nur die Dokumentformate standardisiert werden, "sondern auch [die] Methoden, mit denen Daten in Anwendungssystemen verarbeitet werden"<sup>145</sup>. Dies könnte durch die bereits in Kapitel 2 erwähnten ergänzenden Standards zu XML wie XLink, XPointer, XPath und XSLT erreicht werden.

<sup>&</sup>lt;sup>144</sup> Zum Konzept von DTD-Modulen vgl. auch: Schmidt 2001, S.48-49.

<sup>&</sup>lt;sup>145</sup> Spengler 1999, S.155.

Auch für Pamela S. Genussa zeichnet sich XML im Vergleich zu SGML durch Vorteile aus. Sie ist der Ansicht, dass es einfacher ist, wesentlich billigere Produkte für die Arbeit mit XML herzustellen, als solche, die für die Anwendung von SGML entwickelt wurden. Langfristig wird bei XML mit weniger Integrationskosten zu rechnen sein, auch wenn die Implementierung eines neuen Systems immer mit relativ hohen Kosten verbunden bleiben wird.<sup>146</sup>

# **3.3.2. Für die Codierung mit SGML und XML geeignete Dokumente**

Da die Aufbereitung der Inhalte durch SGML bzw. XML recht kosten- und zeitintensiv ist, lohnt sich diese Art der Auszeichnung nicht für alle Dokumenttypen. Eine SGMLbzw. XML-Codierung der Daten ist für Dokumente sinnvoll, die sich durch folgende Eigenschaften auszeichnen:

Die Daten sind inhaltlich und formal sehr komplex, so dass der Erstellungsaufwand der Endprodukte recht hoch ist. Dies kann z.B. der Fall sein, wenn die Daten aus diversen Quellen zusammengestellt werden müssen. Zudem ist es überaus wichtig, dass die Daten sowohl inhaltlich als auch formal korrekt dargestellt sind. Es besteht ein hoher Aktualitätsanspruch, d.h. die Daten müssen regelmäßig überarbeitet und inhaltlich auf den neuesten Stand gebracht werden. Die Daten werden über einen längeren Zeitraum hinweg benötigt, weswegen sie ständig gepflegt und weiterentwickelt werden müssen. Außerdem sind große Datenmengen, also besonders umfangreiche Dokumente, geeignet, die plattformübergreifend ausgetauscht werden müssen.

Ein weiteres Merkmal für Dokumente, die für eine Auszeichnung mit SGML bzw. XML geeignet sind, ist die Granularität der Inhalte. Wenn sich die enthaltenen Daten in viele verschiedene, relativ kleine Einheiten zerlegen lassen, ist ihre Codierung durch eine Metaauszeichnungssprache sinnvoll. Denn die so entstehenden inhaltlichen Einheiten können somit anschließend gezielt suchbar bzw. adressierbar gemacht werden, was z.B. für die Formatierung der Dokumente von Vorteil ist.<sup>147</sup>

<sup>&</sup>lt;sup>146</sup> Vgl. Gennusa 1999, S.43.

<sup>&</sup>lt;sup>147</sup> Zu den vorhergehenden Äußerungen vgl. Palme 1998, S.167.

Von besonderem Interesse ist auch der Aspekt der Mehrfachverwertung, die gleichzeitige Publikation der Daten auf verschiedenen Trägermedien. Durch die Auszeichnung der Daten in SGML oder XML und ihre Speicherung in einem zentralen Informationspool entfällt die sonst erforderliche Mehrfachhaltung der Datenbestände und der damit verbundene Aufwand für die Datenpflege. Allerdings ist die Auszeichnung durch SGML bzw. XML "bei nur einmaliger Verwendung der Daten [...] i.d.R. nicht sinnvoll"<sup>148</sup>.

Daneben sind auch solche Dokumente geeignet, die über ein hohes Maß an Verweisungen verfügen, sowohl zwischen verschiedenen Texten bzw. Textabschnitten als auch zu anderen nicht-textuellen Medien.<sup>149</sup> Denn Verweisstrukturen sind in SGML und XML leicht darzustellen und vor allem auch einfach zu pflegen und zu verwalten. Während es zu diesem Zweck in SGML bereits einen Standard für das Linking gibt (HyTime), muss sich ein solcher für XML erst noch etablieren.<sup>150</sup> Metaauszeichnungssprachen sind demnach "prädestiniert für die Bearbeitung und Pflege langlebiger, komplexer und akkumulierter Daten"<sup>151</sup>.

Die oben aufgeführten Eigenschaften werden z.B. von Produkten wie Lexika, Enzyklopädien, Wörterbüchern, Dokumentationen und Katalogen erfüllt, für die eine Datenerfassung und Datenhaltung in SGML bzw. XML Vorteile bringen würde. Vor allem auf Lexika und Enzyklopädien treffen die oben formulierten Anforderungen zu: Sie sind äußerst umfangreich und weisen eine komplexe Datenstruktur auf. Der Kerndatenbestand bleibt über Jahre hinweg konstant, muss aber für neue Editionen ständig überarbeitet und aktualisiert werden. Die elektronischen Versionen von Lexika und Enzyklopädien enthalten nicht nur statische Elemente wie Text, sondern auch viele dynamische, multimediale Elemente. Sowohl die gedruckten als auch die digitalen Varianten zeichnen sich durch eine komplexe Verweisstruktur aus, die entweder durch Querverweise oder durch Hyperlinks realisiert wird.

Nicht geeignet für eine SGML- oder XML-Codierung sind solche Dokumente, bei denen sich das Layout ständig ändert, so dass fast jede Seite individuell gestaltet werden muss. Auch wenn sie nicht zum Bereich von Informationsmitteln gerechnet werden, soll für diesen Fall das Beispiel der Illustrierten oder Publikumszeitschriften angeführt werden. Diese Dokumente werden eindeutig vom Layout dominiert, dem sich

<sup>&</sup>lt;sup>148</sup> Thubauville 1998, S.125.

<sup>&</sup>lt;sup>149</sup> Vgl. Büchel 2001, S.8.

<sup>&</sup>lt;sup>150</sup> Vgl. Lobin 1999, S.60.

der Inhalt fast schon unterordnen muss. Ungeeignet sind außerdem Dokumente, die eine regelmäßige und flache Struktur aufweisen, solche die aus einigen, wenigen inhaltlichen Einheiten bestehen, die fast immer gleich bleiben. Zu diesem Typ gehören z.B. Formulare. Auch für strukturlose Dokumente ist eine Auszeichnung durch SGML oder XML nicht zu empfehlen. Mit strukturlosen Dokumenten sind z.B. Romane oder sonstige Texte ohne Gliederung gemeint.<sup>152</sup>

<sup>&</sup>lt;sup>151</sup> Thubauville 1998, S.125.

<sup>&</sup>lt;sup>152</sup> Zu den vorhergehenden Äußerungen vgl. Rieger 1995, S.49-50.

# **4. MODELL**<sup>153</sup>**: ERZEUGUNG VERSCHIEDENER AUSGABEPRO- DUKTE AUS EINEM DATENBESTAND (DARGESTELLT AM BEISPIEL EINES GEOGRAFISCHEN LEXIKONARTIKELS)**

Im folgenden Kapitel soll anhand eines Beispiels gezeigt werden, wie sich aus einem XML-Dokument mit Hilfe von Stylesheets verschiedene Ausgabeprodukte erzeugen lassen. Als Beispiel wurde ein Staatenartikel aus einem Lexikon ausgewählt.<sup>154</sup> Nachdem auf die Besonderheiten geografischer Lexikonartikel eingegangen worden ist, soll dargestellt werden, wie sich für diese Klasse von Dokumenten eine DTD entwickeln und aufbauen lässt. Die wichtigsten Elemente der entworfenen Dokumenttypdefinition werden anschließend erläutert, um aufzuzeigen, durch welche Mechanismen eine DTD die Dateneingabe bei solch komplexen Texten wie Lexikonartikeln unterstützen kann. Zusätzlich werden drei verschiedene Stylesheets vorgestellt, mit deren Hilfe die Erzeugung von HTML-, PDF- und XML-Dokumenten aus dem Beispiel-XML-Dokument möglich ist. Dabei sollen die Besonderheiten eines jeden Stylesheets berücksichtigt werden sowie auf die Probleme bei der Erstellung der Stylesheets und der Generierung der Ausgabeprodukte eingegangen werden. Zum Schluss des Kapitels wird noch kurz der Aspekt der Einbettung von Grafiken, Links und Multimedia-Elementen beleuchtet, da sich dieser Bereich bei der Behandlung des Beispiels als problematisch herausstellte. Die komplette DTD (geo.dtd), das auf dieser DTD aufbauende XML-Dokument (Albanien.xml) sowie die vollständigen Versionen der Stylesheets (geo\_html.xsl, geo\_fo.xsl, geo\_xml.xsl), die in diesem Kapitel nur in Auszügen dargestellt werden, finden sich im Anhang.

Auch wenn hier nur für einen Lexikonartikel exemplarisch dargestellt wird, wie sich aus einem einmal erfassten Datenbestand verschiedene Ausgabeprodukte generieren lassen, so ist dieses Vorgehen prinzipiell auch auf andere Informationsmittel übertragbar. Der im Folgenden skizzierte Prozess zur Erzeugung mehrer medialer Varianten eines XML-Dokuments kann auf alle Arten von Informationsmittel angewendet werden, die durch SGML bzw. XML ausgezeichnet worden sind bzw. werden

 $\overline{a}$ <sup>153</sup> Für die Erstellung der DTD, des XML-Dokuments sowie für den Entwurf der verschiedenen Stylesheets wurde mit dem XML-Editor "XML-Spy" gearbeitet.

<sup>&</sup>lt;sup>154</sup> Die hier verwendeten Angaben stammen aus den Nachschlagewerken Brockhaus und Brockhaus multimedial, für die genauen Literaturangaben vgl.. Albanien 1996 und Albanien 2001.

sollen und für die eine Publikation in mehreren Ausgabeformen vorgesehen ist. Neben Lexika und Enzyklopädien könnten dies z.B. Almanache, Jahrbücher u.ä. sein. Aber auch im kleineren Rahmen ist die Erstellung der Endprodukte unter Zuhilfenahme von XML möglich und durchaus von Vorteil, z.B. für Veranstaltungsverzeichnisse, Literaturlisten oder auch, im akademischen Bereich, für Vorlesungsverzeichnisse, Prüfungsordnungen und Vorlesungsskripte.

# **4.1. Besonderheiten geografischer Lexikonartikel**

In allgemeinen Lexika und Enzyklopädien finden sich verschiedene Gattungen von Artikeln. Die Artikel lassen sich in Sachartikel (zu Sachbegriffen der verschiedensten Disziplinen), in biografische Artikel (zu Persönlichkeiten), geografische Artikel (zu Staaten, Städten, Flüssen oder Landschaften) und Werkartikel (zu musischen, architektonischen oder schriftstellerischen Werken von Persönlichkeiten) unterteilen. Des Weiteren kann es Übersichtsartikel oder Sonderartikel zu ausgewählten Themen geben. In all diese Artikeltypen können Literaturangaben, Bilder bzw. Bildunterschriften, Tabellen, Legenden, Verweisungen und chronologische Übersichten integriert sein. In digitalen Versionen finden sich außerdem multimediale Elemente wie Töne, Animationen und Videosequenzen. Bei dieser Art der Publikation ist in den meisten Fällen auch das Verweissystem wesentlich ausgeprägter als bei konventionellen, gedruckten Ausgaben von Lexika.<sup>155</sup>

Geografische Lexikonartikel zeichnen sich dadurch aus, dass sie besonders gut strukturierbar sind, da sie immer nach dem gleichen Prinzip aufgebaut werden können. Den statistischen Kurzinformationen zu einem Staat, wie Einwohnerzahl, Größe etc., im Kopfteil des Artikels folgen Ausführungen zu den verschiedenen Bereichen des Lebens, wie z.B. Natur, Wirtschaft und Geschichte. Abgeschlossen werden sie durch bibliografische Angaben zu weiterführender Literatur.

Sachartikel, in denen Gegenstände oder Prozesse definiert und erläutert werden, oder biografische Artikel zu bereits verstorbenen Persönlichkeiten können über Jahre hinweg in ihren Ausführungen unverändert bleiben. Geografische Artikel jedoch, besonders Staatenartikel, müssen regelmäßig aktualisiert, d.h. überarbeitet und ergänzt werden, um z.B. die jüngsten politischen Entwicklungen innerhalb eines Landes mit aufzunehmen.

Außerdem werden in dieser Gattung wiederholt visuelle Informationen als sinnvolle Ergänzung des Texts eingesetzt. Praktisch zu jedem Staat können eine Karte des Landes und das Staatswappen als Grafiken eingefügt werden. Auch sonstige Fotos von wichtigen Städten des Landes oder besonderen Landschaften können in vielen Fällen als zusätzliches Feature eingesetzt werden.

# **4.2. Entwicklung der DTD**

Für den Aufbau der verschiedenen Artikel eines Lexikons bzw. einer Enzyklopädie gibt es keine allgemeine, gleichartige Struktur. Vielmehr muss "jede einzelne Gattung mit ihrer spezifischen Struktur dargestellt werden"<sup>156</sup>. Dies muss auch bei der Erstellung einer DTD beachtet werden. D.h., jeder Artikeltyp benötigt eine eigene DTD mit passenden Elementen, die in ihrer spezifischen Gattung stimmig sind, aber keinesfalls problemlos auf andere DTDs bzw. Gattungen übertragen werden können.

In diesem Beispiel soll nun ein Staatenartikel als ein möglicher Typ eines geografischen Artikels modelliert werden, der beispielsweise in ein Allgemeinlexikon eingebunden werden könnte. Dabei sollen die wichtigsten Charakteristika und Gestaltungsmöglichkeiten von DTDs aufgezeigt werden, vor allem solche, die die Dateneingabe erleichtern und ihre Kontrolle ermöglichen. Um den Rahmen dieser Arbeit nicht zu sprengen, wurden dabei allerdings nicht alle in DTDs möglichen Konstrukte berücksichtigt.

# **4.2.1. Grundsätzliche Überlegungen**

Die DTD soll sicherstellen, dass alle Artikel des gleichen Typs in einer einheitlichen Form verfasst werden, d.h. sie dient in diesem Fall dazu, die Konsistenz und Kompatibilität mit anderen geografischen Artikeln herzustellen.

Bei der Erstellung der DTD scheint es sinnvoll, die bereits in Kapitel 2.2 vorgestellte Methodik anzuwenden. Die dort genannten vier Schritte zur Entwicklung einer DTD - Voruntersuchung, Dokumentanalyse, Strukturdesign und Realisierung - sollen nun anhand dieses Beispiels nachvollzogen werden.

<sup>&</sup>lt;sup>155</sup> Zu diesem Abschnitt vgl. Höning 1999, S.128-129.

<sup>&</sup>lt;sup>156</sup> Rieger 1995, S.42.

# **Voruntersuchung:**

In der Voruntersuchung ist es wichtig, sich allein auf den inhaltlichen Gehalt der Artikel zu konzentrieren und diesen losgelöst von Anordnung und typografischer Gestaltung zu betrachten. Die DTD soll weder die Charakteristika einer gedruckten Enzyklopädie abbilden noch sich speziell an einer elektronischen Version des Produkts orientieren, sondern medienneutral sein.<sup>157</sup> Denn aus den einmal erfassten Daten sollen sich später sowohl eine gedruckte Variante als auch elektronische Produkte (Publikation auf einer CD-ROM oder im Internet) herstellen lassen. Außerdem ist es wahrscheinlich, dass zukünftige Nutzer der Allgemeinenzyklopädie an Artikeln interessiert sind, die einem ausgewählten Artikel thematisch ähnlich sind. Deswegen erscheint es zweckmäßig, zusätzlich zum Artikeltext, in der DTD die Spezifizierung inhaltlich verwandter Themen zu berücksichtigen.

# **Dokumentanalyse:**

Ziel der Dokumentanalyse ist es, die Inhalte und inhaltlichen Bezüge eines geografischen Lexikonartikels, d.h. die in ihm enthaltenen Informationseinheiten, zu identifizieren. Hilfreich ist es dabei, verschiedene Staatenartikel in bereits erschienenen Lexika, Enzyklopädien oder Almanachen (sowohl in den gedruckten als auch in den elektronischen Versionen)<sup>158</sup> sowie einige Hinweise zum Aufbau von Lexikonartikeln aus der Fachliteratur zu analysieren.

In seinem Aufsatz "Eine SGML-basierte bibliographische Datenbank für Nachschlagewerke"<sup>159</sup> legt Sascha Höning dar, wie ein Lexikonartikel im Allgemeinen aufgebaut ist. Demnach besteht er aus folgenden, immer gleich bleibenden Bausteinen: Dem Lemma folgt der Kopfteil des Artikels. Dieser ist in Abhängigkeit vom Artikeltyp jeweils anders definiert. Liegt wie in diesem Beispiel ein Staatenartikel vor, können in diesem Bereich statistische Informationen zum Land aufgeführt werden. An den Kopfteil schliesst sich der eigentliche Artikeltext, der sogenannte Korpus, an. Abgeschlossen wird der Artikel durch Werk- bzw. Literaturangaben. Aber auch die Verankerung von Bildern oder multimedialen Informationen darf nicht vergessen werden. Der Aufbau der Beispiel-DTD orientiert sich an diesem Modell für Lexikonartikel und

 $\overline{a}$ <sup>157</sup> Zu diesem Vorgehen bei der Entwicklung einer DTD vgl. auch: Schmidt 2001, S.33-34.

<sup>158</sup> Vgl. z.B.: Brockhaus 1996, Brockhaus multimedial 2001, Encarta 2001, Fischer Weltalmanach 2001, Fischer Weltalmanach Online.

<sup>159</sup> Vgl. Höning 1999, S.129.

setzt sich somit mindestens aus den vier Hauptbestandteilen Lemma, Kopfteil mit Kurzinformationen, Artikeltext und Literaturangaben zusammen. Diese Bausteine enthalten überwiegend Text, an einigen Stellen erscheint zusätzlich die Einfügung von Grafiken, evtl. auch multimedialen Elementen sinnvoll. Des Weiteren müssen auch Verlinkungen zu thematisch verwandten Artikeln mit beachtet werden.

Für die Informationseinheiten werden deutsche Namen gewählt, da es sich bei dem Endprodukt um ein deutschsprachiges Nachschlagewerk handeln soll, welches speziell auf diese Kultur ausgerichtet ist und dessen Übersetzung bzw. Übertragung in andere Sprachen daher nicht wahrscheinlich ist. Die Namen der verwendeten Einheiten sollen möglichst selbsterklärend sein, so dass die DTD größtenteils aus sich selbst heraus verständlich erscheint. Daher werden Abkürzungen bei der Namenswahl vermieden, auch wenn die Namen der einzelnen Informationseinheiten somit relativ lang werden können.

### **Strukturdesign:**

Es scheint sinnvoll, fast alle identifizierten Informationseinheiten als eigenständige Elemente aufzufassen. Die einzufügenden Inhalte variieren von Artikel zu Artikel. So macht es in den meisten Fällen keinen Sinn, Attributlisten mit Eigenschaften für die Elemente zu definieren, da die Anzahl der möglichen Vorgabewerte quasi grenzenlos ist. Nur in wenigen Ausnahmefällen, auf die in Kapitel 4.2.2 näher eingegangen wird, werden Attribute mit Vorgabewerten deklariert, um prospektive Autoren bei der Dateneingabe zu einem einheitlichen Vorgehen zu zwingen.

In diesem Schritt muss außerdem die Auftretenshäufigkeit der Elemente festgelegt werden, d.h. es muss definiert werden, welche Elemente später mehrmals vorkommen können und welche nur einmal auftauchen dürfen.

Die logische Anordnung der Informationseinheiten erfolgt recht detailliert, damit später gezielte Transformationen möglich sind. Denn jede Einheit, die später typografisch gestaltet werden soll, muss in der DTD festgelegt werden, so dass sie für die Übernahme ins Stylesheet gezielt angesprochen bzw. ausgewählt werden kann.

#### **Realisierung:**

Die Realisierung bedeutet die Umsetzung der aufgestellten logischen Struktur in eine DTD. Gleichzeitig werden die einzelnen Abschnitte kommentiert, um den Aufbau der DTD für die späteren Anwender übersichtlicher zu gestalten und ihnen die Arbeit mit ihr zu erleichtern. Beim Speichern der DTD wird diese automatisch von der Software auf ihre Validität geprüft und für gültig befunden. Die so entstandene Beispiel-DTD mit dem Titel "geo.dtd" findet sich in Anhang 1.

### **4.2.2. Erläuterungen zu den einzelnen Elementen**

Einleitend soll auf zwei Besonderheiten der DTD und des auf ihr aufbauenden XML-Dokuments "Albanien.xml" (s. Anhang 2) hingewiesen werden, die die Gestaltung der verschiedenen Ausgabeprodukte beeinflussen: Um Links in die Dokumente integrieren zu können, ist es notwendig, jeden Ausdruck innerhalb eines Textabschnitts, welcher verlinkt werden soll, einzeln durch Tags auszuzeichnen, um ihn so adressierbar zu machen. Dieses Verfahren würde jedoch den Aufbau der DTD unnötig komplizieren und ihre Lesbarkeit einschränken. Deswegen soll auf ein detailliertes Linking-Konzept verzichtet werden. Stattdessen wird am Ende der DTD ein Bereich definiert, in dem alle für ein Dokument vorgesehenen Links an einer Stelle gesammelt werden. Im Zuge des Vergleichs zwischen gedruckten und elektronischen Informationsmitteln (s. Kapitel 3.2) wurde bereits darauf hingewiesen, dass bei gedruckten Ausgaben von Nachschlagewerken oft Abkürzungen benutzt werden, um Druckraum einzusparen. Bei elektronischen Produkten dagegen wirken sich abgekürzte Wortformen negativ auf die Suche aus. Daher wäre es wünschenswert, wenn man Wörter, für die gebräuchliche Abkürzungen existieren, zweifach auszeichnen könnte: einmal in der ausgeschriebenen und einmal in der abgekürzten Form. Aber auch dieses Verfahren würde sich nur nachteilig auf die Verständlichkeit und Übersichtlichkeit der DTD auswirken. Deshalb wird auf diese Differenzierung verzichtet; Abkürzungen im Text der Instanz sind somit durchaus zugelassen.

Zu Beginn einer DTD muss immer angegeben werden, auf welche Version von XML sich die folgende Syntax bezieht und welcher Zeichensatz verwendet wird. Dies wird in der folgenden Zeile festgelegt:

<?xml version="1.0" encoding="UTF-8"?>

Die Syntax der Beispiel-DTD bezieht sich demnach auf die Version 1.0 von XML, die einzige bisher existierende Version. Als Zeichensatz wird hier die 8-bit-Transformation, d.h. eine komprimierte Version von Unicode (Abkürzung: UTF-8) verwendet. Normalerweise ist Unicode ein 16-bit-Zeichensatz (Abkürzung: UTF-16), mit dem sich  $2^{16}$  Zeichen codieren lassen. Für die Darstellung eines Zeichens werden dabei jeweils zwei Byte (=16 Bit) benötigt. Um aber "Kompatibilität mit existierenden Programmen zu erreichen, die keine 16-bit-Codes verarbeiten können"<sup>160</sup>, wurde UTF-8 eingeführt. Hierbei wird für die gebräuchlichsten Zeichen lediglich ein Byte (=8 Bit) an Speicherplatz benötigt. Somit kann UTF-8 die Dateien um bis zu 50 Prozent verkleinern, wenn die Texte hauptsächlich in Deutsch oder Englisch geschrieben  $sind.<sup>161</sup>$ 

Aus der nachfolgenden Zeile geht hervor, aus welchen Elementen sich das Wurzelelement "Staatenartikel" zusammensetzt:

<!ELEMENT Staatenartikel

(Lemma, Kurzinformation, Artikeltext, Quellen, verwandteArtikel)>

Zu der bereits oben dargestellten typischen Gliederung von Lexikonartikeln wird hier zusätzlich noch ein Subelement für verwandte Artikel eingeführt, auf welches im Laufe dieses Kapitels noch näher eingegangen wird.

Der Kopfteil des Artikels, also das Element "Kurzinformation" wird in mehrere detailliertere Einheiten untergliedert:

# <!ELEMENT Kurzinformation

(Flaeche, Einwohner, Hauptstadt, Verwaltungsgliederung, Amtssprache+, DatumNationalfeiertag, Waehrung, Zeitzone, Landesbezeichnung, Lage)>

Damit beschränken sich die statistischen Angaben, die im Element "Kurzinformation" aufgeführt werden, auf die auch im Brockhaus verwendeten Daten, also Fläche, Einwohner, Hauptstadt, Verwaltungsgliederung, Amtssprache, Nationalfeiertag, Währung und Zeitzone. Auch mit zum Kopfteil gerechnet werden die Angaben zu den diversen Landesbezeichnungen sowie die geografische Einordnung.

<sup>&</sup>lt;sup>160</sup> Michel 1999, S.144.

<sup>&</sup>lt;sup>161</sup> Vgl. Harold, S.211.

Der Korpus selbst besteht nicht nur aus Fließtext, sondern wird, einer logischen Gruppierung der gefundenen Einheiten folgend, nochmals in weitere, hier in den Klammern aufgeführte Bereiche untergliedert:

### <!ELEMENT Artikeltext

(StaatRecht, Natur, Bevoelkerung, WirtschaftVerkehr, Geschichte)>

Aber auch die einzelnen Bestandteile des Artikeltexts bilden noch keine geschlossene inhaltliche Einheit, sondern können noch detaillierter beschrieben werden. An dieser Stelle sei hier nur beispielhaft die Feingliederung des Elements "Natur" aufgeführt:

### <!ELEMENT Natur

(NaturKurzfassung, NaturAllgemein, Klima, Vegetation, Tierwelt)>

Das Subelement "NaturKurzfassung" soll dabei den Text enthalten, der lediglich einen groben Überblick über die Landesnatur eines Staates gibt. Die anderen vier Subelemente "NaturAllgemein", "Klima", "Vegetation" und "Tierwelt" sollen ausführlichere Informationen zu den natürlichen Gegebenheiten des Landes geben. Das gleiche Prinzip der Differenzierung wird auch bei den anderen Elementen des Artikeltexts angewendet.

Für die in der Beispiel-DTD deklarierten Elemente werden, abhängig von der Funktion der Elemente, zwei verschiedene Inhaltsmodelle verwendet. Enthalten Elemente Subelemente, also Kindelemente, bezeichnet man sie als Modellgruppen. Das ist z.B. beim Wurzelelement "Staatenartikel" der Fall:

<!ELEMENT Staatenartikel

(Lemma, Kurzinformation, Artikeltext, Quellen, verwandteArtikel)>

Dieses Element enthält die Kindelemente "Lemma", "Kurzinformation", "Artikeltext", "Quellen" und "verwandteArtikel", die verdeutlichen, aus welchen Bestandteilen sich ein geografischer Lexikonartikel zusammensetzt.

Bei dem zweiten Inhaltsmodell, welches auch in der Beispiel-DTD verwendet wird, handelt es sich um Daten. Um festzulegen, dass ein Element keine Subelemente, sondern Zeichendaten enthalten soll, wird der Ausdruck "PCDATA" verwendet. PCDATA steht für "parsed character data"<sup>162</sup>. Dieses Inhaltsmodell wird z.B. für das Element "Hauptstadt" gewählt:

# <!ELEMENT Hauptstadt (#PCDATA)>

Für die Elemente "Flaeche" und "Einwohner" werden Attribute mit den Vorgabewerten "km<sup>2"</sup> bzw. "Mio." definiert:

<!ELEMENT Flaeche (#PCDATA)> <!ATTLIST Flaeche Einheit CDATA #FIXED "km²">

<!ELEMENT Einwohner (#PCDATA)> <!ATTLIST Einwohner Einheit CDATA #FIXED "Mio.">

Dieses Vorgehen soll Autoren bei der Dateneingabe dazu zwingen, einheitliche Maße zu verwenden. Sie müssen sich an die vorgegebenen Einheiten halten und können nicht, z.B. bei kleineren Staaten, dazu übergehen, die Einwohnerzahl in Tausend anzugeben.

An mehreren Stellen der DTD werden Häufigkeitsindikatoren eingesetzt. Die Sonderzeichen, die für diese "Wiederholungsoperatoren"<sup>163</sup> zur Verfügung stehen, sind das Plus-Zeichen (+), das Fragezeichen (?) und der Asterisk (\*). Sie steuern die Häufigkeit des Auftauchens einzelner Elemente. In der Beispiel-DTD findet man diese Indikatoren z.B. im Element "Landesbezeichnung":

<!ELEMENT Landesbezeichnung (national?, amtlich+, englisch?, deutsch)>

<sup>&</sup>lt;sup>162</sup> Vgl. Michel 1999, S.54.

<sup>&</sup>lt;sup>163</sup> Stein 2001, S.74.

Das Plus-Zeichen kennzeichnet ein erforderliches und wiederholbares Element, d.h. das so gekennzeichnete Subelement muss mindestens einmal vorkommen. Mit dem Fragezeichen legt man fest, dass ein Subelement optional ist. Das bedeutet, es darf höchstens einmal vorkommen, kann aber auch gar nicht verwendet werden. Der Asterisk steht für optionale und wiederholbare Elemente, d.h. die so gekennzeichneten Elemente können beliebig oft oder gar nicht vorkommen.<sup>164</sup>

Für das Beispiel der Landesbezeichnungen bedeutet das, dass der national gebräuchliche Name für den Staat dann angegeben wird, wenn er vorhanden ist. Ansonsten darf dieses Subelement auch weggelassen werden. Eine amtliche Landesbezeichnung wird es für jedes Land geben. Es gibt aber auch Staaten, für die mehrere amtliche Bezeichnungen existieren, z.B. mehrsprachige Länder, wie die Schweiz oder Südafrika. Deswegen wird das Subelement "amtlich" als erforderliches und beliebig oft wiederholbares Element definiert. Eine Landesbezeichnung in englischer Sprache ist vor allem bei ehemaligen britischen Kolonien gebräuchlich, ansonsten aber nicht notwendig. Durch die Kennzeichnung dieses Subelements als optionales Element kann die englische Bezeichnung eines Staates angegeben werden, ist aber nicht zwingend erforderlich. Die Landesbezeichnung in deutscher Sprache ist die den potenziellen Nutzern des Lexikons geläufige Bezeichnung, so dass sie in jedem Fall angegeben werden soll. Somit ist das entsprechende Subelement nicht optional, sondern muss genau einmal auftauchen, was durch das Weglassen jeglicher Indikatoren gekennzeichnet wird.

Das Element "verwandteArtikel" des Artikeltexts soll dazu genutzt werden. Hyperlinks auf thematisch ähnliche bzw. Überblicksartikel zu legen. Dazu werden diesem Element die Subelemente "Artikel", "verlinkterArtikel" und "xlink:arc" zugeordnet. Zusammen stellen sie die verschiedenen Bestandteile eines erweiterten ("extended") XLinks dar und ermöglichen so, von einer Stelle aus, Verweisungen auf mehrere Ressourcen.

<!ELEMENT verwandteArtikel (Artikel, verlinkterArtikel+, xlink:arc+)> <!ATTLIST verwandteArtikel xlink:type (extended) #FIXED "extended" xlink:title CDATA #IMPLIED xlink:role CDATA #IMPLIED>

<sup>&</sup>lt;sup>164</sup> Zu diesem Abschnitt vgl. Michel 1999, S.58.

<!ELEMENT Artikel (#PCDATA)> <!ATTLIST Artikel xlink:type (locator) #FIXED "locator" xlink:href CDATA #REQUIRED xlink:role CDATA #IMPLIED xlink:title CDATA #IMPLIED>

<!ELEMENT verlinkterArtikel (#PCDATA)> <!ATTLIST verlinkterArtikel xlink:type (locator) #FIXED "locator" xlink:href CDATA #REQUIRED xlink:role CDATA #IMPLIED xlink:title CDATA #IMPLIED>

<!ELEMENT xlink:arc (#PCDATA)> <!ATTLIST xlink:arc xlink:type (arc) #FIXED "arc" from CDATA #REQUIRED to CDATA #REQUIRED show (new | embedded | replace) #FIXED "new" actuate (onRequest | onLoad) #FIXED "onRequest"> Wie bereits in Kapitel 2.3.1 angesprochen, unterscheidet XLink zwischen einfachen und erweiterten Verweisungen. An dieser Stelle soll beispielhaft gezeigt werden, wie ein erweiterter Link in der DTD deklariert wird. Dafür wird in diesem Fall für das Element "verwandteArtikel" ein Attribut "xlink:type" mit dem Vorgabewert "extended" definiert, welches dieses Element als einen erweiterten Link festlegt. Die Kindelemente des "verwandteArtikel"-Elements sind notwendig, um die anderen am erweiterten Link beteiligten Ressourcen zu bestimmen. Den Subelementen "Artikel" und "verlinkter Artikel" werden jeweils Attribute des Typs "locator" zugewiesen. Diese beschreiben die Positionen, die an einem erweiterten Link beteiligt sind. Möchte man von einem XML-Dokument auf mehrere Ressourcen verweisen, so braucht man für jedes Verweisziel einen Locator. Das Element "verlinkter Artikel" darf in diesem Fall daher mehrfach auftauchen, um mehrere Verweisziele zu ermöglichen. Die Positionen können mittels dreier weiterer Attribute näher spezifiziert werden. Das "href"-Attribut gibt das Ziel des Links an, z.B. in Form eines URLs. Das "role"-Attribut beschreibt die Funktion des Locators, z.B. "Artikel" oder "verwandter Artikel". Außerdem kann diesen beiden Elementen über das "title"-Attribut ein Titel zugewiesen werden. Dieses Attribut "dient als Beschreibung des Links für menschliche Leser"165. Hier kann das Verweisziel deskriptiv benannt werden, z.B. mit dem Titel des Artikels, auf den von hier aus verwiesen wird.

Das "xlink:arc"-Element dient der "Definition einer Verbindung zwischen zwei Positionen eines erweiterten Links"<sup>166</sup>. Ihm werden im Beispiel vier Attribute zugeordnet. Das Attribut "xlink:from" definiert den Startpunkt eines Links und sollte sich auf den Wert des Attributs "role" eines Locators beziehen, z.B. "Artikel". Das Ziel eines Links wird durch das Attribut "to" festgelegt, welches ebenfalls dem Wert eines "role"-Attributs eines anderen Locator-Elements entsprechen sollte, wie etwa "verwandter Artikel". So würde automatisch von allen Locator-Elementen, denen das "role"-Attribut "Artikel" zugewiesen wurde, auf alle Locator-Elemente mit dem "role"-Attribut "verwandte Artikel" verwiesen. Das Attribut "xlink:show" regelt, wie das Verweisziel darzustellen ist, ob der referenzierte Inhalt in einem neuen Fenster angezeigt werden soll ("new"), ob der das aktuelle Dokument durch den angesprochenen Inhalt ersetzt werden soll ("replace") oder ob das Verweisziel an die Stelle des Links in das ursprüngliche Dokument eingefügt werden soll ("embedded"). Das "xlink:actuate"-Attribut schließlich entscheidet darüber, wodurch die Verweisung aktiviert werden

<sup>&</sup>lt;sup>165</sup> Anderson 2000, S.313.

soll. Das kann entweder auf Befehl des Nutzers geschehen ("onRequest"), z.B. durch Anklicken des Links oder automatisch ("onLoad"), sobald das XML-Dokument geladen wird.<sup>167</sup> Im Beispiel wird vorgegeben, dass die Verweisziele der Links in einem neuen Fenster geöffnet und die Hyperlinks erst durch eine Aktion des Nutzers aktiviert werden sollen.

Gegen Ende der DTD werden noch einige Entities für häufig wiederkehrende Begriffe und Sonderzeichen deklariert. Ausdrücke für Himmelsrichtungen tauchen in geografischen Lexikonartikeln häufig auf, z.B. immer dann, wenn die Lage eines Staates in Relation zu anderen Ländern oder naturräumlichen Einheiten beschrieben wird oder wenn das Klima, die Vegetation, die Industrie etc. im Land selbst charakterisiert wird. Deshalb scheint es nützlich, für diese Wörter so genannte "interne generelle Entitäten"<sup>168</sup> zu definieren. Damit sind Entities gemeint, die in der DTD deklariert werden und später im XML-Dokument eingesetzt werden können.

<!ENTITY W "Westen"> <!ENTITY O "Osten"> <!ENTITY S "Süden"> <!ENTITY N "Norden"> <!ENTITY NO "Nordosten"> <!ENTITY NW "Nordwesten"> <!ENTITY SO "Südosten"> <!ENTITY SW "Südwesten">

Durch die Deklaration dieser Entities wird die Dateneingabe vereinfacht. Statt die Ausdrücke für die Himmelsrichtungen immer ausschreiben zu müssen, können potenzielle Autoren einfach die so geschaffenen Ersatz-Texte nutzen. Um hinterher dem Parser mitzuteilen, dass eine Entität referenziert wird, darf die jeweilige Abkürzung nicht einfach in das XML-Dokument hingeschrieben werden, sondern muss durch ein Ampersand (&) eingeleitet und durch ein Semikolon (;) abgeschlossen werden.<sup>169</sup> In dem, dem Anhang (s. Anhang 2) beigefügten XML-Dokument "Albanien.xml" wird z.B. die Himmelsrichtung "Nordosten" durch das Konstrukt

<sup>&</sup>lt;sup>166</sup> Anderson 2000, S. 316.

<sup>167</sup> Zur Syntax von erweiterten XLinks vgl. z.B. Harold 2002, S.610-618.

<sup>168</sup> Michel 1999, S.80.

 $169$  Vgl. z.B. Anderson 2000, S.96.

#### &NO;

#### wiedergegeben.

Außerdem scheint es zweckmäßig, weitere Entities für Sonderzeichen, so genannte "Zeichenentitäten"<sup>170</sup>, festzulegen. Zeichenentitäten sind ebenfalls interne generelle Entitäten, deren Wert eine Zeichenreferenz ist. Unter einer Zeichenreferenz versteht man eine dezimale oder hexadezimale, numerische Codierung, mit der die Position eines Zeichens im Code angegeben wird.<sup>171</sup> Immer dann, wenn man Zeichen eingeben will, die nicht auf der Tastatur vorhanden sind, sind solche Zeichenentitäten sinnvoll. Im Zusammenhang mit geografischen Lexikonartikeln ist die Deklaration solcher Entities sinnvoll, da in den Artikeltexten auf jeden Fall Sonderzeichen benötigt werden, z.B. um die nationalen Landesbezeichnungen ost- oder nordeuropäischer Staaten korrekt wiedergeben zu können. Die Namen der hier verwendeten Entitäten stützen sich auf die Norm ISO-8859-1 (Latin-1 Character Set)<sup>172</sup>:

<! ENTITY Agrave "&#192;"> <! ENTITY agrave "&#224;"> <! ENTITY Aacute "&#193:">  $\le$ !ENTITY aacute "&#225:"> <! ENTITY euml "&#235;"> <! ENTITY Euml "&#203:"> <! ENTITY ccedil "&#231:"> <! ENTITY Ccedil "&#199:">

Die Ausdrücke in den Anführungszeichen bezeichnen dabei den für das jeweilige Sonderzeichen gebräuchlichen UTF-Code. Anhand dieses Codes lassen sich Sonderzeichen, die nicht auf der Tastatur des Autors vorhandenen sind, in das spätere XML-Dokument integrieren.

 $170$  Michel 1999, S.141.

<sup>171</sup> Vgl. Michel 1999. S.140-141.

<sup>&</sup>lt;sup>172</sup> Für eine Übersicht zu den Latin-1 Sonderzeichen (nach der Norm ISO-8859) vgl. Character Entity Set.

Schaut man sich die für das XML-Dokument "Albanien.xml" (s. Anhang 2) erstellte DOCTYPE-Deklaration<sup>173</sup> an, so fällt auf, dass dem Dokument nicht nur eine, sondern zwei DTDs zugrunde liegen:

```
<!DOCTYPE Staatenartikel
SYSTEM "geo.dtd"
\Gamma<!ELEMENT LitAngabe
(Verfasser*, Herausgeber*, Hauptsachtitel+, Zusatz*, Serientitel*, Ausgabe*,
Quelle*, Ort*, Verlag?, Erscheinungsjahr?)*>
<!ELEMENT Verfasser (#PCDATA)>
....]>
```
Wie bereits in Kapitel 3.3.1 angesprochen, ist es bei so komplexen und umfangreichen Werken wie Lexika sinnvoll, mehrere DTDs zu entwickeln, um die Charakteristika jedes vorkommenden Artikeltyps widerspiegeln zu können. Außerdem sollten Bestandteile wie weiterführende Literaturangaben, die sich in fast jedem Artikel finden lassen und keine Eigenheit eines bestimmten Artikeltyps sind, in einer eigenständigen Dokumenttypdefinition deklariert werden, welche anschließend in die DTDs der jeweiligen Artikeltypen integriert wird. Dieses Prinzip wird hier umgesetzt. Innerhalb der DTD für geografische Artikel ("geo.dtd") wird eine zweite DTD angegeben, welche die Regeln zur Auszeichnung von Literaturangaben festlegt. Diese zweite Dokumenttypdefinition bezeichnet man als "interne DTD Untermenge"<sup>174</sup>.

Nicht-XML-Daten können in DTDs über Attribute vom Typ "Entity" referenziert werden. Im Fall des Staatenartikels könnte diese Methode genutzt werden, um z.B. Karten des Landes, Abbildungen des Staatswappens, Fotos mit Landschaftsaufnahmen oder Tabellen bzw. Diagramme zur Bevölkerungsentwicklung einzufügen. Die Deklaration eines solchen Attributs sieht in der Beispiel-DTD folgendermaßen aus:

<!ELEMENT Grafiken (#PCDATA)> <!ATTLIST Grafiken Karte ENTITY #IMPLIED>

 $\overline{a}$ <sup>173</sup> Die DOCTYPE-Deklaration identifiziert den Typ des Dokuments für die XML-Anwendung, d.h. sie gibt an, auf welche DTD sich die folgenden XML-Daten stützen, damit der Parser das Dokument auf seine Gültigkeit hin überprüfen kann.

<sup>&</sup>lt;sup>174</sup> Stein 2001, S.80.

Dieser Auszug besagt, dass für das Element "Grafiken" ein Attribut mit dem Namen "Karte" deklariert wurde, welches vom Attributtyp "ENTITY" ist.

Um Fremdformate einzubinden, sind aber noch weitere Deklarationen in der DTD notwendig. Zum einen muss dort eine Notation deklariert werden, die z.B. so aussehen kann:

<!NOTATION jpg SYSTEM "jpgviewer.exe">

Diese Notations-Deklaration legt fest, dass der Parser jedes Mal, wenn er auf den Namen "jpg" für eine Notation stößt, die dort referenzierten Daten mit der Anwendung "jpgviewer.exe" bearbeiten soll. Zusätzlich ist die Deklaration von mindestens einem Entity notwendig, das als Wert für das Attribut dienen kann.<sup>175</sup> In diesem Fall sollen dem Attribut "Karte", in Abhängigkeit von den Inhalten des XML-Dokuments, verschiedene Grafiken als Wert zugeordnet werden können:

<!ENTITY Albanien SYSTEM "Albanien.jpg" NDATA JPG> <!ENTITY Afghanistan SYSTEM "Afghanistan.jpg" NDATA JPG> <!ENTITY Brasilien SYSTEM "Brasilien.jpg" NDATA JPG>

Um an dieser Stelle nicht alle potenziell verwendbaren Karten, Abbildungen etc. als Entity deklarieren zu müssen, ist es wahrscheinlich sinnvoller, alle Entities in einer externen Datei zu speichern und von dieser Stelle lediglich auf diese Datei zu verweisen. Um aber das Prinzip der Einbindung von Nicht-XML-Daten zu verdeutlichen, mag das oben dargestellte Beispiel genügen. Im XML-Dokument schließlich muss dem Attribut "Karte" noch das gewünschte Entity als Wert zugeordnet werden.

 $\overline{a}$ <sup>175</sup> Zur Einbindung von Nicht-XML-Daten mit Hilfe von Notationen und Entitäten vgl. z.B. Anderson 2000, S.105-107.

# **4.3. Erstellung von Stylesheets zur Erzeugung verschiedener Ausgabeprodukte**

Um aus den XML-Dokumenten, die auf der erstellten DTD aufbauen, verschiedene Ausgabeprodukte zu erzeugen, ist es notwendig, für jedes gewünschte Ausgabeformat ein Stylesheet zu erstellen. Für den Lexikonartikel werden die Ausgabemethoden HTML, PDF und XML gewählt. HTML eignet sich für die Verwendung im Internet, d.h. für eine online angebotene Version des Lexikons. Als Beispiel für eine druckbare Version soll hier ein PDF-Dokument erzeugt werden. Dieses Format mag zwar für die Veröffentlichung von Lexika und Enzyklopädien nicht das gebräuchlichste sein, ist heute aber in anderen Bereichen des Elektronischen Publizierens wie z.B. bei elektronischen Zeitschriften "das von Verlagen gern genutzte Format"<sup>176</sup>. Außerdem handelt es sich bei PDF um das Textformat, welches der frei zugängliche Renderer FOP in erster Linie unterstützt. FOP wiederum ist der einzige "Ausgabeformatierer"<sup>177</sup>, der XSL-FO fast komplett implementiert hat. Um Lexika offline auf einer CD-ROM oder DVD zu publizieren, werden interne Formate benutzt, die durch entsprechende SGML- oder XML-Editoren erzeugt werden und anschließend durch die Anbindung eines Layout-Werkzeuges manuell nachbearbeitet werden können.<sup>178</sup> Da solche ausgereiften Werkzeuge bei der Erstellung dieser Arbeit nicht zur Verfügung standen, soll hier beispielhaft aus dem ursprünglichen XML-Dokument ein neues XML-Dokument erzeugt werden, welches dann mit Hilfe eines Editors beliebig weiterverarbeitet werden kann.

### **4.3.1. Ausgabe als HTML-Dokument**

Die Ausgabe des Artikels als HTML-Dokument eignet sich z.B. für eine Online-Version des Lexikons. In diesem Fall soll davon ausgegangen werden, dass die frei zugängliche Online-Variante eine gekürzte, "abgespeckte" Ausgabe der Printversion und auch der CD-ROM-Publikation darstellt. Deswegen sollen nicht alle im XML-Dokument vorhandenen Inhalte in das HTML-Dokument übernommen werden, sondern nur einzelne Teile, und zwar die Elemente, die einen groben Überblick über das dargestellte Land geben. Die Auswahl der für die HTML-Version relevanten bzw. ge-

<sup>&</sup>lt;sup>176</sup> Hapke 1999, S.246.

<sup>&</sup>lt;sup>177</sup> Holzner 2002, S.535.

<sup>178</sup> Vgl. Schramm 2001, S.618.

wünschten Teile geschieht mit Hilfe eines XSLT-Stylesheets (s. "geo html.xsl" im Anhang 3), auf dessen Besonderheiten im Folgenden eingegangen werden soll:

Da es sich bei dem XSLT-Stylesheet um ein nach den Regeln von XML erstelltes Dokument handelt, müssen auch hier, genau wie in der DTD, zuerst die eingesetzte XML-Version und der benutzte Zeichensatz angegeben werden:

```
<?xml version="1.0" encoding="UTF-8"?>
```
Anschließend werden die verwendete Stylesheet-Version und der Namensraum für XSL angegeben:

<xsl:stylesheet version="1.0" xmlns:xsl="http://www.w3.org/1999/XSL/Transform">

Die beiden oben aufgeführten Deklarationen müssen in jedem XSLT-Stylesheet erfolgen, unabhängig von der späteren Ausgabeform. Erst danach wird die Ausgabemethode im <xsl:output>-Tag festgelegt, die sich, je nach geplanter Verwendung des Stylesheets, ändert. Da in diesem Fall ein HTML-Dokument erzeugt werden soll, wird hier die Ausgabemethode "html" gewählt:

```
<xsl:output method="html"/>
```
Zusätzlich wird dem XSLT-Prozessor durch die Verwendung von HTML-Tags wie

<html> <head> <title>HTML-Ausgabe für die Präsentation im Web</title> </head> <body> ...... </body> </html>

mitgeteilt, dass das Ausgabedokument ein HTML-Dokument sein soll. Normalerweise reicht die Benutzung solcher HTML-Tags im Stylesheet aus, damit der XSLT-

Prozessor auch ein HTML-Dokument ausgibt. Um sicher zu gehen, sollte aber immer das <xsl:output method>-Attribut deklariert werden.

Ausgehend vom Wurzelelement "Staatenartikel", werden in dem Stylesheet nun Verarbeitungsregeln für die Knoten des Quelldokuments, also der Instanz "Albanien.xml", festgelegt.

Mit dem Befehl <xsl:for-each> wird nach Teilen des XML-Dokuments gesucht, auf die die im "select"-Attribut festgelegte Bedingung zutrifft. So werden mit dem Befehl

<xsl:for-each select="Lemma">

alle Elemente mit dem Namen "Lemma" gesucht. Der Ausdruck

<xsl:for-each select="Kurzinformation/Flaeche">

sucht nach allen Knoten mit dem Namen "Flaeche", die Kindelemente vom Knoten .Kurzinformation" sind.

Da die Online-Version des Artikels nur die wichtigsten Informationen über die Staaten vermitteln soll, sollen nicht alle Inhalte der zum Artikeltext gehörenden Bereiche wie Staat und Recht oder Natur transformiert werden, sondern nur die jeweiligen Kurzfassungen. Diese werden in der Instanz in den Elementen "StaatRechtKurzfassung", "NaturKurzfassung" usw. aufgeführt. Somit müssen für den Bereich des Korpus auch nur diese Elemente im Stylesheet aufgeführt werden. Für das Gebiet "Natur" sieht die Anweisung dann folgendermaßen aus:

<xsl:for-each select="Artikeltext/Natur/NaturKurzfassung">

Die übrigen Elemente, die für diesen Bereich in der DTD deklariert und in der Instanz mit Inhalt gefüllt worden sind, werden im XSLT-Stylesheet einfach ignoriert, so dass sie im späteren HTML-Dokument auch nicht auftauchen.

Nach der Auswahl der gewünschten Knoten muss noch festgelegt werden, wie die Inhalte dieser Knoten verarbeitet werden sollen. Mit <xsl:value-of select="."/> sorgt man dafür, dass die Inhalte der vorher ausgewählten Elemente, also der in ihnen enthaltene Text, in das Ausgabedokument hineingeschrieben wird. Für die eigentli-

che Gestaltung des Layouts, die Festlegung typografischer Charakteristika wie Schriftgröße, Schriftschnitt oder Zeilenumbrüche, sorgen die aus HTML bekannten Formatierungsbefehle:

### $\le$ i>Hauptstadt:  $\le$ /i>  $\le$ xsl:value-of select="."/>  $\le$ br/>

Mit dieser Zeile wird z.B. festgelegt, dass der Ausdruck "Hauptstadt: " kursiv in das Zieldokument geschrieben werden soll, gefolgt vom Inhalt des vorher ausgewählten Knotens. Danach soll ein Zeilenumbruch eingefügt werden.

In einigen Fällen will man nicht den Inhalt von Elementen ansprechen, sondern auf die Werte von Attributen zugreifen, z.B. um die Einheit "Mio." für die Angabe der Einwohnerzahl zu übernehmen, die als vorgegebener Wert eines Attributs definiert worden ist. Um gezielt Attributwerte anzusprechen, kann das Zeichen @ benutzt werden. Es ist eine Abkürzung für den Ausdruck "attribute":

<xsl:value-of select="@Einheit"/>

Dieser Ausdruck selektiert also den Inhalt des Attributs mit dem Namen "Einheit" und schreibt den gefundenen Wert in das Zieldokument.

In XSLT-Stylesheets lassen sich aber nicht nur einzelne Knoten auswählen. Es können auch Fallunterscheidungen getroffen werden. Dazu verwendet man die Anweisung <xsl:choose>:

<xsl:for-each select="Kurzinformation/Landesbezeichnung/amtlich[1]"> <xsl:choose> <xsl:when test="following-sibling::amtlich"> amtliche Namen: <xsl:value-of select="." />, </xsl:when> <xsl:otherwise> <xsl:value-of select="." />, </xsl:otherwise> </xsl:choose> </xsl:for-each>

Dieser Ausschnitt aus dem Stylesheet besagt, dass zuerst der erste Knoten mit dem Namen "amtlich" herausgesucht werden soll, welcher Kindelement zum Element "Landesbezeichnung" ist. Daraufhin wird getestet, ob zu diesem Knoten ein Geschwisterelement mit dem Namen "amtlich" vorhanden ist. Ist dies der Fall, so soll der Ausdruck "amtliche Namen" in das Zieldokument eingefügt werden, gefolgt vom Wert des ersten Elements mit dem Namen "amtlich". Ist allerdings kein weiteres Element mit demselben Namen vorhanden, so wird lediglich der Wert des ersten Elements "amtlich" übernommen. Dieses Konstrukt wurde für den Fall geschaffen, dass in einem Artikel mehrere amtliche Landesbezeichnungen auftauchen, die dann durch den Ausdruck "Amtliche Namen" eingeleitet werden sollen. Ist nur eine amtliche Landesbezeichnung vorhanden, so sind diese einleitenden Worte überflüssig. Eine weitere Fallunterscheidung wird bei der Auswahl der die Literaturangaben tangierenden Knoten getroffen, wie man in der vollständigen Version des Stylesheets nachlesen kann (s. Anhang 3).

Ein Problem stellt die Einbindung von Grafiken oder sonstigen Nicht-XML-Daten dar. Theoretisch existiert ein Konzept dafür, wie diese Art der Daten in XML-Dokumente eingebunden werden (s. dazu die Deklarationen zur Einbindung von Grafiken in der Beispiel-DTD in Kapitel 4.2.2). Allerdings ist dieses Konzept in der Praxis noch nicht umgesetzt. Deswegen werden die in der HTML-Ausgabe des Artikels ("Albanien.html", s. Anhang 4) sichtbaren grafischen Elemente - eine Karte von Albanien sowie eine Abbildung des Staatswappens - über HTML-Befehle in das Stylesheet eingefügt und im Zieldokument innerhalb einer Tabelle platziert:

<table><tr> <th><img src="Albanien\_Karte.jpg"></img> </th> <th><img src="Albanien\_Wappen.jpg"></img> </th> </tr></table>

Das bedeutet, dass allen XML-Dokumenten, die mit diesem Stylesheet verbunden werden, die beiden oben genannten Grafiken beigefügt werden, was in der Praxis nicht sinnvoll ist. Damit soll an dieser Stelle verdeutlicht werden, dass die Behandlung von Grafiken in XML immer noch ein Problem darstellt und eine Alternative aufgezeigt werden, wie sich Grafiken dennoch in HTML-Ausgabedokumente einbinden
lassen. Die hier beschriebenen Möglichkeiten sind dabei allerdings eindeutig begrenzt und das ganze Verfahren ist nicht sonderlich flexibel.

Ähnlich stellt sich die Situation bei den XLinks dar. Die gängigen Browser wie Netscape und Internet Explorer sind bis jetzt nicht in der Lage, erweiterte XLinks zu interpretieren.<sup>179</sup> Auch wenn in der Beispiel-DTD ein XLink deklariert wurde, so muss nun für die HTML-Ausgabe des Artikels auf das aus HTML bekannte Verfahren des Linking zurückgegriffen werden, um überhaupt Links integrieren zu können. Die entsprechende Stelle im XSLT-Styleheet sieht folgendermaßen aus:

<b>verwandte Artikel:</b><br></br> <xsl:for-each select="verwandteArtikel/verlinkterArtikel"> <a href="Nationalitaetenkonflikte.xml"> <xsl:value-of select="@xlink:title[1]"/> </a><hr></hr> <a href="Skanderbeg.xml"><xsl:value-of select="@xlink:title[2]"/></a> <a href="Kosovo.xml"><xsl:value-of select="@xlink:title[3]"/></a> </xsl:for-each>

Bei der Betrachtung dieser Zeilen fällt auf, dass jedes Verweisziel einzeln angegeben werden muss, d.h. die Vorteile des Einsatzes eines <xlink:arc>-Elements, welches sozusagen automatisch alle einem Dokument zugewiesenen Links generiert, gehen verloren. Die Ziele der Links, in diesem Fall die Dokumente "Nationalitaetenkonflikte.xml", "Skanderbeg.xml" und "Kosovo.xml" werden hier über einfache HTML-Links angesprochen. Das bedeutet, dass in allen XML-Dokumenten die mit diesem Stylesheet verbunden werden, Links auf diese drei Dokumente eingebettet werden, was in der Praxis unsinnig ist. Um von den Möglichkeiten, die XLink vor allem mit den erweiterten Links bietet, profitieren zu können, ist es notwendig, dass die Browserhersteller diesen Standard in ihre Produkte implementieren. Allerdings ist es im Stylesheet möglich, auf das "title"-Attribut der Links zuzugreifen, so dass der dort enthaltene Text als deskriptive Bezeichnung der Links übernommen werden kann.

Damit der XSLT-Prozessor die im Stylesheet vorgegebenen Anweisungen mit den Inhalten der Instanz verknüpfen kann, muss das Stylesheet in das XML-Dokument eingebunden werden. Dies geschieht dort durch die Verarbeitungsanweisung:

<?xml-stylesheet type="text/xsl" href="geo\_html.xsl"?>

Hier wird festgelegt, dass es sich bei dem eingebundenen Stylesheet um ein XSLT-Stylesheet handelt, welches unter dem Namen "geo\_html.xsl" in dem gleichen Ordner wie das XML-Dokument zu finden ist.

Das Stylesheet ist nicht nur für das hier exemplarisch vorgestellte Dokument "Albanien.xml" gültig, sondern für alle Staatenartikel, die sich auf dieselbe DTD, also die DTD "geo.dtd" stützen.

Die Erstellung einer HTML-Ausgabe aus einem XML-Dokument ist ein relativ einfacher Prozess. Voraussetzungen für eine problemlose Handhabung sind neben den erforderlichen Kenntnissen in XSLT lediglich gewisse Grundlagen aus HTML. Auch wenn die Erstellung eines XSLT-Stylesheets für nur ein Dokument recht aufwändig erscheint, so zahlt sich diese Arbeit doch aus, wenn man bedenkt, dass dieses Stylesheet nicht nur auf eine konkrete Instanz angewendet werden kann, sondern auf alle XML-Dokumente, die auf einer gemeinsamen DTD aufbauen.

## **4.3.2. Ausgabe als PDF-Dokument**

Als zweites soll aus dem XML-Dokument eine druckbare Textausgabe erzeugt werden, die z.B. als Vorlage für eine Printversion eines Lexikons dienen kann. Um typografisch ansprechende Textdokumente zu erstellen, muss man sich der Spezifikation XSL-FO bedienen. Sie ermöglicht die genaue Formatierung von XML-Dokumenten mit Hilfe von Formatierungsobjekten. Die anschließende Transformation in Textformate wie PDF wird durch spezielle XSL-FO-Prozessoren durchgeführt (s. Kapitel 2.4.3). Wegen der Komplexität der Sprache unterstützt bisher noch kein Prozessor alle Eigenschaften von XSL-FO.<sup>180</sup> Für das Beispiel des geografischen Lexikonartikels wurde der Prozessor FOP zur Umwandlung des XML-Dokuments in ein PDF-Dokument benutzt. Dieser Renderer oder Ausgabeformatierer steht als Open-Source-Software zum Download kostenlos zur Verfügung.<sup>181</sup>

 $\overline{a}$ <sup>179</sup> Vgl. DuCharme 2002

<sup>&</sup>lt;sup>180</sup> Vgl. Holzner 2002, S.514-518.

<sup>&</sup>lt;sup>181</sup> FOP wurde von J. Tauber entwickelt und dem Apache-Projekt gestiftet. Für nähere Informationen vgl. FOP. Hier kann der Prozessor auch heruntergeladen werden.

FOP wandelt FO-Dokumente in PDF-Dokumente um, d.h. bevor FOP eingesetzt werden kann, ist ein Zwischenschritt notwendig: Das vorhandene XML-Dokument muss zuerst in ein FO-Dokument transformiert werden. Die einfachste Möglichkeit, ein solches FO-Dokument zu erzeugen besteht darin, ein XSLT-Stylesheet zu entwerfen (im Beispiel: "geo fo.xsl", s. Anhang 5), das die gewünschten Inhalte aus dem Quelldokument extrahiert und in ein Zieldokument schreibt, welches wiederum als FO-Dokument (im Beispiel: "geo.fo", s. Anhang 6) gespeichert wird.

Für XSL-FO ist ein eigener Namensraum definiert, der durch das Präfix "fo" gekennzeichnet wird. Dieser Namensraum muss, zusätzlich zu der üblichen Deklaration des XSL-Namensraums, zu Anfang des Stylesheets deklariert werden:

<xsl:stylesheet version="1.0" xmlns:xsl="http://www.w3.org/1999/XSL/Transform" xmlns:fo="http://www.w3.org/1999/XSL/Format">

Neben den bereits aus dem vorherigen Stylesheet bekannten Anweisungen wie <xsl:for-each> oder <xsl:value-of>, werden in diesem XSLT-Stylesheet weitere Tags gebraucht, die Formatierungsobjekte kennzeichnen, wie z.B. <fo:block>. Diese Elemente bestimmen das Layout bzw. die typografische Gestaltung der späteren PDF-Ausgabe. Sie legen die Positionen der Inhalte in den einzelnen Regionen des Textdokuments fest.<sup>182</sup> Die wichtigsten, im Stylesheet verwendeten und somit auch im FO-Dokument wieder auftauchenden Formatierungsobjekte sollen im Folgenden kurz vorgestellt werden.

Ein XSL-FO-Dokument beginnt generell mit dem Wurzelelement <fo:root>, welches zwei Subelemente, <fo:layout-master-set> und <fo:page-sequence>, haben muss.

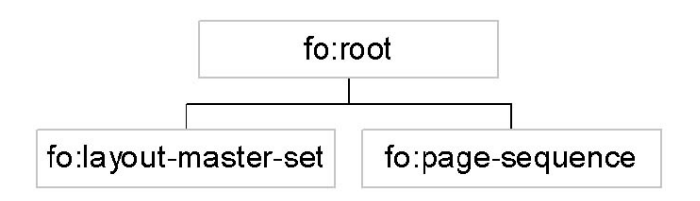

*Abb. 11: Generelle Struktur eines XSL-FO-Dokuments*

 $\overline{a}$  $182$  Vgl. Holzner 2002, S.514.

Dabei taucht das Element <fo:layout-master-set> nur ein einziges Mal auf, während <fo:page-sequence> auch mehrmals vorhanden sein darf. Das Tag <fo:layoutmaster-set> enthält alle Vorlagen für das Seitenlayout, die in dem Dokument benutzt werden, die wiederum durch das Element <fo:simple-page-master> festgelegt werden.<sup>183</sup> Das Element <fo:page-sequence> dagegen stellt den Inhalt des Dokuments dar, bzw. legt fest, wie eine Seitenfolge in einem Dokument erzeugt wird. Unter einer Seitenfolge versteht man eine Folge von Seiten mit identischen Charakteristika, d.h. mit dem gleichen Lavout.<sup>184</sup>

Dem <fo:simple-page-master>-Element werden im Beispiel folgende Eigenschaften zugeordnet:

<fo:simple-page-master master-name="simple" page-height="29.7cm" page-width="21cm" margin-top="1cm" margin-bottom="2cm" margin-left="2.5cm" margin-right="2.5cm"> … </fo:simple-page.master>

Damit werden die Seitenhöhe und – breite sowie die Ränder der Kästen ("margin") festgelegt.

Das <fo:simple-page-master>-Element enthält bis zu fünf weitere Elemente, die sich auf verschiedene Bereiche des Seitenlayouts beziehen. Diese fünf Bereiche sind der Dokumentenrumpf (region-body), Kopf - und Fußzeile (region-before und regionafter) sowie linker und rechter seitlicher Balken (region-start und region-end). Grafisch dargestellt sieht die Einteilung einer Seite dann folgendermaßen aus:

 $\overline{a}$ 

<sup>&</sup>lt;sup>183</sup> Zur generellen Struktur eines XSL-FO-Dokuments vgl. z.B. Anderson 2000, S.680-686.

<sup>&</sup>lt;sup>184</sup> Vgl. Holzner 2002, S.541.

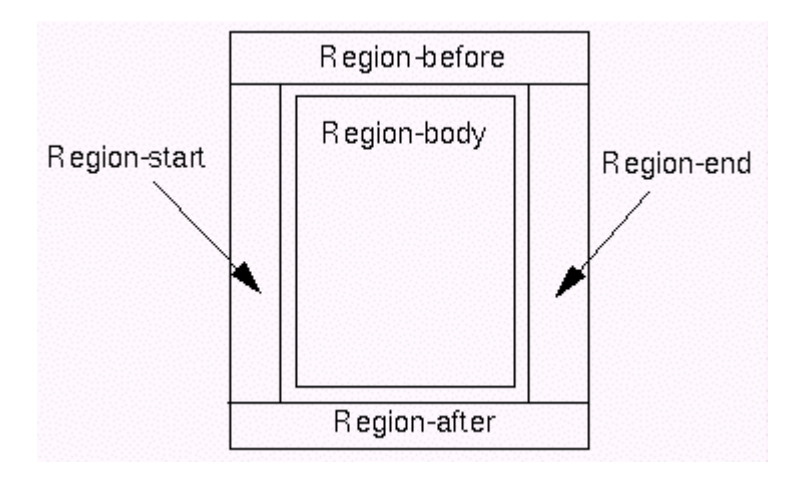

*Abb. 12: Die fünf Regionen einer Seite nach XSL-FO* (Quelle: Eisenberg: 2001)

Im Beispiel werden lediglich zwei der möglichen Regionen, und zwar der Dokumentenrumpf und die Fußzeile, näher definiert:

<fo:region-body column-count="2" margin-top="10mm" margin-bottom="10mm" margin-left="3mm" margin-right="20mm"/>

```
<fo:region-after extent="10mm"/>
```
Der Dokumentenrumpf soll den späteren Artikeltext enthalten. In die Fußzeile sollen die Seitenangaben eingefügt werden. Mit den Attributen, die dem <fo:region-body>- Element zugeordnet werden, werden die Abstände rund um den Rumpf festgelegt und außerdem bestimmt, dass der Text in zwei Spalten ausgegeben werden soll. Das scheint für Lexikonartikel eine geeignete Formatierung zu sein, um die Texte und die Seitengestaltung übersichtlich und gut lesbar zu gestalten. Für die Fußzeile wird in <fo:region-after> eine Höhe von 10mm vorgeschrieben.

Das <fo:page-sequence>-Element enthält zwei Subelemente, ein <fo:static-content>- Element und ein <fo:flow>-Element:

<fo:page-sequence master-reference="simple" initial-page-number="1"> <fo:static-content flow-name="xsl-region-after"> <fo:block font-family="Times" font-size="8pt" text-align="center">

Seite <fo:page-number/> </fo:block> </fo:static-content>

<fo:flow flow-name="xsl-region-body"> <xsl:apply-templates/> </fo:flow> </fo:page-sequence>

Mit Hilfe des Elements <fo:static-content> lassen sich Formatierungsobjekte mit statischem Inhalt einbauen. Statischer Inhalt bedeutet, "dass Elemente festen Inhalts auf jeder Seite eingefügt werden, ohne dass eine Verbindung zum aktuellen Inhalt des XML-Dokuments bestehen muss<sup>485</sup>. In diesem Fall wird das <fo:static-content>-Objekt dazu benutzt, Seitenzahlen in die Fußzeile einzubauen, beginnend mit der Seitenzahl "1".

Das <fo:flow>-Objekt behandelt den Haupttext, den eigentlichen Inhalt des XML-Dokuments. Durch die Eigenschaft "flow-name" wird die Region spezifiziert, die den Inhalt enthalten soll, in diesem Fall der Bereich "xsl-region-body", der Dokumentenrumpf. Um sicherzustellen, dass der Inhalt der Instanz in das <fo:flow>-Element geschrieben wird, wird hier das <xsl:apply-templates>-Element verwendet.<sup>186</sup>

Die zu transformierenden Inhalte werden anschließend durch <xsl:template>- und <xsl:value-of>-Anweisungen ausgewählt und in den meisten Fällen in so genannte Block-Objekte eingebettet:

<xsl:template match="Lemma"> <fo:block font-size="14pt" font-weight="bold" line-height="20pt" font-family="Times" color="blue"> <xsl:value-of select="."/> </fo:block> </xsl:template>

 $\overline{a}$ 

<sup>&</sup>lt;sup>185</sup> Anderson 2000, S. 684

<sup>186</sup> Vgl. Anderson 2000, S.684.

Dabei definiert ein <fo:block>-Element eine rechteckige Region, sozusagen einen Absatz, der sich von anderen Anzeigebereichen absetzt. Auch den Block-Objekten lassen sich, wie man sieht, verschiedene Eigenschaften wie Schriftgröße oder Schriftart zuordnen. In diesem Fall soll der Inhalt des Elements "Lemma" in einem Block in einer Schriftgröße von 14pt, in Fettdruck bei einer Linienhöhe von 20pt angezeigt werden. Zusätzlich wird als Schriftart "Times" und als Schriftfarbe "blau" festgelegt.

In ein <fo:block>-Element können ein oder mehrere <fo:inline>-Elemente eingefügt werden:

<fo:block font-size="12pt"> <fo:inline font-style="italic"> Fläche: </fo:inline>… </fo:block>

Mit ihnen kann ein bestimmter Textteil innerhalb eines Blocks formatiert werden. Hier wird z.B. festgelegt, dass der Ausdruck "Fläche: " innerhalb des Blocks kursiv gestaltet werden soll.<sup>187</sup>

Die mit Hilfe des FO-Dokuments erzeugte PDF-Ausgabe dieses Artikels soll als Grundlage für eine potenzielle Printausgabe dienen. Es wird angenommen, dass diese möglichst ausführliche Informationen geben will. Deswegen sollen nicht, wie noch in der HTML-Ausgabe, nur die Kurzfassungen der einzelnen Themenbereiche des Artikeltexts dargestellt werden, sondern die detaillierteren Beschreibungen. Durch das Stylesheet muss somit dafür gesorgt werden, dass auch all diese inhaltlichen Einheiten mit in das FO-Dokument und später in die PDF-Ausgabe übernommen werden. Im Stylesheet sehen die entsprechenden Anweisungen, hier exemplarisch für den ersten Teil des Bereichs "Natur" dargestellt, folgendermaßen aus:

<xsl:template match="Natur/NaturAllgemein">

<fo:block font-size="10pt"

font-weight="bold" space-after="5pt">Landesnatur</fo:block> <fo:block font-size="10pt" space-after="15pt">

<xsl:value-of select="."/></fo:block>

 $\overline{a}$ <sup>187</sup> Zu ausführlichen Erläuterungen zu den einzelnen Formatierungsobjekten vgl. Holzner 2002, S.536-547.

```
</xsl:template>
```

```
<xsl:template match="Natur/Klima">
```
<xsl:choose>

```
<xsl:when test="string()!='' ">
```

```
<fo:block font-size="10pt" space-after="15pt">
```

```
<fo:inline font-style="italic">
```
Klima: </fo:inline>

<xsl:value-of select="."/></fo:block>

</xsl:when>

</xsl:choose>

</xsl:template>

```
<xsl:template match="Natur/Vegetation">
```
<xsl:choose>

<xsl:when test="string()!='' ">

```
<fo:block font-size="10pt" space-after="15pt">
```

```
<fo:inline font-style="italic">
```

```
Vegetation: </fo:inline>
```

```
<xsl:value-of select="."/></fo:block>
```
</xsl:when>

</xsl:choose>

</xsl:template>

Eingeleitet wird dieser Abschnitt mit der Überschrift "Landesnatur", welche in einem eigenen Block, zentriert und in Fettdruck dargestellt wird. Danach wird jeder einzelne Bereich - "NaturAllgemein", "Klima", "Vegetation" etc.- anhand von Templates ausgewählt, durch einen entsprechenden Ausdruck eingeleitet und der Inhalt in jeweils einem eigenen Block übernommen. Da nicht davon ausgegangen werden kann, dass jeder dieser Bereiche in jedem einzelnen Artikel mit Inhalt gefüllt sein wird, wird mit Hilfe der Befehle <xsl:chosse> und <xsl:when> ein Mechanismus eingebaut, der zuerst prüft, ob in den zur Verarbeitung anstehenden Knoten überhaupt Text enthalten ist. Ist dies der Fall, wird der einleitende Ausdruck wie z.B. "Klima" gefolgt vom Inhalt dieser Kategorie hingeschrieben. Findet der XSLT-Prozessor jedoch einen leeren Knoten vor, so wird dieser ignoriert und somit nicht weiter bearbeitet. Aus dem oben dargestellten Auszug des Styleheets geht außerdem hervor, dass der Text des Artikels in einer relativ kleinen Schriftgröße, und zwar in "10pt", ausgegeben werden soll. Diese wurde gewählt, um möglichst viel Text auf einer Seite unterbringen zu können und so Druckraum und damit auch Produktionskosten zu sparen (s. Kapitel 3.2).

Genau wie schon bei der Erzeugung der HTML-Ausgabe, ist auch für das PDF-Dokument die Einbindung von Grafiken nur über einen Umweg möglich. Mit dem Befehl <fo:external-graphic> können einzelne Grafiken in XSLT-Stylesheets platziert werden und durch die Transformation in FO-Dokumente und damit anschließend auch in PDF-Dokumente übernommen werden. Für das Stylesheet "geo fo.xsl" sieht dieser Befehl folgendermaßen aus:

<fo:block text-align="center"> <fo:external-graphic src="Albanien\_Karte.jpg"/> </fo:block>

Damit wird aber nicht eine frei wählbare Grafik in das Zieldokument integriert, sondern, wie auch im Stylesheet für die HTML-Ausgabe, eine bestimmte Abbildung, in diesem Fall eine Karte von Albanien. Das wiederum bedeutet, dass für andere Quelldokumente, z.B. für einen Artikel über einen anderen Staat, welcher eine andere Grafik enthalten soll, das Stylesheet abgeändert werden muss. Dieser Umstand macht deutlich, dass es sich bei dem gerade vorgestellten Verfahren nicht um eine perfekte Lösung zur Einbindung von Nicht-XML-Daten in FO- bzw. PDF-Dokumente handelt. Dennoch wurde dieser Befehl aufgeführt, um zumindest eine Möglichkeit der Darstellung von Grafiken in FO- und PDF-Dokumenten aufzuzeigen.

Im Vergleich zur Erstellung einer HTML-Ausgabe gestaltet sich der Prozess der Erzeugung der PDF-Ausgabe weitaus schwieriger. Zum einen ist für die Erstellung eines PDF-Dokuments ein Arbeitsschritt mehr notwendig: Es genügt nicht nur ein XSLT-Stylesheet, um das Endprodukt zu erhalten, sondern es ist der Entwurf eines FO-Dokuments als Zwischenschritt erforderlich. Erst mit Hilfe eines zusätzlichen Programms, in diesem Fall dem Renderer FOP, kann aus dem FO-Dokument die PDF-Ausgabe erstellt werden. XSL-FO selbst ist eine recht komplexe und umfangreiche Spezifikation, die erst erlernt werden muss, bevor man sie anwenden und Do-

kumente nach eigenen Vorstellungen entwerfen kann. HTML ist relativ leicht zu erlernen und wird heute von vielen beherrscht, die sich intensiver mit dem Bereich des Web-Publishing beschäftigen. Zusätzlich existiert mittlerweile eine Reihe von HTML-Editoren, die den Umgang mit dieser Sprache und die Erstellung von HTML-Dokumenten erleichtern. XSL-FO dagegen ist noch eine recht junge Spezifikation und die Arbeit an ihr zudem noch nicht abgeschlossen. Deshalb können FO-Kenntnisse nicht unbedingt vorausgesetzt werden. Auch Editoren, die die Arbeit mit FO erleichtern könnten, sind bis jetzt noch nicht weit verbreitet. Zum anderen gibt es noch nicht viel Software, die die Transformation von FO-Dokumenten in PDF-Dokumente unterstützt. Der frei verfügbare Renderer FOP hat zwar nicht alle, aber doch, im Vergleich zu anderen Ausgabeformatieren, die meisten Eigenschaften von FO implementiert. Allerdings ist dieses Programm – eine Java-Anwendung - nur über eine Kommandozeile zu bedienen und damit nicht besonders nutzerfreundlich gestaltet. Bei falschen Eingaben bekommt der Nutzer nur wenig hilfreiche Fehlermeldungen und lediglich spärliche Erläuterungen zur Fehlerursache. Insbesondere für Java-Laien sind diese schwierig zu interpretieren, so dass sich die Suche nach der Fehlerursache sowie der Versuch ihrer Behebung äußerst zeitaufwändig gestalten können.

Wie man an der PDF-Ausgabe des Beispiel-Artikels ("Albanien.pdf", s. Anhang 7) sehen kann, scheint man mit XSL-FO teilweise nicht in der Lage zu sein, die Vorstellungen der doch recht aufwändigen typografischen Gestaltung von Lexikonartikeln vollständig in die Praxis umsetzen zu können. Zwar sind mehrspaltige Ausgaben oder Blocksatz möglich. Es gibt aber z.B. kein Hilfsmittel, mit dem sich eine manuelle Silbentrennung durchführen ließe, um die beim Blocksatz unter Umständen entstehenden großen Abstände zwischen den einzelnen Wörtern zu beheben.

#### **4.3.3. Ausgabe als XML-Dokument**

Das dritte Stylesheet (geo\_xml.xsl, s. Anhang 8) soll die Instanz in ein leicht verändertes XML-Dokument überführen. Dieses neue XML-Dokument kann dann z.B. als Basis für die Präsentation des Artikels auf einer CD-ROM oder DVD dienen. Hierbei sollen nicht alle in der ursprünglichen Instanz enthaltenen Inhalte übertragen werden, sondern nur ein Teil. Das neue XML-Dokument kann anschließend z.B. in das gewünschte Präsentationsformat für die CD-ROM bzw. DVD konvertiert werden. Auch

die Anbindung eines weiteren Werkzeugs mit der Möglichkeit einer manuellen Fein-Layoutierung ist denkbar.<sup>188</sup>

Wenn man ein XML-Dokument in ein anderes XML-Dokument transformieren möchte, so muss man als Ausgabemethode "xml" festlegen, was im Tag <xsl:output method> geschieht:

<xsl:output method="xml"/>

Anschließend werden Templates für all die Elemente des Quelldokuments definiert, die in das Zieldokument übertragen werden sollen. Das erste Template, das sich im Style-sheet findet, bezieht sich auf das Wurzelelement "Staatenartikel".

<xsl:template match="Staatenartikel"> <xsl:copy><xsl:apply-templates/></xsl:copy> </xsl:template>

Die Transformation geschieht hier durch den Befehl <xsl:copy>. Mit Hilfe dieser Anweisung kopiert man den aktuellen Knoten inklusive der für ihn definierten Namensräume. Zum Knoten gehörige Attribute oder Kindelemente werden allerdings nicht mit in das Zieldokumement übernommen.<sup>189</sup> Diese sollen später ohnehin gesondert behandelt werden, so dass der Befehl <xsl:copy> an dieser Stelle ausreicht.

Da Speicherplatz auf einer CD-ROM oder DVD nicht so teuer ist, wie z.B. Druckraum bei einer Printversion, soll auch das neu zu erzeugende XML-Dokument möglichst detaillierte Informationen zu den einzelnen Themengebieten enthalten. Dementsprechend werden nicht nur die Zusammenfassungen zu den einzelnen Bereichen wie "Natur" oder "Bevölkerung" ausgewählt, sondern die ausführlicheren Abschnitte. Für das Gebiet "Natur" sieht die entsprechende Stelle im Stylesheet folgendermaßen aus:

<xsl:template match="Artikeltext/Natur"> <Natur> <xsl:copy-of select="\*[position() >1]"/>

 $\overline{a}$ <sup>188</sup> Vgl. Schramm 2001, S.618.

<sup>189</sup> Vgl. XSLT 1.0.

</Natur> </xsl:template>

Für diesen Bereich sollen alle vorhandenen Kindelemente, bis auf das erste Subelement, welches die Zusammenfassung für dieses Themengebiet darstellen würde, ausgewählt und in das Zieldokument geschrieben werden. Diese Bedingung wird durch den Ausdruck "position() >1" formuliert.

Der Befehl <xsl:copy-of> sorgt dafür, dass all die Fragmente des Quelldokuments, auf welche die vorher mit Hilfe des <xsl:template>-Tags formulierte Bedingung zutrifft, in das Ergebnisdokument überführt werden. Handelt es sich bei den ausgewählten Fragmenten um eine Reihe von Knoten, so werden sie, inklusive ihrer Inhalte, im Zieldokument in der Reihenfolge ausgegeben, wie sie auch im Quelldokument angeordnet sind.<sup>190</sup> Somit kopiert man quasi einen Teil des XML-Dokuments in ein neues XML-Dokument. Die Wahl dieses Befehls ist hier sinnvoll, da das spätere XML-Dokument nicht nur den Text der ursprünglichen Instanz enthalten soll, sondern die Inhalte ebenfalls durch Tags ausgezeichnet werden sollen. Nur so können sie bei der weiteren Verarbeitung gezielt angesprochen und formatiert werden.

Da durch die Bedingung "\*[position() >1]" nur alle Subelemente ab dem zweiten Kindelement ausgewählt werden, fällt das Tag <Natur>, welches im urspünglichen Dokument diesen thematischen Bereich eingrenzt, weg. Um in der neu zu erzeugenden Ins-tanz dennoch die hierarchische Struktur des Originals beizubehalten, wird dieses Tag im Stylesheet manuell wieder hinzugefügt.

Analog zu diesem Beispiel wird mit den anderen Themengebieten des Korpus verfahren. Für die Bereiche "Quellen" und "verwandte Artikel" sollen dann aber wieder alle vorhandenen Kindelemente mit übernommen werden, was im Stylesheet wie folgt aussieht:

<xsl:template match="Quellen"> <xsl:copy-of select="."/> </xsl:template>

<xsl:template match="verwandteArtikel">

 $\overline{a}$  $190$  Vgl. XSLT 1.0.

# <xsl:copy-of select="."/> </xsl:template>

Möchte man dieses XSLT-Stylesheet, das den Dateinamen "geo xml.xsl" besitzt, in das XML-Dokument "Albanien.xml" einbinden, so muss die Verarbeitungsanweisung dort folgendermaßen aussehen:

<?xml-stylesheet type="text/xsl" href="geo\_xml.xsl"?>

Die Transformation eines XML-Dokuments in ein anderes XML-Dokument ist leicht und problemlos zu bewerkstelligen, vor allem, wenn die Struktur des neuen XML-Dokuments der des Originals weitestgehend entspricht. In diesem Fall reichen einige wenige Anweisungen, die aus XPath bzw. XSLT bekannt sind, aus, um das gewünschte Ergebnisdokument zu erhalten. Für diese Form der Ausgabe ist es nicht notwendig, noch eine weitere Sprache wie HTML oder XSL-FO zu beherrschen.

# **4.4. Einbettung von Grafiken, multimedialen Objekten und Hyperlinks**

Lexika, Enzyklopädien und auch viele andere Informationsmittel kommen heute nicht mehr ohne Grafiken oder multimediale Elemente aus, wenn sie konkurrenzfähig sein wollen. Theoretisch stellt XML ein Konzept zur Verfügung, mit dem Fremdformate in XML-Dokumente integriert werden können. Nicht-XML-Daten sowie die Anwendungen, mit denen sie ausgeführt werden sollen, können in einer DTD in Entities bzw. Notationen deklariert werden (s. Kapitel 2.2). In der Praxis wird diese Art der Einbindung von Fremdformaten allerdings von den wenigsten Tools unterstützt, so dass dieser Bereich immer noch ein Problemfeld darstellt. Die für XML-Dokumente entworfene Sprache zur Transformation und Formatierung konzentriert sich auf die Darstellung von Text-Daten, bietet aber fast keine Unterstützung für "non-typographical rendering<sup>" 191</sup>, d.h. für Inhalte, die sich am besten durch Grafiken, Tabellen und ähnliches darstellen lassen. Deshalb stellt die Einbindung von Grafiken in das Beispiel-XML-Dokument auch ein Problem dar. Dort werden "Tricks" angewendet bzw. auf bereits aus HTML bekannte Verfahren zurückgegriffen, um dennoch Abbildungen in

 $\overline{a}$  $191$  Ciancarini 1998, S.226.

die Ausgabeprodukte integrieren zu können (s. Kapitel 4.3). Es wäre jedoch sinnvoll, die verschiedenen Arten von nicht-textuellen Daten ebenfalls mit Hilfe von Tags auszuzeichnen.<sup>192</sup>

Lösungen oder zumindest Verbesserungen für die Einbindung von Grafiken und multimedialen Objekten versprechen zwei neue Standards: SVG (Scalable Vector Graphics)<sup>193</sup> ist ein Standard für Vektorgrafiken, SMIL (Synchronized Integration Multimedia Language)<sup>194</sup> eine Sprache, welche die Einbindung multimedialer Elemente in XML-Dokumente regeln soll. Das Neue an diesen beiden Entwicklungen ist die Tatsache, dass sie beide Spezifikationen sind, die auf XML basieren. Sie sind beide nach den Regeln von XML erstellte DTDs.

SVG ist eine funktional spezifizierte DTD zur Beschreibung zweidimensionaler Grafiken. Mit ihr sind Liniengrafiken, Kurven sowie Bilder darstellbar und animierbar. SVG-Grafiken können zusätzlich noch mit Hyperlinks (XLinks) versehen werden. Diese Grafiken können direkt in ein XML-Dokument eingebettet werden, z.B. durch eine Namensraum-Deklaration. Somit sind SVG-Grafiken keine "Fremdobiekte" im eigentlichen Sinne mehr, sondern selbst XML-Dokumente.<sup>195</sup>

Das gleiche Prinzip gilt für SMIL, einer auf XML beruhenden Spezifikation zur Beschreibung multimedialer Anwendungen, d.h. solcher Anwendungen, die Bilder, Texte. Video- und Audio-Daten kombinieren.<sup>196</sup> In den meisten Fällen legen SMIL-Konstrukte den zeitlichen Ablauf einer Präsentation fest. Sie ermöglichen so ein zeitlich koordiniertes Abspielen der Multimedia-Inhalte.<sup>197</sup> Auch SMIL wurde so konzipiert, "dass es mit anderen XML-verwandten Standards des W3C zusammenarbeiten kann (speziell mit [...] XPointer, XLink und Namespaces)"<sup>198</sup>.

Mit Hilfe der beiden Sprachen SVG und SMIL wäre es möglich, Grafiken und multimediale Elemente, die in XML codiert sind, in das Beispiel-Dokument einzubinden. Man könnte die DTDs für diese Spezifikationen in die DTD für den geografischen Lexikonartkel integrieren oder bei der Erstellung des XML-Dokuments auf die extern gespeicherten DTDs für SVG und SMIL zurückgreifen und sie mit den jeweils gewünschten Inhalten für die Grafiken versehen. Dieses Verfahren ist wesentlich

 $\overline{a}$ 

<sup>&</sup>lt;sup>192</sup> Vgl. Ciancarini 1998, S.225-226.

<sup>&</sup>lt;sup>193</sup> Die vollständige Spezifikation findet sich auf den Seiten des W3C, vgl. SVG.

<sup>&</sup>lt;sup>194</sup> Die vollständige Spezifikation findet sich auf den Seiten des W3C, vgl. SMIL.

<sup>&</sup>lt;sup>195</sup> Zu diesem Abschnitt vgl. Michel 1999, S.94-95.

<sup>196</sup> Vgl. Henning: 2000, S.396.

<sup>197</sup> Vgl. Rutledge 1999, S.60-61.

<sup>&</sup>lt;sup>198</sup> Rutledge 1999, S.59.

flexibler als die im Beispiel-Dokument gewählten Wege. Es macht es möglich, die Vorteile von XML, im Besonderen die Trennung zwischen Struktur, Inhalt und Layout, vollständig zu nutzen, auch für den Bereich der Grafiken und multimedialen Objekte. Voraussetzung dafür, dass dieses Verfahren auch in der Praxis umgesetzt werden kann, ist allerdings eine leitungsfähige Software: Das Programm, mit welchem die Dokumente hinterher gelesen werden sollen, muss in der Lage sein, SMIL- bzw. SVG-Daten zu interpretieren.<sup>199</sup>

Auch das Konzept für das Linking in XML ist im Moment noch nicht vollständig ausgereift. Zwar existieren bereits Empfehlungen des W3C in diesem Bereich (die bereits in Kapitel 2.3 vorgestellten Sprachen XLink und XPointer), deren Konzept für das Linking viel versprechend klingt und die auf Verbesserungen für zukünftige Web-Anwendungen hoffen lassen. Es existiert aber noch äußerst wenig Software, die diese Spezifikationen unterstützt.<sup>200</sup> Des Weiteren sind zurzeit nur wenige Browser in der Lage, mit XLinks umzugehen. Zwar lassen sich mit der neuesten Version von Netscape (Netscape 6.2) zumindest einfache XLinks darstellen, der Internet Explorer 5.5 hingegen bietet keinerlei Unterstützung dieser Spezifikation an.<sup>201</sup> Erweiterte XLinks werden bisher noch von keinem frei verfügbaren Produkt unterstützt. Das einzige Projekt, welches XLinks weitestgehend unterstützt, d.h. sowohl die Darstellung einfacher als auch erweiterter Links ermöglicht, ist ein XLink-Prozessor von Fujitsu, der allerdings noch nicht erhältlich ist.<sup>202</sup> Aus diesen Gründen konnten in der Beispiel-DTD zwar XLinks deklariert werden, diese aber nicht vollkommen zufrieden stellend in die Praxis umgesetzt werden. Genau wie bei der Einbindung von Grafiken muss auch hier auf bereits bekannte Verfahren aus HTML zurückgegriffen werden, die allerdings nur einen minderwertigen Ersatz darstellen, da sie nicht in der Lage sind, das volle Potenzial der in der Beispiel-DTD deklarierten erweiterten XLinks wiederzugeben. Wünschenswert wäre es z.B. gewesen, wenn sich durch einen Klick ein Fenster mit einer Liste aller verwandter Artikel zu einem Lemma öffnet, aus dem der Nutzer den gewünschten Artikel auswählen kann.

 $\overline{a}$ 

<sup>&</sup>lt;sup>199</sup> Zur Browser-Unterstützung von SVG vgl. Harold 2002, S.59.

<sup>200</sup> Vgl. Anderson 2000, S.223-326.

<sup>&</sup>lt;sup>201</sup> Vgl. Harold 2002, S.610.

 $202 \text{ Vg}$ l. DuCharme 2002.

## **5. ZUSAMMENFASSUNG UND BEWERTUNG**

Das Potenzial, das die noch recht junge Metaauszeichnungssprache XML zusammen mit den sie ergänzenden Spezifikationen aus den Bereichen Linking und Transformation bietet, ist hoch: Jede Klasse von Dokumenten kann gemäß der ihr eigenen Charakteristika ausgezeichnet werden. Die Festlegung der Struktur und des hierarchischen Aufbaus einer Dokumentklasse in einer DTD erlauben die Überprüfung der Dokumente auf ihre Gültigkeit. Zusätzlich ermöglicht die DTD eine Kontrolle bei der Dateneingabe. In XML gespeicherte Dokumente sind unabhängig von Softund Hardware, da sie mit jedem beliebigen Text-Editor gelesen werden können. Die neuen Möglichkeiten für das Linking, wie bidirektionale Links oder Links mit beliebig vielen Verweiszielen, die in XLink angedacht sind, klingen viel versprechend, besonders für Dokumente, die im Internet veröffentlicht werden sollen. Die für XML typische Trennung zwischen Struktur, Inhalt und Layout macht es möglich, diese drei Komponenten unabhängig voneinander zu bearbeiten. Somit können durch mehrere Stylesheets, die auf ein XML-Dokument angewendet werden, verschiedene Ausgabeprodukte erzeugt werden, womit XML quasi für das Cross Media Publishing prädestiniert ist. Außerdem erleichtert dieses Prinzip die Datenpflege und Aktualisierung, welche vor allem bei Informationsmitteln wie Lexika und Enzyklopädien notwendig sind.

In der Praxis sind XML und ihr Vorgänger SGML bisher mit Erfolg eingesetzt worden, vor allem bei größeren Projekten wie der Auszeichnung ganzer Lexika oder Wörterbücher. Zwar bedeutet die Codierung von Daten in SGML oder XML zunächst einen nicht zu unterschätzenden Aufwand an Zeit und Geld. Dieser kann sich aber langfristig auszahlen, da so die Mehrfachnutzung des Datenbestands möglich wird und außerdem die Plattformunabhängigkeit gewährleistet ist. Bei einer Entscheidung für XML bzw. SGML sollten möglicherweise auftauchende Probleme wie Schwierigkeiten bei nachträglichen Korrekturen im fertigen Produkt von Anfang an in Betracht gezogen werden.

Bevor jedoch viel Arbeit in die Codierung von Informationsmitteln oder sonstigen Dokumenten durch XML oder SGML investiert wird, sollte überprüft werden, ob die Dokumente überhaupt für eine solche Art der Aufbereitung geeignet sind. Es sollte geklärt werden, ob es sich bei den Dokumenten um Texte handelt, deren Datenstruktur

89

recht umfangreich und komplex ist, ob die Daten regelmäßig aktualisiert werden müssen und ob eine Granularität der Inhalte gegeben ist. Wichtig ist auch der Aspekt der Mehrfachverwertung: Soll ein Produkt nur einmal veröffentlicht werden, so wird sich die Auszeichnung in SGML bzw. XML wahrscheinlich nicht auszahlen.

Bei der Erstellung der Beispiel-DTD stellte sich heraus, dass die Theorie zwar recht viel versprechend klingt, dass sich aber, beim derzeitigen Stand der Technik, noch nicht alle Konzepte vollständig in die Praxis umsetzen lassen. Als problematisch erwiesen sich vor allem das Linking und die Einbindung von Grafiken und multimedialen Objekten. Die Techniken auf diesem Gebiet sind noch nicht vollständig ausgereift, weshalb es auch bisher an entsprechender Software-Unterstützung mangelt.

Der Aufwand, der für die Erstellung der Stylesheets zur Erzeugung mehrerer Ausgabeprodukte betrieben werden musste, gestaltete sich relativ unterschiedlich: Da die Spezifikationen XPath und XSLT als abgeschlossen gelten können, ist die gezielte Adressierung einzelner Dokumentteile und ihre Transformation in das Zieldokument problemlos möglich. XPath und XSLT sind bereits in viele XML-Tools integriert und können somit ungehindert bei der Erstellung von XML-Dokumenten und ihrer Ausgabeprodukte eingesetzt werden. Auch die Browserhersteller haben damit begonnen, ihre Produkte auf diese Spezifikationen hin abzustimmen. Sowohl Netscape 6.2 als auch der Internet Explorer ab Version 5 sind in der Lage, XSLT-Anweisungen zu interpretieren<sup>203</sup>. Sofern man sich in diese Sprachen eingearbeitet hat, bereitet die Umwandlung eines XML-Dokuments in ein anderes XML-Dokument keine Schwierigkeiten. Sind zudem Grundkenntnisse in HTML vorhanden, so ist auch die Erstellung einer HTML-Ausgabe weitestgehend unproblematisch. Als aufwändiger dagegen stellte sich die Erzeugung einer PDF-Ausgabe heraus. Dafür war eine recht intensive Auseinandersetzung mit der Spezifikation XSL-FO notwendig. XSL-FO ist eine relativ komplexe Sprache und die Arbeit an ihr noch nicht vollständig abgeschlossen. Aus diesem Grund existiert noch nicht viel Software, die diese Spezifikation implementiert hat. Deswegen ist, zumindest im Moment, die Erzeugung von qualitativ hochwertigen und typografisch ansprechenden Printausgaben aus XML-Dokumenten noch nicht möglich oder zumindest ein langwieriger Prozess.

Insgesamt bedeutet die Auszeichnung von Daten durch XML zunächst einmal viel Arbeit. Dieser Aufwand kann aber nicht nur bei großen Projekten, sondern auch im

 $\overline{a}$  $203 \text{ Vgl. Software-Esperanto } 2002, S.176-177.$ 

kleineren Rahmen, z.B. bei nicht so umfangreichen, selbst erstellten Informationsmitteln wie Literaturlisten oder Veranstaltungskalendern Vorteile bringen. Wenn die Dokumente vom Typ her für eine Codierung in einer Metaauszeichnungssprache geeignet sind, und wenn sie nicht nur auf einem Medium, sondern in verschiedenen medialen Varianten veröffentlicht werden sollen, ist XML durchaus in Betracht zu ziehen. Ein solches Vorhaben erfordert allerdings Kenntnisse in XML und den zugehörigen Spezifikationen bzw. eine Einarbeitung in dieses Thema.

Die Voraussetzungen dafür, dass sich XML in der Zukunft weiter durchsetzen und auch im Bereich der Produktion von Informationsmitteln verbreiten wird, sind einheitliche, durch XML-Werkzeuge unterstützte Konzepte für Dokumentdarstellung, Multimedia und Hyperlinks.

Dafür müssen die zu XML komplementären Spezifikationen wie XLink und XSL-FO weiterentwickelt und zum Abschluss geführt werden, so dass ihre Integration in bereits existierende XML-Editoren möglich wird. Vor allem die Entwicklung von XLink ging in den letzten Jahren allerdings eher zögerlich voran, so dass die Implementierung dieses neuen Standards in Software-Programme gerade erst angefangen hat.<sup>204</sup> Es bleibt abzuwarten, wie sich dieser Bereich in der Zukunft entwickeln wird. Es ist aber anzunehmen, dass es nicht mehr allzu lange dauern wird, bis sich XLink und XPointer durchgesetzt haben, da sie mit den erweiterten Links neue, leistungsfähigere Möglichkeiten für das Linking anbieten. Ähnlich sieht die Lage in Bezug auf die Spezifikation XSL-FO aus: Diese Sprache ist ebenfalls noch nicht vollständig entwickelt, so dass es auch hier bisher an Software-Unterstützung fehlt. Aber auch in diesem Bereich ist es wahrscheinlich, dass sich die Situation schon innerhalb der nächsten Monate ändern wird. In naher Zukunft dürfte es daher wesentlich einfacher und komfortabler sein, XML-Dokumente in Textdokumente wie PDF umzuwandeln.

Abzuwarten bleibt, wie schnell die Entwicklung der noch offenen Standards in Zukunft tatsächlich voranschreiten wird. Sobald diese jedoch abgeschlossen und in Sofware-Programme und Browser integriert sind, steht dem weiteren Erfolg von XML, auch in Bezug auf die Herstellung verschiedener medialer Varianten eines Produkts, nichts mehr im Wege.

 $\overline{a}$  $204$  Vgl. DuCharme 2002.

# **6. LITERATURVERZEICHNIS**

#### Albanien 1996

Albanien [Artikel]. In: Brockhaus – die Enzyklopädie. In 24 Bänden. 20., völlig neu bearbeitete Aufl. Bd. 1, Mannheim: Brockhaus 1996, S.318-324

Albanien 2001

Albanien [Artikel]. In: Brockhaus multimedial 2002. Mannheim: Brockhaus 2001

Anderson 2000

Anderson, Richard: XML professionell / Richard Anderson, Mark Birbeck, Michael Kay, u.a. 1. Aufl. Bonn: MITP-Verlag 2000

Behme 1999a

Behme, Henning: Kunst der Stunde. Wozu die Extensible Markup Language gut ist. In: iX – Magazin für professionelle Informationstechnik (1999) 2, S.36-41, hier S.37.

Behme 1999b

Behme, Henning: Stil-Leben. XSLT:Transformation von XML-Dokumenten. In: iX - Magazin für professionelle Informationstechnik (1999) 11, S.181-183

Behme 2001a Behme, Henning: Angelpunkt. Wo die Extensible Markup Language derzeit steht. In: iX – Magazin für professionelle Informationstechnik (2001) 6, S.52–54

Behme 2001b Behme, Henning: Mutabor. XSLT-Turorial I: Grundlagen und erste Beispielanwendung. In: iX – Magazin für professionelle Informationstechnik (2001) 1, S.167-174

Bosak 1999 Bosak, Jon und Tim Bray: Mehr Tempo auf der Datenautobahn. Neue Web-Sprache XML. In: Spektrum der Wissenschaft (1999) 7, S.74-79

Brockhaus 1996 Brockhaus – die Enzyklopädie. In 24 Bänden. 20., völlig neu bearbeitete Aufl. Mannheim: Brockhaus 1996

Brockhaus multimedial 2001 Brockhaus multimedial 2002. Mannheim: Brockhaus 2001

#### Büchel 2001

Büchel, Gregor und Bernhard Schröder: Verfahren und Techniken in der computergestützten Lexikographie. In: Chancen und Perspektiven computergestützter Lexikographie. Hypertext, Internet und SGML/XML für die Produktion und Publikation digitaler Wörterbücher. Hrsg. von Ingrid Lemberg. Tübingen: Niemeyer 2001, S.7-28.

Character Entity Set Character Entity Set(s). ISO Latin 1 Character Entities. Online: http://www.w3.org/MarkUp/html3/latin1.html [Abrufdatum: 24.06.2002, Datei: Entities.pdf]

Ciancarini 1998 Ciancarini, Paolo, Alfredo Rizzi und Fabio Vitali: An extensible rendering engine for XML and HTML. In: Computer Networks and ISDN Systems 30 (1998) 1-7, S.225- 237

#### Dobratz 2000

Dobratz, Susanne: Elektronisches Publizieren an Universitäten – aktuelle Trends und zwei Tagungen aus bibliothekarischer Sicht. II. XML-basierte elektronische Publikationen in Universitätsbibliotheken – eine Frage von Dokumenttypdefinitionen? Projekte, Ansätze und Ergebnisse eines NDLTD-Workshops zu Dokumenttypdefinitionen für Hochschulschriften. In: Bibliotheksdienst 34 (2000) 7/8, S.1264-1274

DuCharme 2002 DuCharme, Bob: XLink: Who cares? Online: http://www.xml.com/pub/a/2002/03/13/xlink.html [Stand: 13.03.2002, Abrufdatum: 24.06.2002, Datei: Charme02.pdf]

Eisenberg 2001 Eisenberg, J. David: Using XSL Formatting Objects? Online: http://www.xml.com/pub/a/2001/01/17/xsl-fo/index.htm [Stand: 17.01.2002, Abrufdatum: 25.06.2002, Datei: Eisenb01.pdf]

Encarta 2001 Microsoft Encarta 2001 Enzyklopädie Plus. Das große Standardwerk mit dem Wissen der Gegenwart. Redmond, Wash.: Microsoft Co.2000

Exner 1998

Exner, Nina und Linda F. Turner: Examining XML: New Concepts and Possibilities in Web Authoring. In: Computers in Libraries, (1998) 11/12, S.50-53

Fey 2001 Fey, Jürgen: XML nach Schema. W3C präsentiert Nachfolger der XML-Dokumenttyp-Definition. In: c't (2001) 11, S.102

Fischer 2000

Fischer, Henning: Das World Wibe Web Consortium in sieben Punkten Online: http://www.w3org/Consortium/Offices/Germany/sieben.html [Stand: 06.04.2000, Abrufdatum: 25.06.2002, Datei: Fisch00.pdf]

Fischer Weltalmanach 2001 Der Fischer Weltalmanach 2001. Zahlen, Daten, Fakten. Frankfurt / M: Fischer 2001

Fischer Weltalmanach Online Der Fischer Weltalmanach Online: http://www.fischer-weltalmanach.de/ [Stand: 24.06.2002, Abrufdatum: 24.06.2002, Datei: FWeltOnl.pdf]

FOP FOP

Online: http://xml.apache.org/fop/index.htm [Abrufdatum: 25.06.2002, Datei: Fop.pdf]

#### Gennusa 1999

Gennusa, Pamela L.: Evolution and use of generic markup languages. In: SGML und XML. Anwendungen und Perspektiven: Hrsg. von Wiebke Möhr und Ingrid Schmidt, Heidelberg: Springer 1999, S.27-50

#### Gloning 2001

Gloning, Thomas; Rüdiger Walter: Wortschatzarchitektur und elektronische Wörterbücher. In: Chancen und Perspektiven computergestützter Lexikographie. Hypertext, Internet und SGML/XML für die Produktion und Publikation digitaler Wörterbücher. Hrsg. von Ingrid Lemberg. Tübingen: Niemeyer 2001, S.118-132

Hapke 1999

Hapke, Thomas: eXamples of Modern Libraries. Publikation, Dokument und Format (XML – PDF) in der Bibliothek der Zukunft. In: ABI-Technik 19 (1999) 3, S. 244-249

Harold 2002 Harold, Elliotte Rusty: Die XML Bibel. 2. Aufl. Bonn: MITP Verlag 2002

Henning 2000 Henning, Peter A.: Taschenbuch Multimedia. München: Fachbuchverlag Leipzig im Carl Hanser Verlag 2000

Hirsch 2000 Hirsch, S.: Aspekte der Entwicklung von Fachinformationssystemen auf der Basis von XML/RDF. In: nfd Information – Wissenschaft und Praxis 51 (2000) 2, S.75-82 Holzner 2002

Holzner, Steven: XSLT – Anwendung und Referenz. XML-Transformationen, XPath, Einsatz mit Java, JSP und ASP. München: Markt-und-Technik-Verlag 2002

#### Höning 1999

Höning, Sascha: Eine SGML-basierte bibliografische Datenbank für Nachschlagewerke. In: SGML und XML. Anwendungen und Perspektiven: Hrsg. von Wiebke Möhr und Ingrid Schmidt. Heidelberg: Springer 1999, S.123-144

#### Jackson 1999

Jackson, Joe und Donald L. Gilstrap: XML and better Web searching. In: Library Hi Tech 17 (1999) 3, S.316-320

#### Kamps 1999

Kamps, Thomas: SGML für dynamische Publikationen – das Beispiel Fischer Weltalmanach / Thomas Kamps, Christoph Obermeier, Klaus Reichenberger u.a. In: SGML und XML. Anwendungen und Perspektiven: Hrsg. von Wiebke Möhr und Ingrid Schmidt. Heidelberg: Springer 1999, S.173-192

#### Klever 2001

Klever, Nik: Elementarteilchen. XML-Schema: objektorientierte Dokumenttypdefinitionen. In: iX - Magazin für professionelle Informationstechnik (2001) 6, S.62-66

#### Klosa 2001

Klosa, Anette: Qualitätskriterien der CD-ROM-Publikation von Wörterbüchern. In: Chancen und Perspektiven computergestützter Lexikographie. Hypertext, Internet und SGML/XML für die Produktion und Publikation digitaler Wörterbücher.Hrsg von Ingrid Lemberg. Tübingen: Niemeyer 2001, S.93-101

#### Krüger 1999

Krüger, Manfred: SGML – Praxis des langen Weges. In: SGML und XML. Anwendungen und Perspektiven: Hrsg. von Wiebke Möhr und Ingrid Schmidt. Heidelberg: Springer 1999, S.51-76

#### Kukla 1998

Kukla, Elisabeth: Herstellung. Neue Anforderungen an die Herstellungsabteilung und die Auswirkungen auf das Berufsbild des Herstellers. In: Elektronisches Publizieren. Auswirkungen auf die Verlagspraxis. Hrsg. von W. Robert Müller, Wiesbaden: Harrassowitz 1998, S.14-27

#### Lemberg 2001a

Lemberg, Ingrid: Aspekte der Online-Lexikographie für wissenschaftliche Wörterbücher. In: Chancen und Perspektiven computergestützter Lexikographie. Hypertext, Internet und SGML/XML für die Produktion und Publikation digitaler Wörterbücher. Hrsg. von Ingrid Lemberg. Tübingen: Niemeyer 2001, S.71-91

#### Lemberg 2001b

Lemberg, Ingrid, Bernhard Schröder und Angelika Storrer: Einführung. In: Chancen und Perspektiven computergestützter Lexikographie. Hypertext, Internet und SGML/XML für die Produktion und Publikation digitaler Wörterbücher. Hrsg. von Ingrid Lemberg. Tübingen: Niemeyer 2001, S.1-4

#### Lie 1999

Lie, Håkon Wium und Janne Saarlea: Multipurpose Web Publishing. Using HTML, XML and CSS. In: Communications of the ACM 42 (1999) 10, S.95-101

#### Lobin 1999

Lobin, Henning und Andreas Witt: Semantic and Thematic Navigation in Electronic Encyclopedias. In: Electronic Publishing '99: Redefining the information chain – new ways and voices. Proceedings of an ICCC/IFIP conference held at the Univ. of Karlshrona / Ronneby, Ronneby, Sweden, 10-12 May 1999. edited by John W.T. Smith, Anders Ardo and Peter Linde. Washington, DC: ICCC Press 1999

#### Macherius 1997

Macherius, Ingo: Revolution der Experten. XML: Professionelle Alternative zu HTML. In: iX - Magazin für professionelle Informationstechnik (1997) 6, S.106ff. Online: http://www.heise.de/ix/artikel/1997/06/106/ [Stand: Juni 1997, Abrufdatum: 04.07.2002, Datei: Macher97.pdf]

Maler 2002 Maler, Eve: XML Linking: An Executive Summary Online: http://www.sun.com/software/xml/enterprise/xlink.html [Abrufdatum: 08.07.2002, Datei: Maler02.pdf]

Michel 1999 Michel, Thomas: XML kompakt. Eine praktische Einführung. München, Wien: Hanser 1999

Oberdörster 2000 Oberdörster, Alexander: XSL im Detail. Einzelheiten zur Spezifikation. In: c't (2000) 6, S.250-253

#### Oeltjen 1998

Oeltjen, W.: Dokumentstrukturen manipulieren und visualisieren. Über das Arbeiten mit der logischen Struktur. In: Herausforderungen an die Wissensorganisation: Visualisierung, multimediale Dokumente, Internetstrukturen. 5. Tagung der Deutschen Selektion der Internationalen Gesellschaft für Wissensorganisation, 07.-10. Oktober 1997. Hrsg: H. Czap u.a. Würzburg: Ergon Verlag 1998. S.151-156

#### Palme 1998

Palme, Johannes: HTML / XML / SGML : Gemeinsamkeiten und Unterschiede. In: Herausforderungen an die Wissensorganisation: Visualisierung, multimediale Dokumente, Internetstrukturen. 5. Tagung der Deutschen Selektion der Internationalen Gesellschaft für Wissensorganisation, 07.-10. Oktober 1997. Hrsg: H. Czap u.a. Würzburg : Ergon Verlag 1998. S.151-156

#### Pott 2000

Pott, Oliver und Gunther Wielage: XML: Praxis und Referenz, 2., erw. und aktualisierte Aufl., München: Markt-und-Technik-Verlag 2000

#### Reinecke 1994

Reinecke, Bettina: Zitaten- und Sprichwörterlexika als Informationsmittel in Öffentlichen Bibliotheken. Typologie und vergleichende Untersuchung ausgewählter Nachschlagewerke. Köln: Fachhochschule für Bibliotheks- und Dokumentationswesen 1994

#### Rieger 1995

Rieger, Wolfgang: SGML für die Praxis. Ansatz und Einsatz von ISO 8879. Berlin: Springer, 1995

#### Rösch 2001a

Rösch, Hermann: Lehrveranstaltung "Allgemeine Informationsmittel – Allgemeinbibliographie". Begleitenden Informationen

Online: http://www.fbi.fh-koeln.de/fachbereich/personen/Roesch/Material\_Roesch/ Informationsmittel/Inhalt.htm [Stand: August 2001, Abrufdatum: 25.06.2002, Ordner: RoeInfm, Dateien: Inhaltsv.pdf, Kap03.pdf, Kap04.pdf, Kap10.pdf, Kap13.pdf]

#### Rösch 2001b

Rösch, Hermann: Lehrveranstaltung "Informationsdienst". Begleitende Informationen Online: http://www.fbi.fh-koeln.de/fachbereich/personen/Roesch/Material\_Roesch/ WS01/Roesch\_Informationsdienst1\_WS01.htm [Stand: August 2001, Abrufdatum: 25.05.2002, Datei: RoeInfd.pdf]

#### Rutledge 1999

Rutledge, Lloyd: Tonangebend. SMIL: Synchronized Multimedia Integration Langauge. In: iX - Magazin für professionelle Informationstechnik 1999 (10), S.58-63

#### Schmidt 2000a

Schmidt, Ingrid und Carolin Müller: Planning a new type of literary edition: the Thomas Mann Project. In: XML Europe 2000 Conference Proceedings, S.83-97. Online: http://www.gca.org/papers/xmleurope2000/papers/s09-02.html [Abrufdatum: 04.07.2002, Datei: Schmid00.pdf]

#### Schmidt 2000b

Schmidt, Ingrid und Carolin Müller: Zaubernetz. Inhaltsstrukturen und Topic Maps als Potenzial neuer Informationstechnik. In: iX - Magazin für professionelle Informationstechnik (2000) 11, S.100-107

#### Schmidt 2001

Schmidt, Ingrid und Carolin Müller: Entwicklung eines lexikografischen Modells: Ein neuer Ansatz. In: Chancen und Perspektiven computergestützter Lexikographie. Hypertext, Internet und SGML/XML für die Produktion und Publikation digitaler Wörterbücher. Hrsg. von Ingrid Lemberg. Tübingen: Niemeyer 2001, S.29-52

Schneider 1999 Schneider, Tim: Tutorial: XML – Einführung, Möglichkeiten und Praxislösungen. In: Bücher, Bytes und Bibliotheken. Integrierte Information im Internet. 4. InetBib-Tagung, 3.-6. März. Dortmund: Univ-Bibliothek 1999, S.3-6.

Schramm 2001 Schramm, Dirk: Wie verwaltet man Inhalte? In: Wirtschaftswissenschaftliches Studium. 30 (2001) 11, S.615-620

#### Schüler 2002

Schüler, Peter: Daten in Klarsichtfolie. XML macht Dokument-Strukturen transparent. In: c't (2002) 2, S.172-175

#### Schult 2001

Schult, Thomas J.: Wohlfeiles Wissensnetz. Mulitmedia-Enzyklopädien für Windows und Mac. In: c't (2001) 24, S.144-155

#### SMIL

Synchoronized Multimedia Integration Language (SMIL) 1.0 Specification**.** W3C Recommendation 15 June 1998 Online: http://www.w3.org/TR/REC-smil/ [Stand: 15.06.1998, Abrufdatum: 19.07.2002, Datei: Smil.pdf]

Spengler 1999

Spengler, Marion: Realisierung eines SGML-basierten Publikationsprozesses im Verlag: kritische Anmerkungen. In: SGML und XML. Anwendungen und Perspektiven: Hrsg. von Wiebke Möhr und Ingrid Schmidt. Heidelberg: Springer 1999, S.145- 156

Software-Esperanto 2002 Software-Esperanto : XML ersetzt proprietäre Datenformate. In: c't (2002) 2, S.176- 181

Stein 2001 Stein, Magnus und Ingo Dellwig: XML. München: Addison-Wesley 2001

#### Storrer 2001

Storrer, Angelika: Digitale Wörterbücher als Hypertext: Zur Nutzung des Hypertextkonzepts in der Lexikographie. In: Chancen und Perspektiven computergestützter Lexikographie. Hypertext, Internet und SGML/XML für die Produktion und Publikation digitaler Wörterbücher. Hrsg. von Ingrid Lemberg. Tübingen: Niemeyer 2001, S.29- 52

#### SVG

Scalable Vector Graphics (SVG) 1.0 Specification. W3C Recommendation 04 September 2001 Online: http://www.w3.org/TR/SVG/ [Stand: 04.09.2001, Abrufdatum: 19.07.2002, Datei: Svg.pdf]

## Thubauville 1998

Thubauville, Sabine: Der Einfluß des elektronischen Publizierens auf den Verlagsalltag – eine Handreichung für die Praxis. In: Elektronisches Publizieren. Auswirkungen auf die Verlagspraxis: Hrsg. von W. Robert Müller. Wiesbaden: Harrassowitz 1998, S.113-135

#### Vitali 2000

Vitali, Fabio, Luca Bompani und Paolo Ciancarini: Hypertext functionalities with XML. In: Markup Languages: Theory & Practice 2 (2000) 4, S.389-410.

#### Wilde 2000

Wilde, Erik: In alle Richtungen. Links: Hypermedia für XML im Entstehen. In: iX - Magazin für professionelle Informationstechnik (2000) 6, S.161-162

Willner 1998

Willner, Eli: Preparing Data for the Web with SGML/XML. Why convert electronic data yet again, to yet another electronic format? In: Information today 15 (1998) 5, S.54ff.

Online: http://www.infotoday.com/it/may98/article5.htm [Stand: Mai 1998, Abrufdatum: 08.07.2002, Datei: Willner98.pdf]

### XML

Extensible Markup Language (XML) 1.0. W3C Recommendation 6 October 2000 Online: http://www.w3.org/TR/REC-xml [Stand: 6.10.2000, Abrufdatum: 08.07.2002, Datei: Xml.pdf]

#### XLink

XML Linking Language (XLink). W3C Recommendation 27 June 2001 Online: http://www.w3.org/TR/xlink [Stand: 27.06.2001, Abrufdatum: 24.06.2002, Datei: Xlink.pdf

#### XPath 1.0

XML Path Language (XPath) Version 1.0. W3C Recommendation 16 November 1999 Online: http://www.w3.org/TR/xpath [Stand: 16.11.1999, Abrufdatum: 24.06.2002, Datei: Xpath1.pdf

## XPath 2.0

XML Path Language (XPath) Version 2.0. W3C Working Draft 30 April 2002 Online: http://www.w3.org/TR/xpath20 [Stand: 30.04.2002, Abrufdatum: 08.07.2002, Datei: Xpath2.pdf]

#### **XPointer**

XML Pointer Language (XPointer)Version 1.0. W3C Candidate Recommendation 11 September 2001 Online: http://www.w3.org/TR/xptr [Stand: 11.09.2002, Abrufdatum: 08.07.2002, Datei: Xptr.pdf]

## XSL

Extensible Stylesheet Language (XSL). Version 1.0. W3C Recommendation 15 October 2001 Online: http://www.w3.org/TR/xsl [Stand: 15.10.2001, Abrufdatum: 24.06.2002, Datei: Xsl.pdf]

# XSLT 1.0

XSL Transformations (XSLT). Version 1.0. W3C Recommendation 16 November 1999 Online: http://www.w3.org/TR/xslt [Stand: 16.11.1999, Abrufdatum: 08.07.2002, Datei: Xslt.pdf

#### XSLT 2.0

XSLT Requirements. Version 2.0. W3C Working Draft 14 February 2001 Online: http://www.w3.org/TR/xslt2req [Stand: 14.02.2001, Abrufdatum: 26.07.2002, Datei: Xslt2.pdfl

Zumpe 2000 Zumpe, Sabine: Möglichkeiten der Informationsdarstellung mit XSL. In: Wirtschaftswissenschaftliches Studium 29 (2000) 6, S.339-342

# **ANHANG**

# Anhang 1: Beispiel-DTD für einen Staatenartikel ("geo.dtd")

<?xml version="1.0" encoding="UTF-8"?>

<!ELEMENT Staatenartikel (Lemma, Kurzinformation, Artikeltext, Quellen, verwandteArtikel)> <!-- Lemma, Stichwort, unter dem der Artikel auzufinden sein soll, in diesem Fall der Name des Staates --> <!ELEMENT Lemma (#PCDATA)> <!-- Kurzinformation --> <!ELEMENT Kurzinformation (Flaeche, Einwohner, Hauptstadt, Verwaltungsgliederung, Amtssprache+, DatumNationalfeiertag, Waehrung, Zeitzone, Landesbezeichnung, Lage)> <!ELEMENT Flaeche (#PCDATA)> <!ATTLIST Flaeche Einheit CDATA #FIXED "km²"> <!ELEMENT Einwohner (#PCDATA)> <!ATTLIST Einwohner Einheit CDATA #FIXED "Mio."> <!ELEMENT Hauptstadt (#PCDATA)> <!ELEMENT Verwaltungsgliederung (#PCDATA)> <!ELEMENT Amtssprache (#PCDATA)> <!ELEMENT DatumNationalfeiertag (#PCDATA)> <!ELEMENT Waehrung (#PCDATA)> <!ELEMENT Zeitzone (#PCDATA)> <!ELEMENT Landesbezeichnung (national?, amtlich+, englisch?, deutsch)> <!ELEMENT national (#PCDATA)> <!ELEMENT englisch (#PCDATA)> <!ELEMENT amtlich (#PCDATA)> <!ELEMENT deutsch (#PCDATA)> <!ELEMENT Lage (#PCDATA)> <!-- Artikeltext --> <!ELEMENT Artikeltext (StaatRecht, Natur, Bevoelkerung, WirtschaftVerkehr, Geschichte)> <!-- Staat und Recht --> <!ELEMENT StaatRecht (StaatRechtKurzfassung, Verfassung, Parteien, Gewerkschaften, Wappen, Nationalfeiertag, Verwaltung, Recht, Streitkraefte)> <!ELEMENT StaatRechtKurzfassung (#PCDATA)>

<!ELEMENT Verfassung (#PCDATA)> <!ELEMENT Parteien (#PCDATA)> <!ELEMENT Gewerkschaften (#PCDATA)> <!ELEMENT Wappen (#PCDATA)> <!ELEMENT Nationalfeiertag (#PCDATA)> <!ELEMENT Verwaltung (#PCDATA)> <!ELEMENT Recht (#PCDATA)> <!ELEMENT Streitkraefte (#PCDATA)>

<!-- Natur -->

<!ELEMENT Natur (NaturKurzfassung, NaturAllgemein, Klima, Vegetation, Tierwelt)>

<!ELEMENT NaturKurzfassung (#PCDATA)> <!ELEMENT NaturAllgemein (#PCDATA)> <!ELEMENT Klima (#PCDATA)> <!ELEMENT Vegetation (#PCDATA)> <!ELEMENT Tierwelt (#PCDATA)>

<!-- Bevölkerung --> <!ELEMENT Bevoelkerung (BevoelkerungKurzfassung, BevoelkerungAllgemein, Religion, Bildungswesen, Publizistik)>

<!ELEMENT BevoelkerungKurzfassung (#PCDATA)> <!ELEMENT BevoelkerungAllgemein (#PCDATA)> <!ELEMENT Religion (#PCDATA)> <!ELEMENT Bildungswesen (#PCDATA)> <!ELEMENT Publizistik (#PCDATA)>

<!-- Wirtschaft und Verkehr --> <!ELEMENT WirtschaftVerkehr (WirtschaftKurzfassung, WirtschaftAllgemein, Landwirtschaft, Forstwirtschaft, Fischerei, Bodenschaetze, Energiewirtschaft, Industrie, Tourismus, Aussenwirtschaft, Verkehr)>

<!ELEMENT WirtschaftKurzfassung (#PCDATA)> <!ELEMENT WirtschaftAllgemein (#PCDATA)> <!ELEMENT Landwirtschaft (#PCDATA)> <!ELEMENT Forstwirtschaft (#PCDATA)> <!ELEMENT Fischerei (#PCDATA)> <!ELEMENT Bodenschaetze (#PCDATA)> <!ELEMENT Energiewirtschaft (#PCDATA)> <!ELEMENT Industrie (#PCDATA)> <!ELEMENT Tourismus (#PCDATA)> <!ELEMENT Aussenwirtschaft (#PCDATA)> <!ELEMENT Verkehr (#PCDATA)>

<!-- Geschichte --> <!ELEMENT Geschichte ((Zeitabschnitt, Ereignisse)+)>

<!ELEMENT Zeitabschnitt (#PCDATA)> <!ELEMENT Ereignisse (#PCDATA)>

<!-- Literaturangaben --> <!ELEMENT Quellen ANY>

 $\sim$ 

<!-- Links zu Überblicksartikeln und thematisch ähnlichen Artikeln--> <!ELEMENT verwandteArtikel (Artikel, verlinkterArtikel+, xlink:arc+)> <!ATTLIST verwandteArtikel xlink:type (extended) #FIXED "extended" xlink:title CDATA #IMPLIED xlink:role CDATA #IMPLIED > <!ELEMENT Artikel (#PCDATA)> <!ATTLIST Artikel xlink:type (locator) #FIXED "locator" xlink:href CDATA #REQUIRED xlink:role CDATA #IMPLIED xlink:title CDATA #IMPLIED

```
<!ELEMENT verlinkterArtikel (#PCDATA)>
<!ATTLIST verlinkterArtikel
   xlink:type (locator) #FIXED "locator"
```
xlink:href CDATA #REQUIRED xlink:role CDATA #IMPLIED xlink:title CDATA #IMPLIED > <!ELEMENT xlink:arc (#PCDATA)> <!ATTLIST xlink:arc xlink:type (arc) #FIXED "arc" from CDATA #REQUIRED to CDATA #REQUIRED show (new | embedded | replace) #FIXED "new" actuate (onRequest | onLoad) #FIXED "onRequest"> <!-- Grafiken, Abbildungen, Multimediale Objekte --> <!NOTATION jpg SYSTEM "jpgviewe.exe"> <!ELEMENT Grafiken (#PCDATA)> <!ATTLIST Grafiken

Karte ENTITY #IMPLIED > <!ENTITY Albanien SYSTEM "Albanien.jpg" NDATA JPG> <!ENTITY Afghanistan SYSTEM "Afghanistan.jpg" NDATA JPG> <!ENTITY Brasilien SYSTEM "Brasilien.jpg" NDATA JPG>

<!-- Entities für häufig verwendete Ausdrücke --> <!ENTITY W "Westen"> <!ENTITY O "Osten"> <!ENTITY S "Süden"> <!ENTITY N "Norden"> <!ENTITY NO "Nordosten"> <!ENTITY NW "Nordwesten"> <!ENTITY SO "Südosten"> <!ENTITY SW "Südwesten">

<!-- Entities für Sonderzeichen --> <! ENTITY auml "&#228;"> <! ENTITY ouml "&#246;"> <! ENTITY uuml "&#252;"> <! ENTITY Auml "&#196;"> <! ENTITY Ouml "&#214;"> <! ENTITY Uuml "&#220:"> <! ENTITY szlig "&#223;"> <! ENTITY Agrave "&#192;"> <! ENTITY agrave "&#224;"> <! ENTITY Aacute "&#193;"> <! ENTITY aacute "&#225:"> <! ENTITY euml "&#235;"> <! ENTITY Euml "&#203;"> <! ENTITY ccedil "&#231;"> <! ENTITY Ccedil "&#199;"> <! ENTITY scaron "&#353;"> <! ENTITY Scaron "&#352:">

# Anhang 2: XML-Dokument ("Albanien.xml")

<?xml version="1.0" encoding="UTF-8"?>

<!DOCTYPE Staatenartikel SYSTEM "geo.dtd" [

<!ELEMENT LitAngabe (Verfasser\*, Herausgeber\*, Hauptsachtitel+, Zusatz\*, Serientitel\*, Ausgabe\*, Quelle\*, Ort\*, Verlag?, Erscheinungsjahr?)\*>

<!ELEMENT Verfasser (#PCDATA)>

<!ELEMENT Herausgeber (#PCDATA)>

<!ELEMENT Hauptsachtitel (#PCDATA)>

<!ELEMENT Zusatz (#PCDATA)>

<!ELEMENT Serientitel (#PCDATA)>

<!ELEMENT Ausgabe (#PCDATA)>

<!ELEMENT Quelle (#PCDATA)>

<!ELEMENT Ort (#PCDATA)>

<!ELEMENT Verlag (#PCDATA)>

<!ELEMENT Erscheinungsjahr (#PCDATA)>]>

#### <Staatenartikel xmlns:xlink="http://www.w3c.org/1999/xlink">

<!-- Lemma, Stichwort, unter dem der Artikel aufzufinden sein soll, in diesem Fall der Name des Staates -->

<Lemma>Albanien</Lemma>

<!-- Kurzinformation -->

<Kurzinformation> <Flaeche Einheit="km²">28 728</Flaeche> <Einwohner Einheit="Mio.">(1999) 3,113</Einwohner> <Hauptstadt>Tirana</Hauptstadt> <Verwaltungsgliederung>36 Distrikte</Verwaltungsgliederung> <Amtssprache>Albanisch</Amtssprache> <DatumNationalfeiertag>18.11.</DatumNationalfeiertag> <Waehrung>1 Lek = 100 Quindarka</Waehrung> <Zeitzone>MEZ</Zeitzone> <Landesbezeichnung> <national>albanisch: Shqip&euml;ri</national> <amtlich>amtlich: Republika e Shqip&euml;ris&euml;</amtlich> <deutsch>deutsch: Republik Albanien</deutsch> </Landesbezeichnung>

<Lage>Staat an der Westküste der Balkanhalbinsel, grenzt im &NW; und &NO; an Jugoslawien (Montenegro, Serbien), im &O; an Makedonien, im &S; an Griechenland und im &W; an das Adriatische Meer.</Lage>

</Kurzinformation>

<!-- Artikeltext -->

<Artikeltext>

<!-- Staat und Recht -->

<StaatRecht>

<StaatRechtKurzfassung>Nach der am 22.11.1998 durch Referendum gebilligten Verf. ist A. eine Rep. mit Mehrparteiensystem. Staatsoberhaupt und Oberbefehlshaber der Armee ist der vom Parlament auf fünf Jahre gewählte Präs.; die Legislative liegt bei der Volksversammlung (155 Abgeordnete, für vier Jahre gewählt). Die Regierung unter Vorsitz des Min.-Präs. wird vom Präs. berufen und muss vom Parlament bestätigt werden. Einflussreichste Parteien: Sozialistische Partei (PSSh, bis Juni 1991 Albanische Partei der Arbeit), Demokratische Partei (PDSh), Demokratische Allianz (PAD), Union für Menschenrechte (PBDNJ).</StaatRechtKurzfassung>

<Verfassung>Nach der Übergangsverf. vom 29.4. 1991 (seither mehrfach ergänzt) ist A. eine parlamentarische Republik mit Mehrparteiensystem. Durch Gesetze vom 31.3. 1993 wurde ein Grundrechtskatalog in die Interimsverf. aufgenommen. Staatsoberhaupt mit weitgehenden Vollmachten ist der vom Parlament auf 5 Jahre gewählte Präs. (einmalige Wiederwahl möglich). Er hat das Recht der Gesetzesinitiative, kann gegen Gesetzesbeschlüsse ein suspensives Veto einlegen und Dringlichkeitsverordnungen erlassen, die allerdings vom Parlament genehmigt werden müssen. Er verfügt über Notstandsbefugnisse und kann die Volksversammlung auflösen. Der Präs. kann vom Verfassungsgericht wegen Hochverrats oder sonstiger Verfassungsverletzungen des Amtes enthoben werden. Die Mitglieder des Kabinetts werden auf Vorschlag des Min.-Präs. vom Präs. ernannt. Ein Misstrauensvotum des Parlaments gegen den gesamten Min.-Rat oder einzelnen Min. ist zulässig. Die Legislative liegt bei der Volksversammlung (Kuvendi Popullor; 140 Abgeordnete nach dem System der personalisierten Verhältniswahl für 4 Jahre gewählt). 1992 hat ein mit weit reichenden Kompetenzen ausgestattetes Verfassungsgerichts seine arbeit aufgenommen. Die im Entwurf vorliegende neue Verf., die u.a. die bisher umstrittene Machtverteilung zw. Staatsoberhaupt und Parlament regeln soll, wurde am 6.11. 1994 in einem Referendum von der Mehrheit der Bev. abgelehnt.</Verfassung>

<Parteien>Einflussreichste Parteien sind die Demokratische Partei(DP), die Sozialistische Partei A.s (PSSH, Nachfolgeorganisation der kommunistischen Partei der Arbeit A.s), die Sozialdemokratische Partei (PSDSH) und die Republikanische Partei (PRSH). Die Union für die Menschenrechte (EAD) vertritt die Interessen der griechischen Minderheit.</Parteien>

<Gewerkschaften>Neben den in Alban. Gewerkschaftsföderation (KSSH) umbenannten ehem. Staatsgewerkschaften existiert seit 1992 der Unabhängige Alban. Gewerkschaftsbund (BSPSH).</Gewerkschaften>

<Wappen>Der schwarze Doppeladler ist das seit der Unabhängigkeitserklärung von A. (1946) unumstrittene Hauptbild, das Wappentier des Nationalhelden Gjergj Kastriota, gen. Skanderbeg (erster Beleg: Siegel vom 7.6.1450). Er wird von einem Ährenkranz umgeben.</Wappen> <Nationalfeiertag>28.11. (Unabhängigkeitstag)</Nationalfeiertag>

<Verwaltung>Die Zahl der Bezirke ist von 26 auf 36 (Stand 1993) erhöht worden, die in Gemeinden untergliedert sind. Auf der untersten Ebene der kommunalen Selbstverwaltung werden die Stadt- und Gemeinderäte sowie der Bürgereister unmittelbar vom Volk gewählt. Auf der Kreisebene wird nur der Kreisrat als Beschlussorgan direkt gewählt, die Verwaltungsorgane (Kreisvorstand und vorsitzende) werden vom Kreisrat bestellt. Die seit Ende 1992 bestehenden Präfekturen dienen als Organe der Kommunalaufsicht und als Bindeglied zw. Ministerien und Kommunalverwaltungen.</Verwaltung>

<Recht>Im Jahre 1992 ist eine umfassende Justizreform in Angriff genommen worden, in deren Ergebnis neben der dreistufigen ordentl. Gerichtsbarkeit nur eine besondere Militärstrafgerichtsbarkeit existiert. Die ordentl. Gerichtsbarkeit, die auch für arbeits- und in Einzelfällen für verwaltungsrechtl. Streitigkeiten zuständig ist, gliedert sich n Kreis- und Appellationsgerichte sowie das Kassationsgericht. Zum Kassationsgericht führt auch der Instanzentzug von den Militär- und Militärappelationsgerichten. Die für Wirtschaftssachen zuständige Staatsarbitrage ist Ende 1993 in die ordentl. Gerichtsbarkeit eingegliedert worden. Die Richter sind unabhängig. Die zentralistisch aufgebautem Staatsanwaltschaft, bei der eine besondere Militärstaatsanwaltschaft besteht, ist in erster Linie für die Strafverfolgung zuständig, sie kann aber im öffentl. Interesse auch in andere Gerichtsverfahren eingreifen. Die Richter der Kassationsgerichte sowie der Generalstaatsanwalt und sein Stellvertreter werden vom Parlament für 7 Jahre gewählt., eine Wiederwahl ist zulässig. Die übrigen Richter und Staatsanwälte werden vom Obersten Justizrat auf Lebenszeit bestellt.</Recht>

<Streitkraefte>Die Gesamtstärke umfasst 41 000 Mann mit dreijähriger (beim Heer zweijähriger) Dienstzeit. Das Heer verfügt über 5 Brigaden und 3 Artillerieregimenter mit insgesamt 31 500 Mann. Die Luftwaffe hat 7 200, die Marine 2 500 Soldaten. Paramilitär. Kräfte (Grenzschutz u.a.): 12 000 Mann. Die Ausrüstung besteht im Wesentlichen aus 100 Kampfpanzern, 105 Kampfflugzeugen sowie 2 U-Booten und 47 kleineren Übererwassereinheiten sowjet. und chin. Herkunft. Ein Teil der veralteten Ausrüstung ist wegen Ersatzteilmangels und fehlender finanzieller Mittel nicht einsatzbereit.</Streitkraefte>

</StaatRecht>

<!-- Natur -->

#### <Natur>

<NaturKurzfassung>Im &N; grenzen die Nordalbanischen Alpen (im Jezerce bis 2 694 m über dem Meeresspiegel) an Montenegro. Südlich schließen sich Kalksteinmassive an, die im &S; bis zum Meer reichen. Beide Gebirgszüge umschließen ein tertiäres Hügelland (Niedera.), das meerwärts von der Küstenebene abgelöst wird. In den Gebirgen des &N;s und &O;s herrscht kontinentales Klima, im Hügelland und Küstengebiet Mittelmeerklima. 43% der Landesfläche tragen Wälder, die im Gebirge und v.a. im Hügelland von Rodungsinseln für landwirtschaftliche Nutzung durchzogen sind. Das früher sumpfige Küstengebiet ist zumeist trockengelegt (Reisanbau).

Hauptflüsse: Drin und Mat (mit Staustufen), Shkumbin, Seman, Vjose. Der Skutarisee ist Grenzsee zu Montenegro, der Ohridsee zu Makedonien und der Prespasee zu Makedonien und Griechenland.</NaturKurzfassung>

<NaturAllgemein>Dem gebirgigen Landesinneren (Inner-A., Hoch-A.) ist ein relativ breites, von Hügelketten durchzogenes Küstentiefland (Nieder-A.) vorgelagert. Früher stark versumpft, wurde dieses nach 1945 weitgehend melioriert und in fruchtbares Ackerland umgewandelt. Die annähernd in Nord-Süd-Richtung streichenden Gebirgszüge (Albaniden), Fortsetzung der Dinariden, gliedern sich in die aus vielfach metamorphen Gesteinen (Serpentiniten) aufgebauten Inneren Albaniden (Lagerstätten von Chrom-, Kupfer- und Eisennickelerzen) und die aus Serien von Karbonatgesteinen aufgebauten Äußeren Albaniden (Lagerstätten von Kohle, Erdgas und Erdöl). Die Gebirge erreichen ihre größten Höhen im Korabit (2 751 m ü.M.) an der Grenze zur Republik Makedonien und in den Albanischen Alpen (2 694 m ü.M.). Tektonische Störungen bedingen immer wieder Erdbeben. Intramontane Bekken wie die von Korçë, Peshkopi oder Kukës bilden bevorzugte Lebensräume im Gebirge. In Nord- und Mittela. begleitet eine hafenfeindl. Flachküste(Ausgleichsküste) das Tiefland; im alban. Epirus reicht das Gebirge bis an das Meer (alban. Riviera). Nach Oberflächengestaltung und natürl. Ausstattung werden fünf Großlandschaften unterschieden: 1. die aus mesozoischen Kalken und Dolomiten aufgebauten Albanischen Alpen im &N;, 2. das stark zergliederte Kettengebirgsland des nördlichen und mittleren Inner-A.s, 3. die süd-östlich anschließende Seen- und Beckenlandschaft (Ohrid-, Prespasee, beide nur z.T. zu A. gehörend, Becken von Kor&ccedil:&euml:), 4. das dicht besiedelte niederalban. Flach- und Hügelland mit Skutarisee und Ausgleichsküste und 5. das von Flysch- und Kalkgebirgsketten mit eingelagerten Becken bestimmte Gebiet des alban. Epirus, Siedlungsgebiet der griechischen Minderheit.</NaturAllgemein>

<Klima>Das Klima ist insgesamt mediterran mit warmen, trockenen Sommern und regenreichen Wintern. Von &S; nach &N; und mit zunehmender Entfernung von der Küste und größerer Höhe bekommt es kontinentalere Züge mit größeren Temperaturgegensätzen und häufigeren sommerlichen Niederschlägen, die im Winter teilweise als Schnee fallen. Trotz reichlicher Niederschläge (Vlorë 1 048 mm, Shkodë r 1 707 mm/Jahr), die nur in den intramontanen Becken niedriger sind, in den höheren Gebirgen aber 3 000 mm/Jahr z.T. überschreiten, hat Niedera. eine hohe Sonnenscheindauer. Die Flüsse besitzen starkes Gefälle (Eignung für Wasserkraftgewinnung), sind wasserreich, außer dem Drin aber noch kaum reguliert.</Klima>

<Vegetation>Aufgrund der morphologischen Vielgestaltigkeit des Raumes und des Vorkommens von Floren- und Faunenelementen aus versch. biogeograph. Regionen (Mitteleuropa, pontisch-kleinasiat. Steppengebiet, mediterraner Raum) sind Vegetation und Tierwelt vielgestaltig. Eine immergrüne mediterrane Hartlaubzone zieht sich nur in schmalen Streifen entlang der Küste. Landeinwärts und mit zunehmender Höhe folgen Trockenwaldstufe, Stufe des Wolkenwaldes und im Südteil die Stufe des mediterranen Nadelwaldes, darüber die Mattenstufe.</Vegetation>

#### <Tierwelt/>

## </Natur>

### <!-- Bevölkerung -->

#### <Bevoelkerung>

<BevoelkerungKurzfassung>98% der Bev. sind Albaner, im &S; leben griechische, im &O; makedonische Minderheiten; dichteste Besiedlung findet sich im Hügelland. Größte Städte sind neben der Hauptstadt die Hafenstadt Durrës (Italienisch Durazzo), Elbasan, Shkodër (italienisch Skutari), Vlorë (italienisch Valona) und Korçë. Das jährliche Bev.-Wachstum liegt bei 1,8%. - Seit 1990 besteht eine allgemeine 10-jährige Schulpflicht; Universität in Tirana (gegründet 1957). - Seit der Aufhebung des Religionsverbots 1990, das mit der Erklärung A.s zum "ersten atheistischen Staat der Welt" (1967) verbunden war und jegl. Religionsausübung unter Strafe stellte, bekennt sich die Bev. wieder öffentl. zu den geschichtlich in A. verwurzelten Religionen: über 60% zum sunnitischen Islam, rund 33% zum Christentum (rund 20% orthodoxe, rund 13% katholische Christen).</BevoelkerungKurzfassung>

<BevoelkerungAllgemein>Die Bev. besteht zu rd. 97% aus Albanern. Der Rest gehört Minderheiten an: Griechen (bei weitem größte Minderheit), Slawen (Makedonier, serbischsprachige Montenegriner), Aromunen und Roma. Das natürl. Bev.-Wachstum (1985/90: 1,8%), höchstes aller europ. Länder, zeigt, abnehmende Tendenz (1980/85: 2,1%, 1965/70: 2,7%). 1990 waren rund 33% der Bev. unter 15 Jahre, 62% zw. 15 und 65 Jahre, 5% über 65 Jahre; Durchschnittsalter 37 Jahre; Lebenserwartung bei Geburt 1985/90: Männer 69,2 Jahre, Frauen 74,2 Jahre. In der Bruttoreproduktionsrate gibt es ein deutliches Gefälle zw. dem ländl. geprägten, sehr rückständigen &NO; des Landes und dem stärker urbanisierten &S; sowie zw. Stadt und Land. Nach der Wende nicht mehr behinderte Wanderungen innerhalb des Landes und über die Grenzen (v.a. nach Griechenland, spektakuläre Massenflucht nach Italien) veränderten vermutlich die bis dahin im Vergleich z.B. mit Griechenland relativ ausgeglichene Bev.-Verteilung sowie die demographischen Strukturen nachhaltig. Höchste Dichten innerhalb des Landes mit steigender Tendenz weisen die Distrikte im mittleren Küstentiefland

auf. 1993 lebten 37% der Bev. in Städten (d.h. Siedlungen mit mindestens 80% der Erwerbstätigen im produzierenden Sektor, unabhängig von der Größe). Nur Tirana ist mit 243 000 Einwohnern (1990) Großstadt. Die meisten alten Städte liegen am Austritt der größeren Flüsse und der aus dem Landesinneren kommenden Straßen. in das Küstentiefland (Skhod & euml;r, Tirana, Elbasan, Berat). Auch die großen intramontanen Becken haben städtische Mittelpunkte (Korçë, Gjirokastër, Kukës). Die Altstädte bewahrten z.T. noch das traditionelle Bild balkan. Städte muslimischer Prägung. Innere Struktur und Stadtbild wurden stark durch die sozialistische Vergangenheit geprägt: Aufgrund fehlenden Bodenpreisgefälles kam es nirgends zur Citybildung. Öffentl. Gebäude (Museum, Kulturhaus), (Inter-)Hotel und Parteigebäude bestimmen den zentralen Bereich, in dem auch heute noch Wohnnutzung dominiert. Der Stadtrand ist scharf begrenzt (keine Zersiedlung durch private Bautätigkeit) Jede Stadt besitzt in meist hervorragender Lage ihren Partisanenfriedhof. Nach 1945 wurden an den Gewinnungsstätten von Bodenschätzen zahlreiche Städte neu gegründet. Der Baubestand ist generell in höchst desolatem Zustand. Traditionelle Formen der ländl. Siedlungen sind in Nord- und Mittel-A. Einzelhof und kleinere Weiler, im Gebirgsland als befestigter Großfamilienhof (Kula) ausgeprägt, im &S; das Dorf. Mit der Kollektivierung entstanden viele gesichtslose, oft mehrstöckige Wohnbauten und Bauten für Betriebsführung und Gemeinschaftsaufgaben in den Zentren der Staatsfarmen und Produktionsgenossenschaften.</BevoelkerungAllgemein>

<Religion>Die in der Verf. von 1946 garantierte Meinungs- und Glaubensfreiheit wurde 1949 stark eingeschränkt. 1967 wurde im Rahmen einer "allumfassenden Kulturrevolution" die Tätigkeit der Geistlichen und die öffentl. Religionsausübung untersagt und A. zum "ersten atheistischen Staat der Welt" erklärt. Alle Kirchen und Moscheen wurden geschlossen, abgerissen oder einer fremden Bestimmung zugeführt. In Skhod & euml;r entstand ein Museum des Atheismus. Die Verf. von 1976 verbot unter ausdrücklichem Einschluss des privaten Bereichs jegl. religiöse Betätigung; das Strafgesetzbuch von 1977 stellte sie als "Agitation und Propaganda gegen den Staat" unter Strafe und sah in "bes. schweren Fällen" (Vornahme geistlicher Amtshandlungen) die Todesstrafe vor. Im Mai 1990 wurde das Religionsverbot aufgehoben und danach begonnen, die Kirchen, Klöster und Moscheen an die Religionsgemeinschaften zurückzugeben. 1991 erfolgte die Aufnahme diplomatischer Beziehungen zum Heiligen Stuhl. Im selben Jahr konstituierte sich der "Rat der alban. Muslime" neu; 1992 wurden erstmals seit 50 Jahren wieder katholische Bischöfe und, durch den ökumenischen Patriarchen, ein griechischstämmiger orthodoxer Erzbischof für A. ernannt. 1995 hat sich die orthodoxe Kirchengemeinde in Elbasan einseitig vom Erzbistum getrennt. Genaue Mitgliedszahlen für die einzelnen Religionsgemeinschaften sind nicht bekannt. Schätzungen von 1994 gehen von 55% Muslimen sunnitischer Richtung, etwa 100 000 Mitgliedern des Derwischordens der Bektaschi (mit schiitischer Tradition und Zentrum in Tirana), 13% katholischen (Zentrum: Shkodër mit wieder eröffnetem Priesterseminar) und 20% orthodoxen Christen (darunter rd. 60 000 Griechen) und 12% Konfessionslosen aus; nach Angaben aus dem Jahr 1980 waren 74% der Bev. konfessionslos bzw. "atheistisch", 21% Muslime und 5% Christen katholischer und griechisch-orthodoxer Konfession.</Religion>

<Bildungswesen>Es besteht eine achtjährige allg. Schulpflicht. Darüber hinaus gibt es vierjährige höhere allgemeinbildende Schulen und Fachschulen versch. Richtungen. Die Universität in Tirana (gegründet 1957) besitzt acht Fakultäten. Weitere höhere Bildungseinrichtungen sind u.a. drei pädagogische Hochschulen, zwei landwirtschaftl. Hochschulen, eine Kunst- und eine Sporthochschule. Wichtigste Forschungseinrichtung ist die Akademie der Wissenschaften mit elf Forschungsinstituten.</Bildungswesen>

<Publizistik>Presse: Die Einführung der Pressefreiheit 1991 führte zu einer noch andauernden inhaltl. und strukturellen Wandlung des Pressemarktes. Die einflussreichsten Tageszeitungen sind die Organe der beiden großen Parteien, "Zëri i Popullit" (Sozialistische Partei A.s, gegr. 1991) und "Rilindja Demokratike" (Demokratische Partei, gegr. 1991); daneben existieren versch. unabhängige Regionalzeitungen wie z.B. "Koha Jonë" (Lezhë). - Die Nachrichtenagentur Albanian Telegraphie agency (ATA), Tirana; wurde 1945 gegründet. Der Rundfunk wurde 1991 der staatlichen Kontrolle entzogen; er untersteht nun einer parlamentar. Medienkommission. "Radio Tirana" sendet täglich 24 Stunden landesweite Inlandsprogramme, weitere Hörfunkprogramme werden von Regionalstationen in Korç & euml;, Gjirokast & euml; r (auch griechisch), Kuk & euml; s, und Shkodër abgestrahlt. Die einzige Fernsehstation ist in Tirana; es werden allerdings v.a. Auslandssender empfangen.</Publizistik>

#### </Bevoelkerung>

<!-- Wirtschaft und Verkehr -->

#### <WirtschaftVerkehr>

<WirtschaftKurzfassung>Nach dem Nationaleinkommen zählt das hochverschuldete A. (bis 1990 Verbot der Aufnahme von Auslandskrediten) zu den ärmsten Ländern in Europa. Seit 1990 wird die bis dahin streng zentralistisch geleitete Planwirtschaft liberalisiert. Die 1991 offen ausgebrochene schwere Wirtschaftskrise äußerte sich v.a. in einem starken Absinken der Industrie- und Agrarproduktion und dem völligen Zusammenbruch des staatlichen Versorgungssystems. Haupterwerbszweig mit

dem überwiegenden Teil der Beschäftigten ist die Landwirtschaft. Die bis 1990 weitgehend durch Genossenschaften und Staatsgüter bewirtschaftete Anbaufläche ist zum großen Teil privatisiert worden. Der Devisen bringende Bergbau ist weitgehend zum Erliegen gekommen. Wichtigste Bodenschätze: Erdöl, Chromerz (bisher drittgrößter Produzent und zweitgrößter Exporteur der Erde), Kupfer-, Eisen-, Nickelerz, Erdgas und Braunkohle. Neben der Schwerindustrie wurden bes. die chem., die Textil- sowie die Baustoffindustrie entwickelt. Der Außenhandelsumsatz hat stark abgenommen. - Verkehrsnetz: Die Straßenlänge beträgt 7 900 km, davon sind rund 2 900 km asphaltiert (nur wichtige Durchgangsstraßen); das Streckennetz der Eisenbahn umfasst 670 km; Haupthäfen sind Durrës und Vlorë, internationaler Flughafen ist Rinas bei Tirana.</WirtschaftKurzfassung>

<WirtschaftAllgemein>Mit einem Pro-Kopf-Einkommen von (1994) 360 US-\$ ist A. der ärmste Staat Europas. Seit 1991 wird die von 1945 an herrschende sozialist. Planwirtschaft (Kommandowirtschaft asiat. Prägung) durch eine Marktwirtschaft nach westl. Modell abgelöst. Kennzeichen der alban. Wirtschaftspolitik, die sich bis 1961 nach sowjet., danach bis in die Mitte der 70er-Jahre nach chin. Vorbild (endgültiger Bruch mit China 1978) richtete, seitdem einen eigenen Weg ging, waren rigorose Verstaatlichung, absolute Kontrolle der Produktion durch die Partei, maximale Lohndifferenzen von 1:2 (allerdings mit nicht-monetären Privilegien für Funktionäre), die Doktrin der Selbsthilfe (Kampagnen zur Bodenmeliorierung und Eisenbahnbau), Verbot staatl. Kreditaufnahme, ausschließlich staatl. Handel (Schließung aller privaten Märkte) und irrational hohe Aufwendungen für die Selbstverteidigung (Bau von Tausenden von Bunkern). Mit dem Zerfall des Sozialismus ging ein totaler Zusammenbruch der Wirtschaft einher; seitdem langsamer Neuaufbau mit ausländ. Hilfe, Ausdruck der derzeitigen Wirtschaftskrise sind eine hohe Arbeitslosigkeit und versteckte Unterbeschäftigung, Massenflucht und - größtenteils illegale - vorübergehende Auswanderung v.a. nach Griechenland. </WirtschaftAllgemein>

<Landwirtschaft>Nach wie vor bestimmend für die Wirtschaftsstruktur des Landes ist die Landwirtschaft. In diesem Sektor waren noch 1991 47% der erwerbstätigen Bev. beschäftigt. Bis dahin erfolgte die Agrarproduktion in etwa 600 landwirtschaft. Produktionsgenossenschaften stalinist. Typs und 120 Staatsfarmen. Seit 1976 war jegl. private Landwirtschaft verboten; die Verstaatlichung noch privat gehaltenen Viehs führte zu großen Versorgungsmängeln. Die Ideologie der Brotgetreideautonomie bedingte Ackerbau auch in höheren Gebirgslagen. Nach dem polit. Umbruch erfolgte die Privatisierung der landwirtschaftl. Produktionsgenossenschaften relativ zügig, ein veralteter Maschinenbestand und der noch mäßige Verbrauch von Handelsdünger zeigen jedoch den niedrigen techn. Entwicklungsstand und eine geringe Flächenintensität in der Landwirtschaft an; tier. Zugkraft spielt noch immer eine große Rolle. Von der Gesamtfläche von 2,9 Mio. ha wurden (199§9 rd. 24% als Akkerland (davon 82% Feldfrüchte, 9% Obstkulturen, 6% Olivenhaine, 3% Weinkulturen), 36% als Forsten, 15% als Weide, der Rest anderweitig (Ödland, Siedlungsfläche usw.) genutzt. Von den 702 000 ha Ackerland waren 76% in privater Hand, 24% staatlich. Wichtigste agrar. Produkte sind Weizen, Futterfrüchte, Mais, Gemüse, Trockenbohnen, Tabak, Kartoffeln, Reis und Sonnenblumen; Obst, Wein, Oliven, Zitrusfrüchte. Der Viehbestand ist insgesamt noch gering. 1993 waren 58% der der Forstwirtschaft zur Verfügung stehenden Waldfläche Laubwald, 17% Nadelwald und fast 25% Buschwald. Der Fischfang ist noch unbedeutend. </Landwirtschaft>

<Forstwirtschaft/>

#### <Fischerei/>

<Bodenschaetze>Der Anteil des Bergbaus (einschließlich Veredelung) an der seit dem polit. Umbruch rapide zurückgegangenen industriellen Produktion betrug 1990 9%. Wichtigste nichtenerget. Bergbauprodukte sind Kupfer, Eisen-Nickel und Chrom (3. Rang in der Weltproduktion). An Energierohstoffen wurden 1990 (in t SKE) produziert: Kohle (Braunkohle und Lignite), 1,035 Mio., Öl 1,494 Mio., Gas 0,316 Mio. </Bodenschaetze>

<Energiewirtschaft>Die Stromproduktion (insgesamt 1990 installierte Leistung 1 554 MW, davon 1 441 MW Wasserkraft) wird überwiegend durch die Wasserkraftwerke am Drin (installierte Leistung 1 350 MW) und Mat (49 MW) getragen, die zugleich der Bewässerung von Ackerland dienen. Erzeugt wurden 1990 3 190 Mio kWh. Vor einigen Jahren konnte noch Elektroenergie exportiert werden. </Energiewirtschaft>

<Industrie>Die Industrie, im sozialist. A. in den Vordergrund der volkswirtschaftl. Gesamtproduktion gestellt, hatte 1988 einen Anteil von 46% am produzierenden Nationaleinkommen, wobei der Schwerindustrie (Stahlwerk in Elbasan) besonderes Gewicht eingeräumt war. Mit dem Umbruch erlitt sie aufgrund total veralteter Produktionsmethoden und Mangel an kompetenter Betriebsleitung (die Entscheidungsbefugnisse lagen ganz bei Partei und Regierung) einen beispiellosen Niedergang. 1991 soll sich die Produktion gegenüber 1990 um 60% vermindert haben, die Kohle- und Erdölförderung sogar um zwei Drittel. Seitdem erfolgt eine langsame Erholung, v.a. durch die Schaffung von Arbeitsplätzen in Leichtindustriebereichen (bes. Auftragsproduktion zu Niedriglöhnen im Bekleidungssektor)</lndustrie>
<Tourismus>Der in sozialist. Zeit staatlich organisierte Tourismus (Albturist, 10 000-15 000 Touristen)/Jahr, nur Gruppentourismus) besitzt in der Natur (Klima, Küste) und dem Reichtum des Landes an antiken Städten günstige Voraussetzungen; 100 000 Übernachtungen 1990.</Tourismus>

<Aussenwirtschaft>Das Außenhandelsvolumen ist insgesamt noch sehr gering. Es belief sich 1990 auf 730 Mio. US-\$; 1991 verzeichnete es einen Rückgang von 25%. Maschinen und Ausrüstungsgegenstände bildeten die wichtigsten Importgüter, Erze (v.a. Chrom), Brennstoffe, Minerale und Metalle sowie Nahrungsgüter die wichtigsten Ausfuhrwaren. Die EU-Staaten (an erster Stelle Italien, danach Deutschland) sind heutige wichtigste Handelspartner. Statistisch nicht erfasst, für das Überleben in der Zeit nach dem Umbruch und für die wirtschaftl. Entwicklung äußerst bedeutsam sind die vielfach illegal von Hunderttausenden von alban. "Gastarbeitern" in Griechenland nach A. gebrachten Waren und Devisen.</Aussenwirtschaft>

<Verkehr>Das erst nach 1945 gebaute fiederförmige eingleisige Eisenbahnnetz (Streckenlänge 720 km) erschließt nur Teile des Landes. Das Straßennetz - von 7 450 km Hauptstraße sind nur 38% asphaltiert - befindet sich in desolatem Zustand. Der seit der Wende erlaubte private Pkw-Besitz führte zu rascher Zunahme des - insgesamt immer noch geringen - Pkw-Verkehrs mit oft schrottreifen Autos. Der Gütertransport erfolgt überwiegend per Lkw. Wichtigster Hafen ist Durrës, einziger internat. Flughafen ist Tirana. Die Zentren er Erdgas- und Erdölgewinnung und -verarbeitung sind mit dem Hafen Vlor&euml: durch Rohrleitungen verbunden. </Verkehr>

# </WirtschaftVerkehr>

# <!-- Geschichte -->

# <Geschichte>

<Zeitabschnitt>Anfänge bis "Demokratische Volksrepublik":</Zeitabschnitt>

<Ereignisse>Seit 168 v. Chr. römisch, seit 395 byzantisch, war A. vom 10. bis 15. Jahrhundert Streitobjekt der umliegenden Mächte; im 11. Jahrhundert kam für die Illyrer die Bezeichnung Albaner in Gebrauch. Die Einigung des Landes erfolgte unter Fürst Gjergj Kastriota, genannt Skanderbeg; unter ihm erfolgloser Abwehrkampf gegen die Türken 1444-68; türkische Herrschaft 1478/79 (beziehungsweise 1501) bis 1912. Die Ausrufung der Unabhängigkeit (28.11.1912) wurde am 29.7.1913 anerkannt, allerdings unter Abtrennung des Kosovo (an Serbien und Montenegro). Seit 1921 geriet A. immer mehr in Abhängigkeit von Italien, bes. unter Ahmed Zogu (seit 1925 Staatspräs., 1928-39 als Zogu I. König). Im April 1939 besetzte Italien A., Zogu floh und Viktor Emanuel III. von Italien wurde auch König von A.. Nach der Kapitulation Italiens besetzten deutsche Truppen A. (September 1943). Nach deren Abzug (1944) übernahmen kommunistische Partisanenverbände unter E. Hoxha die Macht; als Chef der KP (seit 1948 Albanische Partei der Arbeit) und (bis zu seinem Tod 1985) autokratisch herrschender Staatsführer wandelte er A. seit 1946 in eine "Demokratische Volksrepublik" (Bodenreform, Verstaatlichung der Industrie) um. Unter blutiger Ausschaltung der - auch innerparteilichen - Opposition (v.a. 1948-52) betrieb er eine Politik, die A. bei enger Anlehnung an China (1961- 1976/77) zunehmend wirtschaftl. und polit. isolierte. Sein Nachfolger R. Aliab (1985-92) leitete eine Politik der vorsichtigen außenpolit. Öffnung ein.

## </Ereignisse>

# <Zeitabschnitt>Seit 1989/90:</Zeitabschnitt>

## <Ereignisse>

Ab Dezember 1989 kam es auch in A. zu Demonstrationen gegen das KP-Regime (Zentrum zunächst Shkodër; Ende 1990 Zulassung von Oppositionspartien). Im November 1990 wurde das Religionsverbot von 1976 (faktisch von 1967) aufgehoben. Die ersten freien und demokratischen Wahlen vom 31.3.1991 brachten den regierenden Kommunisten (seit Juni 1991 Sozialistische Partei, Abkürzung PDDh) eine Zweidrittelmehrheit. Eine unter dem Druck von Unruhen, Fluchtbewegungen (nach Italien, Griechenland und ins Kosovo; bis 1995 rund 400 000) und v.a. eines dreiwöchigen Generalstreiks im Juni 1991 gebildete Allparteienregierung (Dezember 1991 auseinander gebrochen) bemühte sich, A. in einen demokratischen Rechtsstaat umzuwandeln und seine Wirtschaft aus marktwirtschaftlicher Grundlage umzubauen. Nach dem hohen Wahlsieg der Demokratischen Partei (22.3.1992, Zweidrittelmehrheit) wählte das Parlament ihren Vorsitzenden S. Berisha am 9. 4. 1992 als Nachfolger von Alia (1994 u.a. wegen der Veruntreuung von Staatsvermögen verurteilt; 1995 vorfristig entlassen) zum Staatspräs.en. Differenzen mit Griechenland über die in A. lebende griechische Minderheit wurden 1995 entschärft. - 1991 trat A. der KSZE (seit 1995 OSZE), 1994 der NATO-Initiative "Partnerschaft für Frieden" und 1995 dem Europarat bei. - Kriminelle Anlagengeschäfte, bei denen viele Albaner ihre ganzen Ersparnisse verloren, führten Anfang 1997 zu schweren, bürgerkriegsähnlichen Unruhen und zum zeitweiligen Zusammenbruch der staatlichen Ordnung. Auf Ersuchen der Regierung entsandten UN und OSZE von März bis Mitte August 1997 eine multinationale Friedenstruppe zur Sicherung v.a. der Hilfsgüter. Bei den Parlamentswahlen am 29.6./6.7. 1997 siegte die Sozialistische Partei (PSSh) und stellte mit Fatos Nano den Min.-Präs.; nach dem Rücktritt von Berisha (23.7) wurde mit R. Mejdani gleichfalls ein Sozialist Staatspräs. (24.7. 1997). Nach erneuten Auseinandersetzungen in Nord-A. (Shkodër, 22./23.2. 1998) sowie zweiwöchigen Unruhen im

ganzen Land ab 12.9. (Ermordung eines führenden Politikers der Demokratischen Partei) trat Nano am 29.9. 1998 zurück. Sein Nachfolger wurde Pandeli Majko, am 26.10. 1999 Illir Meta. Am 10.10. 1999 war Majko von Nano als Vorsitzender der PSSh abgelöstworden. Mit der Ausweitung der Kosovo Krise (ab März 1998), verstärkt seit den NATO-Luftangriffen Frühjahr1999) kam es zur vorrübergehenden Aufnahme von mehr als 500 000 vertriebenen Kosova-Albanern (Kosovaren). A. wurde NATO-Aufmarschgebiet (zeitweise 8 300 Mann) und erhielt norme internationale Unterstützung (180 Mio. US-\$ Soforthilfe sowie ein internationales Schuldenmoratorium) . Außenpolit. vermochte A. die Kosovo-Krise zum engeren Anschluss an die internationale Gemeinschaft (EU, NATO) sowie zur Verbesserung seiner Beziehungen in der Region zu nutzen (v.a. zu Makedonien und Griechenland). Im Februar 2000 war A. als Mitglied des Südeurop. Kooperationsprozesses (englische Abkürzung SE-ECP) mit fünf Balkanländern und der Türkei in Bukarest an der Unterzeichnung einer Charta für Zusammenarbeit und gute Nachbarschaft beteiligt. Auf dem ersten Balkan-Gipfel der EU Ende November 2000 hatte A. gemeinsam mit anderen Balkan-Staaten den Status eines potenziellen Kandidaten für den Beitritt zur EU zuerkannt bekommen (ohne Zeitplan). Im Januar 2001 nahm Jugoslawien die während des Kosovo-Krieges im April 1999 abgebrochenen diplomat. Beziehungen mit A. wieder auf. Die großen Probleme in der Innenpolitik behindern aber weiterhin die Entwicklung des Landes. Dazu zählen u.a. der ruinöse Zustand der Wirtschaft, die instabile poli. Ordnung sowie die fortdauernde innenpolit. Zerrissenheit und Konfrontation. Bewaffnete Aktionen extremistischer alban. Freischärler in Makedonien (so genannte "Nationale Befreiungsarmee" U&Ccedil: K) und (Süd-)Serbien (so genannte "Befreiungsarmee von Preševo, Medvedia und Bujanovac" (UÇMB)) provozierten ab Frühjahr 2000 eine neue Balkan-Krise, die ab Januar 2001 eskalierte. </Ereignisse>

# </Geschichte>

</Artikeltext>

<!-- Literaturangaben -->

<Ort>London</Ort>

# <Quellen> <LitAngabe> <Verfasser>A. Hetzer</Verfasser> <Verfasser>V.S. Roman</Verfasser> <Hauptsachtitel>Ein bibliogr. Forschungsbericht</Hauptsachtitel> <Erscheinungsjahr>1983</Erscheinungsjahr> </LitAngabe> <LitAngabe> <Verfasser>C. Lienau</Verfasser> <Hauptsachtitel>Einige Grundz&uuml;ge der Raumstruktur und Raumentwicklung Albaniens</Hauptsachtitel> <Serientitel>Jüngere Fortschritte der regionalgeografischen Kenntnis über Albabien</Serientitel> <Erscheinungsjahr>1991</Erscheinungsjahr> </LitAngabe> <LitAngabe> <Verfasser>K. Frash&euml;ri</Verfasser> <Hauptsachtitel>The history of Albania</Hauptsachtitel> <Ort>Tirana</Ort> <Erscheinungsjahr>1964</Erscheinungsjahr> </LitAngabe> <LitAngabe> <Verfasser>G. Stadtmüller</Verfasser> <Hauptsachtitel>Forschungen zur albanischen Frühgeschichte</Hauptsachtitel> <Erscheinungsjahr>1966</Erscheinungsjahr> </LitAngabe> <LitAngabe> <Verfasser>S. Skendi</Verfasser> <Hauptsachtitel>The Albanien national awakenin, 1878-1912</Hauptsachtitel> <Ort>Princeton, N.J.</Ort> <Erscheinungsjahr>1967</Erscheinungsjahr> </LitAngabe> <LitAngabe> <Verfasser>R. Marmullaku</Verfasser> <Hauptsachtitel>Albania and the Albanians</Hauptsachtitel>

```
<Erscheinungsjahr>1975</Erscheinungsjahr>
      </LitAngabe>
      <LitAngabe>
          <Verfasser>T. Schreiber</Verfasser>
          <Hauptsachtitel>L'Albanie</Hauptsachtitel>
          <Ort>Paris</Ort>
          <Erscheinungsjahr>1978</Erscheinungsjahr>
      </LitAngabe>
      <LitAngabe>
          <Verfasser>B. Tönnes</Verfasser>
          <Hauptsachtitel>Albanien, der erste atheistische Staat der Welt</Hauptsachtitel>
         <Ort>Zollikon</Ort>
          <Erscheinungsjahr>1978</Erscheinungsjahr>
      </LitAngabe>
   </Quellen>
<!-- Links zu Überblicksartikeln und thematisch ähnlichen Artikeln-->
   <verwandteArtikel>
      <Artikel xlink:href="Albanien.xml" xlink:role="Artikel" xlink:type="locator"
          xlink:title="Albanien"></Artikel>
      <verlinkterArtikel xlink:href="Nationalitatenkonflikte.xml" xlink:role="verwandter Artikel"
      xlink:type="locator" xlink:title="Nationalitätenfrage: Pulverfass Balkan –
         Nationalitätenkonflikte im 19. Jahrhundert"></verlinkterArtikel>
      <verlinkterArtikel xlink:href="Skanderbeg.xml" xlink:role="verwandter Artikel"
         xlink:type="locator" xlink:title="Fürst Gjergj Kastriota (Skander-
          beg)"></verlinkterArtikel>
      <verlinkterArtikel xlink:href="Kosovo.xml" xlink:role="verwandter Artikel" xlink:type="locator"
          xlink:title="Kosovo"/>
      <xlink:arc from="Artikel" to="verwandter Artikel" xlink:type="arc"></xlink:arc>
   </verwandteArtikel>
</Staatenartikel>
```
# **Anhang 3: Stylesheet zu Erstellung einer HTML-Ausgabe ("geo\_html.xsl")**

```
<?xml version="1.0" encoding="UTF-8"?>
<xsl:stylesheet version="1.0"
   xmlns:xsl="http://www.w3.org/1999/XSL/Transform"
   xmlns:fo="http://www.w3.org/1999/XSL/Format"
   xmlns:xlink="http://www.w3c.org/1999/xlink/namespace/">
<xsl:output method="html"/>
<xsl:template match="Staatenartikel">
<html>
<head>
   <title>HTML-Ausgabe für die Präsentation im Web</title>
</head>
<body>
<xsl:for-each select="Lemma">
   <font size="+1"><b><xsl:value-of select="."/></b></font>
</xsl:for-each>
<table cellpadding="15"><tr align="left"><th>
<xsl:for-each select="Kurzinformation/Flaeche">
   <p></p>>b>Kurzinformation:</p>>>b>Fläche: </i></
   <xsl:value-of select="."/>
   <xsl:text> </xsl:text>
   <xsl:value-of select="@Einheit"/> <br/>
</xsl:for-each>
<xsl:for-each select="Kurzinformation/Einwohner">
   Finmonter: </i> <xsl:value-of select="."/>
   <xsl:text> </xsl:text>
   <xsl:value-of select="@Einheit"/> <br/>
</xsl:for-each>
<xsl:for-each select="Kurzinformation/Hauptstadt">
   <i>Hauptstadt: </i><xsl:value-of select="."/><br/>>
</xsl:for-each>
<xsl:for-each select="Kurzinformation/Verwaltungsgliederung">
   <i>Verwaltungsgliederung: </i><xsl:value-of select="."/><br/>
</xsl:for-each>
<xsl:for-each select="Kurzinformation/Amtssprache">
   <i>Amtssprache: </i><xsl:value-of select="."/><br/>>
</xsl:for-each>
<xsl:for-each select="Kurzinformation/Nationalfeiertag">
   <i>Nationalfeiertag: </i><xsl:value-of select=" "/><br/>
</xsl:for-each>
<xsl:for-each select="Kurzinformation/Waehrung">
   <i>Währung: </i><xsl:value-of select="."/><br/>>
```

```
</xsl:for-each>
```

```
<xsl:for-each select="Kurzinformation/Zeitzone">
   <i>Zeitzone: </i> <xsl:value-of select="."/> <p/>
</xsl:for-each></th>
<th><img src="Albanien_Karte.jpg"></img> </th>
<th> <img src="Albanien_Wappen.jpg"></img> </th>
\langle tr \rangle \langle \langle t \rangle<xsl:for-each select="Kurzinformation/Landesbezeichnung/national">
   (<xsl:value-of select="."/>,
</xsl:for-each>
<xsl:for-each select="Kurzinformation/Landesbezeichnung/amtlich[1]">
   <xsl:choose>
      <xsl:when test="following-sibling::amtlich">
          amtliche Namen: <xsl:value-of select="." />,
      </xsl:when>
      <xsl:otherwise>
          <xsl:value-of select="." />,
      </xsl:otherwise>
   </xsl:choose>
</xsl:for-each>
<xsl:for-each select="Kurzinformation/Landesbezeichnung/amtlich[2]">
   <xsl:value-of select="." />,
</xsl:for-each>
<xsl:for-each select="Kurzinformation/Landesbezeichnung/amtlich[3]">
   <xsl:value-of select="." />,
</xsl:for-each>
<xsl:for-each select="Kurzinformation/Landesbezeichnung/deutsch">
   <xsl:value-of select="."/>,
</xsl:for-each>
<xsl:for-each select="Kurzinformation/Lage">
   <xsl:value-of select="."/>)<p></p>
</xsl:for-each>
<xsl:for-each select="Artikeltext/StaatRecht/StaatRechtKurzfassung">
   <b>Staat und Recht: </b>><xsl:value-of select="."/><p></p>
</xsl:for-each>
<xsl:for-each select="Artikeltext/Natur/NaturKurzfassung">
   <b>Landesnatur: </b><xsl:value-of select="."/><p></p>
</xsl:for-each>
<xsl:for-each select="Artikeltext/Bevoelkerung/BevoelkerungKurzfassung">
   <b>Bevölkerung: </b><xsl:value-of select=" "/><p></p>
</xsl:for-each>
<xsl:for-each select="Artikeltext/WirtschaftVerkehr/WirtschaftKurzfassung">
   <b>Wirtschaft und Verkehr: </b>></b></ssl:value-of select="."/><p></p>
</xsl:for-each>
<b>Seschichte: </b>><br>></br>
<xsl:for-each select="Artikeltext/Geschichte/Zeitabschnitt[1]">
   <i><xsl:value-of select="."/></i><br></br>
</xsl:for-each>
```

```
<xsl:for-each select="Artikeltext/Geschichte/Ereignisse[1]">
   <xsl:value-of select="."/><p></p>
</xsl:for-each>
<xsl:for-each select="Artikeltext/Geschichte/Zeitabschnitt[2]">
   <i><xsl:value-of select="."/></i><br></br>
</xsl:for-each>
<xsl:for-each select="Artikeltext/Geschichte/Ereignisse[2]">
   <xsl:value-of select="."/><p></p>
</xsl:for-each>
<xsl:for-each select="Artikeltext/Geschichte/Zeitabschnitt[3]">
   <i><xsl:value-of select="."/></i><br></br>
</xsl:for-each>
<xsl:for-each select="Artikeltext/Geschichte/Ereignisse[3]">
   <xsl:value-of select="."/><p></p>
</xsl:for-each>
<xsl:for-each select="Quellen"><b>Literatur: </b>
<xsl:for-each select="LitAngabe"><br></br>
<xsl:for-each select="child::Verfasser[1]">
   <xsl:choose>
      <xsl:when test="following-sibling::Verfasser">
          <xsl:value-of select="." />,
      </xsl:when>
       <xsl:otherwise>
          <xsl:value-of select="." />:
       </xsl:otherwise>
   </xsl:choose>
</xsl:for-each>
<xsl:for-each select="child::Verfasser[2]">
   <xsl:choose>
       <xsl:when test="following-sibling::Verfasser">
          <xsl:value-of select="." />,
      </xsl:when>
       <xsl:otherwise>
          <xsl:value-of select="." />:
       </xsl:otherwise>
   </xsl:choose>
</xsl:for-each>
<xsl:for-each select="child::Verfasser[3]">
   <xsl:choose>
      <xsl:when test="following-sibling::Verfasser">
          <xsl:value-of select="." /> u.a:
       </xsl:when>
       <xsl:when test="following-sibling::Herausgeber">
          <xsl:value-of select="." /> u.a:
       </xsl:when>
       <xsl:otherwise>
          <xsl:value-of select="." />:
      </xsl:otherwise>
   </xsl:choose>
</xsl:for-each>
<xsl:for-each select="child::Herausgeber">
```

```
<xsl:choose>
   <xsl:when test="preceding-sibling::Verfasser">
```

```
</xsl:when>
       <xsl:otherwise>
          <xsl:value-of select="." /> (Hrsg):
      </xsl:otherwise>
   </xsl:choose>
</xsl:for-each>
<xsl:for-each select="child::Hauptsachtitel">
   <xsl:choose>
      <xsl:when test="following-sibling::Zusatz">
          <xsl:value-of select="." />:
      \le/xsl:when>
      <xsl:otherwise>
          <xsl:value-of select="." />.
      </xsl:otherwise>
   </xsl:choose>
</xsl:for-each>
<xsl:for-each select="child::Zusatz">
   <xsl:choose>
      <xsl:when test="preceding-sibling::Hauptsachtitel">
          <xsl:value-of select="." />.
      </xsl:when>
   </xsl:choose>
</xsl:for-each>
<xsl:for-each select="child::Serientitel">
   <br></br> In: <xsl:value-of select="." />
</xsl:for-each>
<xsl:for-each select="child::Ort">
   (<xsl:value-of select="." />:
</xsl:for-each>
<xsl:for-each select="child::Erscheinungsjahr">
   <xsl:choose>
       <xsl:when test="preceding-sibling::Ort"><xsl:value-of select="."/>).</xsl:when>
       <xsl:otherwise>(<xsl:value-of select="."/>).
      </xsl:otherwise>
   </xsl:choose>
</xsl:for-each>
</xsl:for-each><p></p>
</xsl:for-each>
verwandte Artikel:</b>><br>></br></br>
<xsl:for-each select="verwandteArtikel/verlinkterArtikel">
   <a href="Nationalitaetenkonflikte.xml"><xsl:value-of select="@xlink:title[1]"/>
   </a><br></br>
   <a href="Skanderberg.xml"><xsl:value-of select="@xlink:title[2]"/></a>
</xsl:for-each>
</body>
$\langlehtml></xsl:template>
</xsl:stylesheet>
```
# Anhang 4: HTML-Ausgabe des XML-Dokuments ("Albanien.html")

Beginn der ersten Seite als Screenshot (für das vollständige HTML-Dokument s. Datei "Albanien.html" auf der beiliegenden CD-ROM):

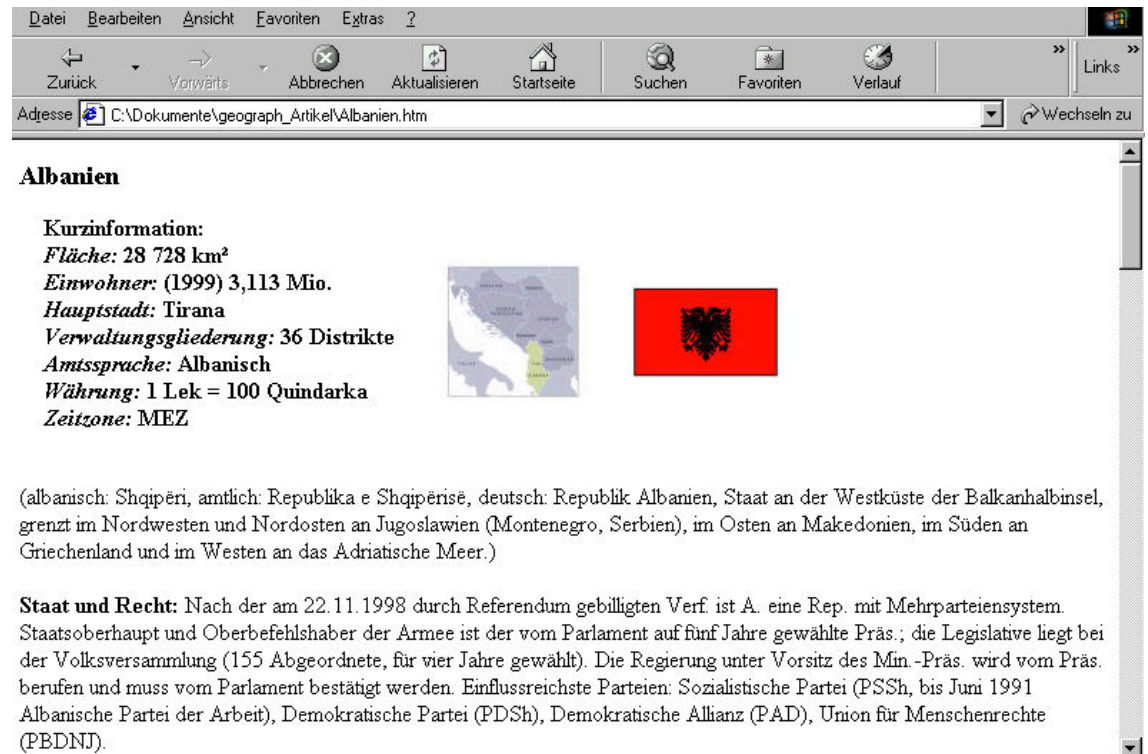

# **Anhang 5: Stylesheet zur Transformation in ein FO-Dokument ("geo\_fo.xsl")**

```
<?xml version="1.0" encoding="UTF-8"?>
```

```
<xsl:stylesheet version="1.0"
   xmlns:xsl="http://www.w3.org/1999/XSL/Transform"
   xmlns:fo="http://www.w3.org/1999/XSL/Format">
<xsl:template match="Staatenartikel">
<fo:root>
<fo:layout-master-set>
<fo:simple-page-master master-name="simple"
   page-height="29.7cm"
   page-width="21cm"
   margin-top="1cm"
   margin-bottom="1cm"
   margin-left="2cm"
   margin-right="2cm">
<fo:region-body
   column-count="2"
   margin-top="10mm" margin-bottom="10mm"
   margin-left="3mm" margin-right="3mm"/>
<fo:region-after extent="10mm"/>
</fo:simple-page-master>
</fo:layout-master-set>
<fo:page-sequence master-reference="simple" initial-page-number="1">
   <fo:static-content flow-name="xsl-region-after">
      <fo:block font-family="Times" font-size="8pt" text-align="center">
         Seite <fo:page-number/>
      </fo:block>
   </fo:static-content>
   <fo:flow flow-name="xsl-region-body">
      <xsl:apply-templates/>
   </fo:flow>
</fo:page-sequence></fo:root>
</xsl:template>
<xsl:template match="Lemma">
<fo:block
   font-size="14pt"
   font-weight="bold"
   line-height="20pt" font-family="Times"
   color="blue">
   <xsl:value-of select="."/>
</fo:block>
</xsl:template>
<xsl:template match="Kurzinformation/Flaeche">
```

```
<fo:block font-size="10pt">
```

```
<fo:inline font-style="italic">
   Fläche: </fo:inline>
   <xsl:value-of select="."/><xsl:text> </xsl:text> <xsl:value-of select="@Einheit"/>
</fo:block>
</xsl:template>
<xsl:template match="Kurzinformation/Einwohner">
<fo:block font-size="10pt">
   <fo:inline font-style="italic">
   Einwohner: </fo:inline>
   <xsl:value-of select="."/><xsl:text> </xsl:text> <xsl:value-of select="@Einheit"/></fo:block>
</xsl:template>
<xsl:template match="Kurzinformation/Hauptstadt">
<fo:block font-size="10pt">
   <fo:inline font-style="italic">Hauptstadt: </fo:inline>
   <xsl:value-of select="."/></fo:block>
</xsl:template>
<xsl:template match="Kurzinformation/Verwaltungsgliederung">
<fo:block font-size="10pt">
   <fo:inline font-style="italic">Verwaltungsgliederung: </fo:inline>
   <xsl:value-of select="."/></fo:block>
</xsl:template>
<xsl:template match="Kurzinformation/Amtssprache">
<fo:block font-size="10pt">
   <fo:inline font-style="italic">
   Amtssprache: </fo:inline>
   <xsl:value-of select="."/></fo:block>
</xsl:template>
<xsl:template match="Kurzinformation/DatumNationalfeiertag">
<fo:block font-size="10pt">
   <fo:inline font-style="italic">
   Nationalfeiertag: </fo:inline>
   <xsl:value-of select="."/></fo:block>
</xsl:template>
<xsl:template match="Kurzinformation/Waehrung">
<fo:block font-size="10pt">
   <fo:inline font-style="italic">
   Währung: </fo:inline>
   <xsl:value-of select="."/></fo:block>
</xsl:template>
<xsl:template match="Kurzinformation/Zeitzone">
<fo:block font-size="10pt">
   <fo:inline font-style="italic">
   Zeitzone: </fo:inline>
   <xsl:value-of select="."/></fo:block>
</xsl:template>
<xsl:template match="Kurzinformation/Landesbezeichnung">
<fo:block font-size="10pt">
   <xsl:value-of select="national"/>, <xsl:value-of select="amtlich"/>, <xsl:value-of se-
   lect="deutsch"/>.</fo:block>
</xsl:template>
<xsl:template match="Kurzinformation/Lage">
<fo:block font-size="10pt" space-after="5pt">
```

```
119
```
<xsl:value-of select="."/></fo:block>

</xsl:template>

```
<fo:block text-align="center" space-after="5pt">
   <fo:external-graphic src="Albanien_Karte.jpg"/></fo:block>
<xsl:template match="StaatRecht/Verfassung">
<fo:block font-size="10pt" font-weight="bold" space-after="5pt" text-align="center">Staat,
Recht</fo:block>
   <xsl:choose>
      <xsl:when test="string()!='' ">
      <fo:block font-size="10pt" space-after="5pt"><fo:inline font-style="italic">
      Verfassung: </fo:inline><xsl:value-of select="."/></fo:block>
       </xsl:when>
   </xsl:choose>
</xsl:template>
<xsl:template match="StaatRecht/Parteien">
   <xsl:choose>
       <xsl:when test="string()!='' ">
      <fo:block font-size="10pt" space-after="5pt"><fo:inline font-style="italic">
      Parteien: </fo:inline><xsl:value-of select="."/></fo:block></xsl:when>
   </xsl:choose>
</xsl:template>
<xsl:template match="StaatRecht/Gewerkschaften">
   <xsl:choose>
       <xsl:when test="string()!='' ">
       <fo:block font-size="10pt" space-after="5pt"><fo:inline font-style="italic">
       Gewerkschaften: </fo:inline><xsl:value-of select="."/></fo:block>
       </xsl:when>
   </xsl:choose>
</xsl:template>
<xsl:template match="StaatRecht/Wappen">
   <xsl:choose>
       <xsl:when test="string()!='' ">
       <fo:block font-size="10pt" space-after="5pt"><fo:inline font-style="italic">
      Wappen: </fo:inline><xsl:value-of select="."/></fo:block>
       </xsl:when>
   </xsl:choose>
</xsl:template>
<xsl:template match="StaatRecht/Nationslfeiertag">
   <xsl:choose>
       <xsl:when test="string()!=" ">
       <fo:block font-size="10pt" space-after="5pt"><fo:inline font-style="italic">
      Nationalfeiertag: </fo:inline><xsl:value-of select=""/></fo:block>
       </xsl:when>
   </xsl:choose>
</xsl:template>
<xsl:template match="StaatRecht/Verwaltung">
   <xsl:choose>
      <xsl:when test="string()!='' ">
       <fo:block font-size="10pt" space-after="5pt"><fo:inline font-style="italic">
      Verwaltung: </fo:inline><xsl:value-of select=""/></fo:block>
       </xsl:when>
   </xsl:choose>
</xsl:template>
<xsl:template match="StaatRecht/Recht">
   <xsl:choose>
```

```
<xsl:when test="string()!='' ">
       <fo:block font-size="10pt" space-after="5pt"><fo:inline font-style="italic">
      Recht: </fo:inline><xsl:value-of select=" "/></fo:block>
       </xsl:when>
   </xsl:choose>
</xsl:template>
<xsl:template match="StaatRecht/Streitkraefte">
   <xsl:choose>
      <xsl:when test="string()!=" ">
      <fo:block font-size="10pt" space-after="5pt"><fo:inline font-style="italic">
      Streitkräfte: </fo:inline><xsl:value-of select="."/></fo:block>
       </xsl:when>
   </xsl:choose>
</xsl:template>
<xsl:template match="Natur/NaturAllgemein">
<fo:block font-size="10pt" font-weight="bold" space-after="5pt" text-
align="center">Landesnatur</fo:block>
<fo:block font-size="10pt" space-after="5pt"><xsl:value-of select="."/></fo:block>
</xsl:template>
<xsl:template match="Natur/Klima">
   <xsl:choose>
       <xsl:when test="string()!='' ">
       <fo:block font-size="10pt" space-after="5pt"><fo:inline font-style="italic">
      Klima: </fo:inline>
      <xsl:value-of select="."/></fo:block>
       </xsl:when>
   </xsl:choose>
</xsl:template>
<xsl:template match="Natur/Vegetation">
   <xsl:choose>
      <xsl:when test="string()!=" ">
      <fo:block font-size="10pt" space-after="5pt"><fo:inline font-style="italic">
      Vegetation: </fo:inline>
       <xsl:value-of select="."/></fo:block>
       </xsl:when>
   </xsl:choose>
</xsl:template>
<xsl:template match="Natur/Tierwelt">
   <xsl:choose>
      <xsl:when test="string()!=" ">
       <fo:block font-size="10pt" space-after="5pt"><fo:inline font-style="italic">
      Tierwelt: </fo:inline>
       <xsl:value-of select="."/></fo:block>
       </xsl:when>
   </xsl:choose>
</xsl:template>
<xsl:template match="Bevoelkerung/BevoelkerungAllgemein">
<fo:block font-size="10pt" font-weight="bold" space-after="5pt" text-
align="center">Bevölkerung</fo:block>
<fo:block font-size="10pt" space-after="5pt">
   <xsl:value-of select="."/></fo:block>
</xsl:template>
<xsl:template match="Bevoelkerung/Religion">
   <xsl:choose>
       <xsl:when test="string()!='' ">
```

```
<fo:block font-size="10pt" space-after="5pt"><fo:inline font-style="italic">
      Religion: </fo:inline>
       <xsl:value-of select="."/></fo:block>
       </xsl:when>
   </xsl:choose>
</xsl:template>
<xsl:template match="Bevoelkerung/Bildungswesen">
   <xsl:choose>
      <xsl:when test="string()!='' ">
      <fo:block font-size="10pt" space-after="5pt"><fo:inline font-style="italic">
      Bildungswesen: </fo:inline><xsl:value-of select="."/></fo:block>
       </xsl:when>
   </xsl:choose>
</xsl:template>
<xsl:template match="Bevoelkerung/Publizistik">
   <xsl:choose>
       <xsl:when test="string()!='' ">
       <fo:block font-size="10pt" space-after="5pt"><fo:inline font-style="italic">
      Publizistik: </fo:inline><xsl:value-of select="."/></fo:block>
       </xsl:when>
   </xsl:choose>
</xsl:template>
<xsl:template match="WirtschaftVerkehr/WirtschaftAllgemein">
<fo:block font-size="10pt" font-weight="bold" space-after="5pt" text-align="center">Wirtschaft,
Verkehr</fo:block>
<fo:block font-size="10pt" space-after="5pt"><xsl:value-of select="."/></fo:block>
</xsl:template>
<xsl:template match="WirtschaftVerkehr/Landwirtschaft">
   <xsl:choose>
       <xsl:when test="string()!='' ">
       <fo:block font-size="10pt" space-after="5pt"><fo:inline font-style="italic">
      Landwirtschaft: </fo:inline><xsl:value-of select=""/></fo:block>
       </xsl:when>
   </xsl:choose>
</xsl:template>
<xsl:template match="WirtschaftVerkehr/Forstwirtschaft">
   <xsl:choose>
       <xsl:when test="string()!='' ">
       <fo:block font-size="10pt" space-after="5pt"><fo:inline font-style="italic">
      Forstwirtschaft: </fo:inline><xsl:value-of select=""/></fo:block>
       </xsl:when>
   </xsl:choose>
</xsl:template>
<xsl:template match="WirtschaftVerkehr/Fischerei">
   <xsl:choose>
       <xsl:when test="string()!='' ">
       <fo:block font-size="10pt" space-after="5pt"><fo:inline font-style="italic">
      Fischerei: </fo:inline><xsl:value-of select=""/></fo:block>
       </xsl:when>
   </xsl:choose>
</xsl:template>
<xsl:template match="WirtschaftVerkehr/Bodenschaetze">
   <xsl:choose>
       <xsl:when test="string()!='' ">
       <fo:block font-size="10pt" space-after="5pt"><fo:inline font-style="italic">
```

```
Bodenschätze: </fo:inline><xsl:value-of select="."/></fo:block>
       </xsl:when>
   </xsl:choose>
</xsl:template>
<xsl:template match="WirtschaftVerkehr/Energiewirtschaft">
   <xsl:choose>
      <xsl:when test="string()!='' ">
       <fo:block font-size="10pt" space-after="5pt"><fo:inline font-style="italic">
      Enrgiewirtschaft: </fo:inline><xsl:value-of select=""/></fo:block>
       \le/xsl:when>
   </xsl:choose>
</xsl:template>
<xsl:template match="WirtschaftVerkehr/Industrie">
   <xsl:choose>
       <xsl:when test="string()!='' ">
       <fo:block font-size="10pt" space-after="5pt"><fo:inline font-style="italic">
      Industrie: </fo:inline><xsl:value-of select="."/></fo:block>
       </xsl:when>
   </xsl:choose>
</xsl:template>
<xsl:template match="WirtschaftVerkehr/Tourismus">
   <xsl:choose>
       <xsl:when test="string()!=" ">
       <fo:block font-size="10pt" space-after="5pt"><fo:inline font-style="italic">
       Tourismus: </fo:inline><xsl:value-of select="."/></fo:block>
       </xsl:when>
   </xsl:choose>
</xsl:template>
<xsl:template match="WirtschaftVerkehr/Aussenwirtschaft">
   <xsl:choose>
       <xsl:when test="string()!='' ">
       <fo:block font-size="10pt" space-after="5pt"><xsl:value-of select="."/></fo:block>
       </xsl:when>
   </xsl:choose>
</xsl:template>
<xsl:template match="WirtschaftVerkehr/Verkehr">
   <xsl:choose>
       <xsl:when test="string()!='' ">
       <fo:block font-size="10pt" space-after="5pt"><fo:inline font-style="italic">
      Aussenwirtschaft: </fo:inline><xsl:value-of select="."/></fo:block>
       </xsl:when>
   </xsl:choose>
</xsl:template>
<xsl:template match="Geschichte">
<fo:block font-size="10pt" font-weight="bold" space-after="5pt" text-
align="center">Geschichte</fo:block>
   <fo:block font-size="10pt"><xsl:value-of select="Zeitabschnitt[1]"/></fo:block>
   <fo:block font-size="10pt" space-after="5pt"><xsl:value-of select="Ereignisse[1]"/></fo:block>
   <fo:block font-size="10pt"><xsl:value-of select="Zeitabschnitt[2]"/></fo:block>
   <fo:block font-size="10pt" space-after="5pt"><xsl:value-of select="Ereignisse[2]"/></fo:block>
   <fo:block font-size="10pt"><xsl:value-of select="Zeitabschnitt[3]"/></fo:block>
   <fo:block font-size="10pt" space-after="5pt"><xsl:value-of select="Ereignisse[3]"/></fo:block>
   <fo:block font-size="10pt"><xsl:value-of select="Zeitabschnitt[4]"/></fo:block>
   <fo:block font-size="10pt" space-after="5pt"><xsl:value-of select="Ereignisse[4]"/></fo:block>
</xsl:template>
```

```
<xsl:template match="Quellen">
<fo:block font-size="10pt" font-weight="bold" space-after="5pt" text-align="center">Literatur</fo:block>
   <xsl:for-each select="LitAngabe">
<fo:block font-size="10pt"><xsl:for-each select="child::Verfasser[1]">
   <xsl:choose>
       <xsl:when test="following-sibling::Verfasser">
          <xsl:apply-templates select="." />,
       </xsl:when>
       <xsl:otherwise>
          <xsl:apply-templates select="." />:
       </xsl:otherwise>
   </xsl:choose>
</xsl:for-each>
<xsl:for-each select="child::Verfasser[2]">
   <xsl:choose>
      <xsl:when test="following-sibling::Verfasser">
          <xsl:apply-templates select="." />,
      \le/xsl:when>
       <xsl:otherwise>
          <xsl:apply-templates select="." />:
       </xsl:otherwise>
   </xsl:choose>
</xsl:for-each>
<xsl:for-each select="child::Verfasser[3]">
   <xsl:choose>
       <xsl:when test="following-sibling::Verfasser">
          <xsl:apply-templates select="." /> u.a:
          </xsl:when>
       <xsl:when test="following-sibling::Herausgeber">
          <xsl:apply-templates select="." /> u.a:
       \le/xsl:when>
       <xsl:otherwise>
          <xsl:apply-templates select="." />:
       </xsl:otherwise>
   </xsl:choose>
</xsl:for-each>
<xsl:for-each select="child::Herausgeber">
   <xsl:choose>
      <xsl:when test="preceding-sibling::Verfasser">
       </xsl:when>
       <xsl:otherwise>
          <xsl:apply-templates select="." /> (Hrsg):
       </xsl:otherwise>
   </xsl:choose>
</xsl:for-each>
<xsl:for-each select="child::Hauptsachtitel">
   <xsl:choose>
      <xsl:when test="following-sibling::Zusatz">
          <xsl:apply-templates select="." />:
      </xsl:when>
       <xsl:otherwise>
          <xsl:apply-templates select="." />.
       </xsl:otherwise>
   </xsl:choose>
</xsl:for-each>
<xsl:for-each select="child::Zusatz">
   <xsl:choose>
```

```
<xsl:when test="preceding-sibling::Hauptsachtitel">
          <xsl:apply-templates select="." />.
       \le/xsl:when>
       <xsl:otherwise>
       </xsl:otherwise>
   </xsl:choose>
</xsl:for-each>
<xsl:for-each select="child::Serientitel">
In: <xsl:apply-templates select="." />,
</xsl:for-each>
<xsl:for-each select="child::Ort">
   (<xsl:value-of select="." />:
</xsl:for-each>
<xsl:for-each select="child::Erscheinungsjahr">
   <xsl:choose>
       <xsl:when test="preceding-sibling::Ort"><xsl:value-of select="."/>).</xsl:when>
       <xsl:otherwise>(<xsl:value-of select="."/>).
       </xsl:otherwise>
   </xsl:choose>
</xsl:for-each>
</fo:block>
</xsl:for-each>
</xsl:template>
```
</xsl:stylesheet>

# Anhang 6: FO-Dokument ("Albanien.fo")

```
<?xml version="1.0" encoding="utf-8"?>
<fo:root xmlns:fo="http://www.w3.org/1999/XSL/Format">
<fo:layout-master-set>
   <fo:simple-page-master margin-bottom="1cm" margin-left="2cm" margin-right="2cm" margin-
   top="1cm" master-name="simple" page-height="29.7cm" page-width="21cm"><fo:region-body col-
   umn-count="2" margin-bottom="10mm" margin-left="3mm" margin-right="3mm" margin-
   top="10mm"/>
   <fo:region-after extent="10mm"/>
   </fo:simple-page-master>
</fo:layout-master-set>
<fo:page-sequence initial-page-number="1" master-reference="simple">
   <fo:static-content flow-name="xsl-region-after">
   <fo:block font-family="Times" font-size="8pt" text-align="center">
       Seite <fo:page-number/></fo:block>
   </fo:static-content>
   <fo:flow flow-name="xsl-region-body">
   <fo:block color="blue" font-family="Times" font-size="14pt" font-weight="bold" line-
height="20pt">Albanien</fo:block>
       <fo:block font-size="10pt"><fo:inline font-style="italic">
Fläche: </fo:inline>28 728 km²</fo:block>
       <fo:block font-size="10pt"><fo:inline font-style="italic">
Einwohner: </fo:inline>(1999) 3,113 Mio.</fo:block>
       <fo:block font-size="10pt"><fo:inline font-style="italic">Hauptstadt: </fo:inline>Tirana</fo:block>
       <fo:block font-size="10pt"><fo:inline font-style="italic">Verwaltungsgliederung: </fo:inline>36
Distrikte</fo:block>
       <fo:block font-size="10pt"><fo:inline font-style="italic">
Amtssprache: </fo:inline>Albanisch</fo:block>
       <fo:block font-size="10pt"><fo:inline font-style="italic">
Nationalfeiertag: </fo:inline>18.11.</fo:block>
       <fo:block font-size="10pt"><fo:inline font-style="italic">
Währung: </fo:inline>1 Lek = 100 Quindarka</fo:block>
       <fo:block font-size="10pt"><fo:inline font-style="italic">
Zeitzone: </fo:inline>MEZ</fo:block>
       <fo:block font-size="10pt">albanisch: Shqipëri, amtlich: Republika e Shqipërisë, deutsch: Re-
publik Albanien.</fo:block>
       <fo:block font-size="10pt" space-after="5pt">Staat an der Westküste der Balkanhalbinsel,
grenzt im Nordwesten und Nordosten an Jugoslawien (Montenegro, Serbien), im Osten an Makedoni-
en, im Süden an Griechenland und im Westen an das Adriatische Meer.</fo:block>
   <fo:block text-align="center" space-after="5pt"><fo:external-graphic
src="Albanien_Karte.jpg"/></fo:block>
```
<fo:block font-size="10pt" font-weight="bold" space-after="5pt" text-align="center">Staat, Recht</fo:block><fo:block font-size="10pt" space-after="5pt"><fo:inline font-style="italic"> Verfassung: </fo:inline>Nach der Übergangsverf. vom 29.4. 1991 (seither mehrfach ergänzt) ist A. eine parlamentarische Republik mit Mehrparteiensystem. Durch Gesetze vom 31.3. 1993 wurde ein Grundrechtskatalog in die Interimsverf. aufgenommen. Staatsoberhaupt mit weitgehenden Vollmachten ist der vom Parlament auf 5 Jahre gewählte Präs. (einmalige Wiederwahl möglich). Er hat das Recht der Gesetzesinitiative, kann gegen Gesetzesbeschlüsse ein suspensives Veto einlegen und Dringlichkeitsverordnungen erlassen, die allerdings vom Parlament genehmigt werden müssen. Er verfügt über Notstandsbefugnisse und kann die Volksversammlung auflösen. Der Präs. kann vom Verfassungsgericht wegen Hochverrats oder sonstiger Verfassungsverletzungen des Amtes enthoben werden. Die Mitglieder des Kabinetts werden auf Vorschlag des Min.-Präs. vom Präs. ernannt. Ein Misstrauensvotum des Parlaments gegen den gesamten Min.-Rat oder einzelnen Min. ist zulässig. Die

Legislative liegt bei der Volksversammlung (Kuvendi Popullor; 140 Abgeordnete nach dem System der personalisierten Verhältniswahl für 4 Jahre gewählt). 1992 hat ein mit weit reichenden Kompetenzen ausgestattetes Verfassungsgerichts seine arbeit aufgenommen. Die im Entwurf vorliegende neue Verf., die u.a. die bisher umstrittene Machtverteilung zw. Staatsoberhaupt und Parlament regeln soll, wurde am 6.11. 1994 in einem Referendum von der Mehrheit der Bev. abgelehnt.</fo:block>

<fo:block font-size="10pt" space-after="5pt"><fo:inline font-style="italic"> Parteien: </fo:inline>Einflussreichste Parteien sind die Demokratische Partei(DP), die Sozialistische Partei A.s (PSSH, Nachfolgeorganisation der kommunistischen Partei der Arbeit A.s), die Sozialdemokratische Partei (PSDSH) und die Republikanische Partei (PRSH). Die Union für die Menschenrechte (EAD) vertritt die Interessen der griechischen Minderheit.</fo:block>

<fo:block font-size="10pt" space-after="5pt"><fo:inline font-style="italic"> Gewerkschaften: </fo:inline>Neben den in Alban. Gewerkschaftsföderation (KSSH) umbenannten ehem. Staatsgewerkschaften existiert seit 1992 der Unabhängige Alban. Gewerkschaftsbund (BSPSH).</fo:block>

<fo:block font-size="10pt" space-after="5pt"><fo:inline font-style="italic"> Wappen: </fo:inline>Der schwarze Doppeladler ist das seit der Unabhängigkeitserklärung von A. (1946) unumstrittene Hauptbild, das Wappentier des Nationalhelden Gjergj Kastriota, gen. Skanderbeg (erster Beleg: Siegel vom 7.6.1450). Er wird von einem Ährenkranz umgeben.</fo:block>

28.11. (Unabhängigkeitstag)

<fo:block font-size="10pt" space-after="5pt"><fo:inline font-style="italic">

Verwaltung: </fo:inline>Die Zahl der Bezirke ist von 26 auf 36 (Stand 1993) erhöht worden, die in Gemeinden untergliedert sind. Auf der untersten Ebene der kommunalen Selbstverwaltung werden die Stadt- und Gemeinderäte sowie der Bürgereister unmittelbar vom Volk gewählt. Auf der Kreisebene wird nur der Kreisrat als Beschlussorgan direkt gewählt, die Verwaltungsorgane (Kreisvorstand und vorsitzende) werden vom Kreisrat bestellt. Die seit Ende 1992 bestehenden Präfekturen dienen als Organe der Kommunalaufsicht und als Bindeglied zw. Ministerien und Kommunalverwaltungen.</fo:block>

## <fo:block font-size="10pt" space-after="5pt"><fo:inline font-style="italic">

Recht: </fo:inline>Im Jahre 1992 ist eine umfassende Justizreform in Angriff genommen worden, in deren Ergebnis neben der dreistufigen ordentl. Gerichtsbarkeit nur eine besondere Militärstrafgerichtsbarkeit existiert. Die ordentl. Gerichtsbarkeit, die auch für arbeits- und in Einzelfällen für verwaltungsrechtl. Streitigkeiten zuständig ist, gliedert sich n Kreis- und Appellationsgerichte sowie das Kassationsgericht. Zum Kassationsgericht führt auch der Instanzentzug von den Militär- und Militärappelationsgerichten. Die für Wirtschaftssachen zuständige Staatsarbitrage ist Ende 1993 in die ordentl. Gerichtsbarkeit eingegliedert worden. Die Richter sind unabhängig. Die zentralistisch aufgebautem Staatsanwaltschaft, bei der eine besondere Militärstaatsanwaltschaft besteht, ist in erster Linie für die Strafverfolgung zuständig, sie kann aber im öffentl. Interesse auch in andere Gerichtsverfahren eingreifen. Die Richter der Kassationsgerichte sowie der Generalstaatsanwalt und sein Stellvertreter werden vom Parlament für 7 Jahre gewählt., eine Wiederwahl ist zulässig. Die übrigen Richter und Staatsanwälte werden vom Obersten Justizrat auf Lebenszeit bestellt.</fo:block>

## <fo:block font-size="10pt" space-after="5pt"><fo:inline font-style="italic">

Streitkräfte: </fo:inline>Die Gesamtstärke umfasst 41 000 Mann mit dreijähriger (beim Heer zweijähriger) Dienstzeit. Das Heer verfügt über 5 Brigaden und 3 Artillerieregimenter mit insgesamt 31 500 Mann. Die Luftwaffe hat 7 200, die Marine 2 500 Soldaten. Paramilitär. Kräfte (Grenzschutz u.a.): 12 000 Mann. Die Ausrüstung besteht im Wesentlichen aus 100 Kampfpanzern, 105 Kampfflugzeugen sowie 2 U-Booten und 47 kleineren Übererwassereinheiten sowjet. und chin. Herkunft. Ein Teil der veralteten Ausrüstung ist wegen Ersatzteilmangels und fehlender finanzieller Mittel nicht einsatzbereit.</fo:block>

## <fo:block font-size="10pt" font-weight="bold" space-after="5pt" text-

align="center">Landesnatur</fo:block><fo:block font-size="10pt" space-after="5pt">Dem gebirgigen Landesinneren (Inner-A., Hoch-A.) ist ein relativ breites, von Hügelketten durchzogenes Küstentiefland (Nieder-A.) vorgelagert. Früher stark versumpft, wurde dieses nach 1945 weitgehend melioriert und in fruchtbares Ackerland umgewandelt. Die annähernd in Nord-Süd-Richtung streichenden Gebirgszüge (Albaniden), Fortsetzung der Dinariden, gliedern sich in die aus vielfach metamorphen Gesteinen (Serpentiniten) aufgebauten Inneren Albaniden (Lagerstätten von Chrom-, Kupfer- und Eisennickelerzen) und die aus Serien von Karbonatgesteinen aufgebauten Äußeren Albaniden (Lagerstätten von Kohle, Erdgas und Erdöl). Die Gebirge erreichen ihre größten Höhen im Korabit (2 751 m ü.M.) an der Grenze zur Republik Makedonien und in den Albanischen Alpen (2 694 m ü.M.). Tektonische Störungen bedingen immer wieder Erdbeben. Intramontane Becken wie die von Korçë, Peshkopi oder Kukës bilden bevorzugte Lebensräume im Gebirge. In Nord- und Mittela, begleitet eine hafenfeindl. Flachküste(Ausgleichsküste) das Tiefland; im alban. Epirus reicht das Gebirge bis an das Meer

(alban. Riviera). Nach Oberflächengestaltung und natürl. Ausstattung werden fünf Großlandschaften unterschieden: 1. die aus mesozoischen Kalken und Dolomiten aufgebauten Albanischen Alpen im Norden, 2. das stark zergliederte Kettengebirgsland des nördlichen und mittleren Inner-A.s, 3. die südöstlich anschließende Seen- und Beckenlandschaft (Ohrid-, Prespasee, beide nur z.T. zu A. gehörend, Becken von Korçë), 4. das dicht besiedelte niederalban. Flach- und Hügelland mit Skutarisee und Ausgleichsküste und 5. das von Flysch- und Kalkgebirgsketten mit eingelagerten Becken bestimmte Gebiet des alban. Epirus, Siedlungsgebiet der griechischen Minderheit.</fo:block>

<fo:block font-size="10pt" space-after="5pt"><fo:inline font-style="italic"> Klima: </fo:inline>Das Klima ist insgesamt mediterran mit warmen, trockenen Sommern und regenreichen Wintern. Von Süden nach Norden und mit zunehmender Entfernung von der Küste und größerer Höhe bekommt es kontinentalere Züge mit größeren Temperaturgegensätzen und häufigeren sommerlichen Niederschlägen, die im Winter teilweise als Schnee fallen. Trotz reichlicher Niederschläge (Vlorë 1 048 mm, Shkodër 1 707 mm/Jahr), die nur in den intramontanen Becken niedriger sind, in den höheren Gebirgen aber 3 000 mm/Jahr z.T. überschreiten, hat Niedera. eine hohe Sonnenscheindauer. Die Flüsse besitzen starkes Gefälle (Eignung für Wasserkraftgewinnung), sind wasserreich, außer dem Drin aber noch kaum reguliert.</fo:block>

<fo:block font-size="10pt" space-after="5pt"><fo:inline font-style="italic"> Vegetation: </fo:inline>Aufgrund der morphologischen Vielgestaltigkeit des Raumes und des Vorkommens von Floren- und Faunenelementen aus versch. biogeograph. Regionen (Mitteleuropa, pontisch-kleinasiat. Steppengebiet, mediterraner Raum) sind Vegetation und Tierwelt vielgestaltig. Eine immergrüne mediterrane Hartlaubzone zieht sich nur in schmalen Streifen entlang der Küste. Landeinwärts und mit zunehmender Höhe folgen Trockenwaldstufe, Stufe des Wolkenwaldes und im Südteil die Stufe des mediterranen Nadelwaldes, darüber die Mattenstufe.</fo:block>

#### <fo:block font-size="10pt" font-weight="bold" space-after="5pt" text-

align="center">Bevölkerung</fo:block><fo:block font-size="10pt" space-after="5pt">Die Bev. besteht zu rd. 97% aus Albanern. Der Rest gehört Minderheiten an: Griechen (bei weitem größte Minderheit), Slawen (Makedonier, serbischsprachige Montenegriner), Aromunen und Roma. Das natürl. Bev.- Wachstum (1985/90: 1,8%), höchstes aller europ. Länder, zeigt, abnehmende Tendenz (1980/85: 2,1%, 1965/70: 2,7%). 1990 waren rund 33% der Bev. unter 15 Jahre, 62% zw. 15 und 65 Jahre, 5% über 65 Jahre; Durchschnittsalter 37 Jahre; Lebenserwartung bei Geburt 1985/90: Männer 69,2 Jahre, Frauen 74,2 Jahre. In der Bruttoreproduktionsrate gibt es ein deutliches Gefälle zw. dem ländl. geprägten, sehr rückständigen Nordosten des Landes und dem stärker urbanisierten Süden sowie zw. Stadt und Land. Nach der Wende nicht mehr behinderte Wanderungen innerhalb des Landes und über die Grenzen (v.a. nach Griechenland, spektakuläre Massenflucht nach Italien) veränderten vermutlich die bis dahin im Vergleich z.B. mit Griechenland relativ ausgeglichene Bev.-Verteilung sowie die demographischen Strukturen nachhaltig. Höchste Dichten innerhalb des Landes mit steigender Tendenz weisen die Distrikte im mittleren Küstentiefland auf. 1993 lebten 37% der Bev. in Städten (d.h. Siedlungen mit mindestens 80% der Erwerbstätigen im produzierenden Sektor, unabhängig von der Größe). Nur Tirana ist mit 243 000 Einwohnern (1990) Großstadt. Die meisten alten Städte liegen am Austritt der größeren Flüsse und der aus dem Landesinneren kommenden Straßen. in das Küstentiefland (Skhodër, Tirana, Elbasan, Berat). Auch die großen intramontanen Becken haben städtische Mittelpunkte (Korçë, Gjirokastër, Kukës). Die Altstädte bewahrten z.T. noch das traditionelle Bild balkan. Städte muslimischer Prägung. Innere Struktur und Stadtbild wurden stark durch die sozialistische Vergangenheit geprägt: Aufgrund fehlenden Bodenpreisgefälles kam es nirgends zur Citybildung. Öffentl. Gebäude (Museum, Kulturhaus), (Inter-)Hotel und Parteigebäude bestimmen den zentralen Bereich, in dem auch heute noch Wohnnutzung dominiert. Der Stadtrand ist scharf begrenzt (keine Zersiedlung durch private Bautätigkeit) Jede Stadt besitzt in meist hervorragender Lage ihren Partisanenfriedhof. Nach 1945 wurden an den Gewinnungsstätten von Bodenschätzen zahlreiche Städte neu gegründet. Der Baubestand ist generell in höchst desolatem Zustand. Traditionelle Formen der ländl. Siedlungen sind in Nord- und Mittel-A. Einzelhof und kleinere Weiler, im Gebirgsland als befestigter Großfamilienhof (Kula) ausgeprägt, im Süden das Dorf. Mit der Kollektivierung entstanden viele gesichtslose, oft mehrstöckige Wohnbauten und Bauten für Betriebsführung und Gemeinschaftsaufgaben in den Zentren der Staatsfarmen und Produktionsgenossenschaften.</fo:block>

<fo:block font-size="10pt" space-after="5pt"><fo:inline font-style="italic"> Religion: </fo:inline>Die in der Verf. von 1946 garantierte Meinungs- und Glaubensfreiheit wurde 1949 stark eingeschränkt. 1967 wurde im Rahmen einer "allumfassenden Kulturrevolution" die Tätigkeit der Geistlichen und die öffentl. Religionsausübung untersagt und A. zum "ersten atheistischen Staat der Welt" erklärt. Alle Kirchen und Moscheen wurden geschlossen, abgerissen oder einer fremden Bestimmung zugeführt. In Skhodër entstand ein Museum des Atheismus. Die Verf. von 1976 verbot unter ausdrücklichem Einschluss des privaten Bereichs jegl. religiöse Betätigung; das Strafgesetzbuch von 1977 stellte sie als "Agitation und Propaganda gegen den Staat" unter Strafe und sah in "bes. schwe-

ren Fällen" (Vornahme geistlicher Amtshandlungen) die Todesstrafe vor. Im Mai 1990 wurde das Religionsverbot aufgehoben und danach begonnen, die Kirchen, Klöster und Moscheen an die Religionsgemeinschaften zurückzugeben. 1991 erfolgte die Aufnahme diplomatischer Beziehungen zum Heiligen Stuhl. Im selben Jahr konstituierte sich der "Rat der alban. Muslime" neu; 1992 wurden erstmals seit 50 Jahren wieder katholische Bischöfe und, durch den ökumenischen Patriarchen, ein griechischstämmiger orthodoxer Erzbischof für A. ernannt. 1995 hat sich die orthodoxe Kirchengemeinde in Elbasan einseitig vom Erzbistum getrennt. Genaue Mitgliedszahlen für die einzelnen Religionsgemeinschaften sind nicht bekannt. Schätzungen von 1994 gehen von 55% Muslimen sunnitischer Richtung, etwa 100 000 Mitgliedern des Derwischordens der Bektaschi (mit schiitischer Tradition und Zentrum in Tirana), 13% katholischen (Zentrum: Shkodër mit wieder eröffnetem Priesterseminar) und 20% orthodoxen Christen (darunter rd. 60 000 Griechen) und 12% Konfessionslosen aus; nach Angaben aus dem Jahr 1980 waren 74% der Bev. konfessionslos bzw. "atheistisch", 21% Muslime und 5% Christen katholischer und griechisch-orthodoxer Konfession.</fo:block>

<fo:block font-size="10pt" space-after="5pt"><fo:inline font-style="italic"> Bildungswesen: </fo:inline>Es besteht eine achtjährige allg. Schulpflicht. Darüber hinaus gibt es vierjährige höhere allgemeinbildende Schulen und Fachschulen versch. Richtungen. Die Universität in Tirana (gegründet 1957) besitzt acht Fakultäten. Weitere höhere Bildungseinrichtungen sind u.a. drei pädagogische Hochschulen, zwei landwirtschaftl. Hochschulen, eine Kunst- und eine Sporthochschule. Wichtigste Forschungseinrichtung ist die Akademie der Wissenschaften mit elf Forschungsinstituten.</fo:block>

<fo:block font-size="10pt" space-after="5pt"><fo:inline font-style="italic"> Publizistik: </fo:inline>Presse: Die Einführung der Pressefreiheit 1991 führte zu einer noch andauernden inhaltl. und strukturellen Wandlung des Pressemarktes. Die einflussreichsten Tageszeitungen sind die Organe der beiden großen Parteien, "Zëri i Popullit" (Sozialistische Partei A.s, gegr. 1991) und "Rilindja Demokratike" (Demokratische Partei, gegr. 1991); daneben existieren versch. unabhängige Regionalzeitungen wie z.B. "Koha Jonë" (Lezhë). - Die Nachrichtenagentur Albanian Telegraphie agency (ATA), Tirana; wurde 1945 gegründet. Der Rundfunk wurde 1991 der staatlichen Kontrolle entzogen; er untersteht nun einer parlamentar. Medienkommission. "Radio Tirana" sendet täglich 24 Stunden landesweite Inlandsprogramme, weitere Hörfunkprogramme werden von Regionalstationen in Korçë, Gjirokastër (auch griechisch), Kukës, und Shkodër abgestrahlt. Die einzige Fernsehstation ist in Tirana; es werden allerdings v.a. Auslandssender empfangen.</fo:block>

# <fo:block font-size="10pt" font-weight="bold" space-after="5pt" text-

align="center">Wirtschaft, Verkehr</fo:block><fo:block font-size="10pt" space-after="5pt">Mit einem Pro-Kopf-Einkommen von (1994) 360 US-\$ ist A. der ärmste Staat Europas. Seit 1991 wird die von 1945 an herrschende sozialist. Planwirtschaft (Kommandowirtschaft asiat. Prägung) durch eine Marktwirtschaft nach westl. Modell abgelöst. Kennzeichen der alban. Wirtschaftspolitik, die sich bis 1961 nach sowjet., danach bis in die Mitte der 70er-Jahre nach chin. Vorbild (endgültiger Bruch mit China 1978) richtete, seitdem einen eigenen Weg ging, waren rigorose Verstaatlichung, absolute Kontrolle der Produktion durch die Partei, maximale Lohndifferenzen von 1:2 (allerdings mit nichtmonetären Privilegien für Funktionäre), die Doktrin der Selbsthilfe (Kampagnen zur Bodenmeliorierung und Eisenbahnbau), Verbot staatl. Kreditaufnahme, ausschließlich staatl. Handel (Schließung aller privaten Märkte) und irrational hohe Aufwendungen für die Selbstverteidigung (Bau von Tausenden von Bunkern). Mit dem Zerfall des Sozialismus ging ein totaler Zusammenbruch der Wirtschaft einher; seitdem langsamer Neuaufbau mit ausländ. Hilfe, Ausdruck der derzeitigen Wirtschaftskrise sind eine hohe Arbeitslosigkeit und versteckte Unterbeschäftigung, Massenflucht und - größtenteils illegale vorübergehende Auswanderung v.a. nach Griechenland. </fo:block>

#### <fo:block font-size="10pt" space-after="5pt"><fo:inline font-style="italic">

Landwirtschaft: </fo:inline>Nach wie vor bestimmend für die Wirtschaftsstruktur des Landes ist die Landwirtschaft. In diesem Sektor waren noch 1991 47% der erwerbstätigen Bev. beschäftigt. Bis dahin erfolgte die Agrarproduktion in etwa 600 landwirtschaft. Produktionsgenossenschaften stalinist. Typs und 120 Staatsfarmen. Seit 1976 war jegl. private Landwirtschaft verboten; die Verstaatlichung noch privat gehaltenen Viehs führte zu großen Versorgungsmängeln. Die Ideologie der Brotgetreideautonomie bedingte Ackerbau auch in höheren Gebirgslagen. Nach dem polit. Umbruch erfolgte die Privatisierung der landwirtschaftl. Produktionsgenossenschaften relativ zügig, ein veralteter Maschinenbestand und der noch mäßige Verbrauch von Handelsdünger zeigen jedoch den niedrigen techn. Entwicklungsstand und eine geringe Flächenintensität in der Landwirtschaft an; tier. Zugkraft spielt noch immer eine große Rolle. Von der Gesamtfläche von 2,9 Mio. ha wurden (199§9 rd. 24% als Akkerland (davon 82% Feldfrüchte, 9% Obstkulturen, 6% Olivenhaine, 3% Weinkulturen), 36% als Forsten, 15% als Weide, der Rest anderweitig (Ödland, Siedlungsfläche usw.) genutzt. Von den 702 000 ha Ackerland waren 76% in privater Hand, 24% staatlich. Wichtigste agrar. Produkte sind Weizen, Futterfrüchte, Mais, Gemüse, Trockenbohnen, Tabak, Kartoffeln, Reis und Sonnenblumen; Obst,

Wein, Oliven, Zitrusfrüchte. Der Viehbestand ist insgesamt noch gering. 1993 waren 58% der der Forstwirtschaft zur Verfügung stehenden Waldfläche Laubwald, 17% Nadelwald und fast 25% Buschwald. Der Fischfang ist noch unbedeutend. </fo:block>

<fo:block font-size="10pt" space-after="5pt"><fo:inline font-style="italic"> Bodenschätze: </fo:inline>Der Anteil des Bergbaus (einschließlich Veredelung) an der seit dem polit. Umbruch rapide zurückgegangenen industriellen Produktion betrug 1990 9%. Wichtigste nichtenerget. Bergbauprodukte sind Kupfer, Eisen-Nickel und Chrom (3. Rang in der Weltproduktion). An Energierohstoffen wurden 1990 (in t SKE) produziert: Kohle (Braunkohle und Lignite), 1,035 Mio., Öl 1,494 Mio., Gas 0.316 Mio. </fo:block>

<fo:block font-size="10pt" space-after="5pt"><fo:inline font-style="italic"> Enrgiewirtschaft: </fo:inline>Die Stromproduktion (insgesamt 1990 installierte Leistung 1 554 MW, davon 1 441 MW Wasserkraft) wird überwiegend durch die Wasserkraftwerke am Drin (installierte Leistung 1 350 MW) und Mat (49 MW) getragen, die zugleich der Bewässerung von Ackerland dienen. Erzeugt wurden 1990 3 190 Mio kWh. Vor einigen Jahren konnte noch Elektroenergie exportiert werden. </fo:block>

# <fo:block font-size="10pt" space-after="5pt"><fo:inline font-style="italic">

Industrie: </fo:inline>Die Industrie, im sozialist. A. in den Vordergrund der volkswirtschaftl. Gesamtproduktion gestellt, hatte 1988 einen Anteil von 46% am produzierenden Nationaleinkommen, wobei der Schwerindustrie (Stahlwerk in Elbasan) besonderes Gewicht eingeräumt war. Mit dem Umbruch erlitt sie aufgrund total veralteter Produktionsmethoden und Mangel an kompetenter Betriebsleitung (die Entscheidungsbefugnisse lagen ganz bei Partei und Regierung) einen beispiellosen Niedergang. 1991 soll sich die Produktion gegenüber 1990 um 60% vermindert haben, die Kohle- und Erdölförderung sogar um zwei Drittel. Seitdem erfolgt eine langsame Erholung, v.a. durch die Schaffung von Arbeitsplätzen in Leichtindustriebereichen (bes. Auftragsproduktion zu Niedriglöhnen im Bekleidungssektor)</fo:block>

# <fo:block font-size="10pt" space-after="5pt"><fo:inline font-style="italic">

Tourismus: </fo:inline>Der in sozialist. Zeit staatlich organisierte Tourismus (Albturist, 10 000-15 000 Touristen)/Jahr, nur Gruppentourismus) besitzt in der Natur (Klima, Küste) und dem Reichtum des Landes an antiken Städten günstige Voraussetzungen; 100 000 Übernachtungen 1990.</fo:block>

<fo:block font-size="10pt" space-after="5pt">Das Außenhandelsvolumen ist insgesamt noch sehr gering. Es belief sich 1990 auf 730 Mio. US-\$; 1991 verzeichnete es einen Rückgang von 25%. Maschinen und Ausrüstungsgegenstände bildeten die wichtigsten Importgüter, Erze (v.a. Chrom), Brennstoffe, Minerale und Metalle sowie Nahrungsgüter die wichtigsten Ausfuhrwaren. Die EU-Staaten (an erster Stelle Italien, danach Deutschland) sind heutige wichtigste Handelspartner. Statistisch nicht erfasst, für das Überleben in der Zeit nach dem Umbruch und für die wirtschaftl. Entwicklung äußerst bedeutsam sind die vielfach illegal von Hunderttausenden von alban. "Gastarbeitern" in Griechenland nach A. gebrachten Waren und Devisen.</fo:block>

# <fo:block font-size="10pt" space-after="5pt"><fo:inline font-style="italic">

Aussenwirtschaft: </fo:inline>Das erst nach 1945 gebaute fiederförmige eingleisige Eisenbahnnetz (Streckenlänge 720 km) erschließt nur Teile des Landes. Das Straßennetz - von 7 450 km Hauptstraße sind nur 38% asphaltiert - befindet sich in desolatem Zustand. Der seit der Wende erlaubte private Pkw-Besitz führte zu rascher Zunahme des - insgesamt immer noch geringen - Pkw-Verkehrs mit oft schrottreifen Autos. Der Gütertransport erfolgt überwiegend per Lkw. Wichtigster Hafen ist Durrës, einziger internat. Flughafen ist Tirana. Die Zentren er Erdgas- und Erdölgewinnung und -verarbeitung sind mit dem Hafen Vlorë durch Rohrleitungen verbunden. </fo:block>

## <fo:block font-size="10pt" font-weight="bold" space-after="5pt" text-

align="center">Geschichte</fo:block><fo:block font-size="10pt">Anfänge bis "Demokratische Volksrepublik":</fo:block><fo:block font-size="10pt" space-after="5pt">Seit 168 v. Chr. römisch, seit 395 byzantisch, war A. vom 10. bis 15. Jahrhundert Streitobjekt der umliegenden Mächte; im 11. Jahrhundert kam für die Illyrer die Bezeichnung Albaner in Gebrauch. Die Einigung des Landes erfolgte unter Fürst Gjergj Kastriota, genannt Skanderbeg; unter ihm erfolgloser Abwehrkampf gegen die Türken 1444-68; türkische Herrschaft 1478/79 (beziehungsweise 1501) bis 1912. Die Ausrufung der Unabhängigkeit (28.11.1912) wurde am 29.7.1913 anerkannt, allerdings unter Abtrennung des Kosovo (an Serbien und Montenegro). Seit 1921 geriet A. immer mehr in Abhängigkeit von Italien, bes. unter Ahmed Zogu (seit 1925 Staatspräs., 1928-39 als Zogu I. König). Im April 1939 besetzte Italien A., Zogu floh und Viktor Emanuel III. von Italien wurde auch König von A.. Nach der Kapitulation Italiens besetzten deutsche Truppen A. (September 1943). Nach deren Abzug (1944) übernahmen kommunistische Partisanenverbände unter E. Hoxha die Macht; als Chef der KP (seit 1948 Albanische Partei der Arbeit) und (bis zu seinem Tod 1985) autokratisch herrschender Staatsführer wandelte er A. seit 1946 in eine "Demokratische Volksrepublik" (Bodenreform, Verstaatlichung der Industrie) um. Unter blutiger Ausschaltung der - auch innerparteilichen - Opposition (v.a. 1948-52) betrieb er eine Politik, die A. bei enger Anlehnung an China (1961-1976/77) zunehmend wirtschaftl. und polit. isolierte. Sein Nachfolger R. Aliab (1985-92) leitete eine Politik der vorsichtigen außenpolit. Öffnung ein. </fo:block><fo:block font-size="10pt">Seit 1989/90:</fo:block><fo:block font-size="10pt" space-

# after="5pt">

Ab Dezember 1989 kam es auch in A. zu Demonstrationen gegen das KP-Regime (Zentrum zunächst Shkodër; Ende 1990 Zulassung von Oppositionspartien). Im November 1990 wurde das Religionsverbot von 1976 (faktisch von 1967) aufgehoben. Die ersten freien und demokratischen Wahlen vom 31.3.1991 brachten den regierenden Kommunisten (seit Juni 1991 Sozialistische Partei, Abkürzung PDDh) eine Zweidrittelmehrheit. Eine unter dem Druck von Unruhen, Fluchtbewegungen (nach Italien, Griechenland und ins Kosovo; bis 1995 rund 400 000) und v.a. eines dreiwöchigen Generalstreiks im Juni 1991 gebildete Allparteienregierung (Dezember 1991 auseinander gebrochen) bemühte sich, A. in einen demokratischen Rechtsstaat umzuwandeln und seine Wirtschaft aus marktwirtschaftlicher Grundlage umzubauen. Nach dem hohen Wahlsieg der Demokratischen Partei (22.3.1992, Zweidrittelmehrheit) wählte das Parlament ihren Vorsitzenden S. Berisha am 9. 4. 1992 als Nachfolger von Alia (1994 u.a. wegen der Veruntreuung von Staatsvermögen verurteilt; 1995 vorfristig entlassen) zum Staatspräs.en. Differenzen mit Griechenland über die in A. lebende griechische Minderheit wurden 1995 entschärft. - 1991 trat A. der KSZE (seit 1995 OSZE), 1994 der NATO-Initiative "Partnerschaft für Frieden" und 1995 dem Europarat bei. - Kriminelle Anlagengeschäfte, bei denen viele Albaner ihre ganzen Ersparnisse verloren, führten Anfang 1997 zu schweren, bürgerkriegsähnlichen Unruhen und zum zeitweiligen Zusammenbruch der staatlichen Ordnung. Auf Ersuchen der Regierung entsandten UN und OSZE von März bis Mitte August 1997 eine multinationale Friedenstruppe zur Sicherung v.a. der Hilfsgüter. Bei den Parlamentswahlen am 29.6./6.7. 1997 siegte die Sozialistische Partei (PSSh) und stellte mit Fatos Nano den Min.-Präs.; nach dem Rücktritt von Berisha (23.7) wurde mit R. Mejdani gleichfalls ein Sozialist Staatspräs. (24.7. 1997). Nach erneuten Auseinandersetzungen in Nord-A. (Shkodër, 22./23.2. 1998) sowie zweiwöchigen Unruhen im ganzen Land ab 12.9. (Ermordung eines führenden Politikers der Demokratischen Partei) trat Nano am 29.9. 1998 zurück. Sein Nachfolger wurde Pandeli Majko, am 26.10. 1999 Illir Meta. Am 10.10. 1999 war Majko von Nano als Vorsitzender der PSSh abgelöstworden. Mit der Ausweitung der Kosovo Krise (ab März 1998), verstärkt seit den NATO-Luftangriffen Frühjahr1999) kam es zur vorrübergehenden Aufnahme von mehr als 500 000 vertriebenen Kosova-Albanern (Kosovaren). A. wurde NATO-Aufmarschgebiet (zeitweise 8 300 Mann) und erhielt norme internationale Unterstützung (180 Mio. US-\$ Soforthilfe sowie ein internationales Schuldenmoratorium) . Außenpolit. vermochte A. die Kosovo-Krise zum engeren Anschluss an die internationale Gemeinschaft (EU, NATO) sowie zur Verbesserung seiner Beziehungen in der Region zu nutzen (v.a. zu Makedonien und Griechenland). Im Februar 2000 war A. als Mitglied des Südeurop. Kooperationsprozesses (englische Abkürzung SEECP) mit fünf Balkanländern und der Türkei in Bukarest an der Unterzeichnung einer Charta für Zusammenarbeit und gute Nachbarschaft beteiligt. Auf dem ersten Balkan-Gipfel der EU Ende November 2000 hatte A. gemeinsam mit anderen Balkan-Staaten den Status eines potenziellen Kandidaten für den Beitritt zur EU zuerkannt bekommen (ohne Zeitplan). Im Januar 2001 nahm Jugoslawien die während des Kosovo-Krieges im April 1999 abgebrochenen diplomat. Beziehungen mit A. wieder auf. Die großen Probleme in der Innenpolitik behindern aber weiterhin die Entwicklung des Landes. Dazu zählen u.a. der ruinöse Zustand der Wirtschaft, die instabile poli. Ordnung sowie die fortdauernde innenpolit. Zerrissenheit und Konfrontation. Bewaffnete Aktionen extremistischer alban. Freischärler in Makedonien (so genannte "Nationale Befreiungsarmee" UÇK) und (Süd-)Serbien (so genannte "Befreiungsarmee von Preševo, Medvedja und Bujanovac" (UÇMB)) provozierten ab Frühjahr 2000 eine neue Balkan-Krise, die ab Januar 2001 eskalierte. </fo:block><fo:block font-size="10pt"/><fo:block font-size="10pt" space-after="5pt"/><fo:block fontsize="10pt"/><fo:block font-size="10pt" space-after="5pt"/>

<fo:block font-size="10pt" font-weight="bold" space-after="5pt" textalign="center">Literatur</fo:block><fo:block font-size="10pt">A. Hetzer, V.S. Roman: Ein bibliogr. Forschungsbericht. (1983). </fo:block><fo:block font-size="10pt">C. Lienau:

Einige Grundzüge der Raumstruktur und Raumentwicklung Albaniens.

In: Jüngere Fortschritte der regionalgeographischen Kenntnis über Albabien, (1991).

</fo:block><fo:block font-size="10pt">K. Frashëri: The history of Albania.

(Tirana: 1964).</fo:block><fo:block font-size="10pt">G. Stadtmüller: Forschungen zur albanischen Frühgeschichte. (1966).

</fo:block><fo:block font-size="10pt">S. Skendi: The Albanien national awakening, 1878-1912.

(Princeton, N.J.: 1967).</fo:block><fo:block font-size="10pt">R. Marmullaku: Albania and the Albanians.

(London: 1975).</fo:block><fo:block font-size="10pt">T. Schreiber: L'Albanie.

(Paris: 1978).</fo:block><fo:block font-size="10pt">B. Tönnes: Albanien, der erste atheistische Staat der Welt.

(Zollikon: 1978).</fo:block>

</fo:flow></fo:page-sequence></fo:root>

# Anhang 7: PDF-Ausgabe des XML-Dokuments ("Albanien.pdf")

Beginn der ersten Seite als Screenshot:

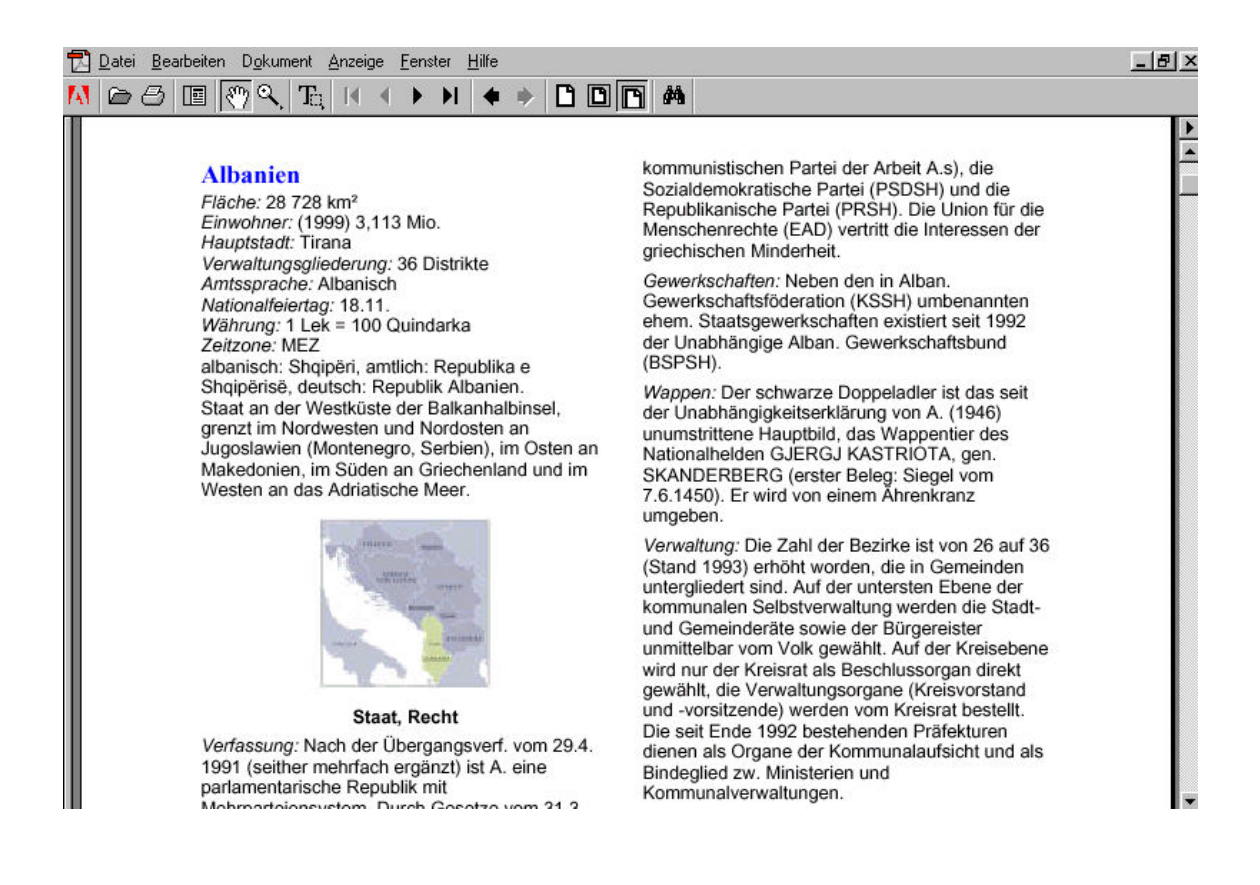

# **Anhang 8: Stylesheet zur Erstellung einer XML-Ausgabe ("geo\_xml.xsl")**

<?xml version="1.0" encoding="UTF-8"?>

```
<xsl:stylesheet version="1.0"
   xmlns:xsl="http://www.w3.org/1999/XSL/Transform"
   xmlns:fo="http://www.w3.org/1999/XSL/Format">
```

```
<xsl:output method="xml"/>
```

```
<xsl:template match="Staatenartikel"><xsl:copy><xsl:apply-templates/></xsl:copy></xsl:template>
```

```
<xsl:template match="Lemma"><xsl:copy-of select="."/></xsl:template>
```

```
<xsl:template match="Kurzinformation"><xsl:copy-of select="."/></xsl:template>
```

```
<xsl:template match="Artikeltext/StaatRecht">
   <StaatRecht>
      <xsl:copy-of select="*[position()>1]"/>
   </StaatRecht></xsl:template>
```

```
<xsl:template match="Artikeltext/Natur">
   <Natur>
       <xsl:copy-of select="*[position()>1]"/>
   </Natur></xsl:template>
```

```
<xsl:template match="Artikeltext/Bevoelkerung">
   <Bevoelkerung>
      <xsl:copy-of select="*[position() >1]"/>
   </Bevoelkerung></xsl:template>
```

```
<xsl:template match="Artikeltext/WirtschaftVerkehr">
   <WirtschaftVerkehr>
      <xsl:copy-of select="*[position() >1]"/>
   </WirtschaftVerkehr></xsl:template>
```
<xsl:template match="Artikeltext/Geschichte"><xsl:copy-of select="."/></xsl:template>

<xsl:template match="Quellen"><xsl:copy-of select="."/></xsl:template>

<xsl:template match="verwandteArtikel"><xsl:copy-of select="."/></xsl:template>

</xsl:stylesheet>

# Anhang 9: XML-Ausgabe des XML-Dokuments ("Alban CD.xml")

<?xml version="1.0" encoding="utf-8"?>

<Staatenartikel xmlns:xlink="http://www.w3c.org/1999/xlink">

<Lemma>Albanien</Lemma>

<Kurzinformation>

<Flaeche Einheit="km²">28 728</Flaeche>

<Einwohner Einheit="Mio.">(1999) 3,113</Einwohner>

<Hauptstadt>Tirana</Hauptstadt>

<Verwaltungsgliederung>36 Distrikte</Verwaltungsgliederung>

<Amtssprache>Albanisch</Amtssprache>

<DatumNationalfeiertag>18.11.</DatumNationalfeiertag>

<Waehrung>1 Lek = 100 Quindarka</Waehrung>

<Zeitzone>MEZ</Zeitzone>

<Landesbezeichnung>

<national>albanisch: Shqipëri</national>

<amtlich>amtlich: Republika e Shqipërisë</amtlich>

<deutsch>deutsch: Republik Albanien</deutsch>

</Landesbezeichnung>

<Lage>Staat an der Westküste der Balkanhalbinsel, grenzt im Nordwesten und Nordosten an Jugoslawien (Montenegro, Serbien), im Osten an Makedonien, im Süden an Griechenland und im Westen an das Adriatische Meer.</Lage>

</Kurzinformation>

## <StaatRecht>

<Verfassung>Nach der Übergangsverf. vom 29.4. 1991 (seither mehrfach ergänzt) ist A. eine parlamentarische Republik mit Mehrparteiensystem. Durch Gesetze vom 31.3. 1993 wurde ein Grundrechtskatalog in die Interimsverf. aufgenommen. Staatsoberhaupt mit weitgehenden Vollmachten ist der vom Parlament auf 5 Jahre gewählte Präs. (einmalige Wiederwahl möglich). Er hat das Recht der Gesetzesinitiative, kann gegen Gesetzesbeschlüsse ein suspensives Veto einlegen und Dringlichkeitsverordnungen erlassen, die allerdings vom Parlament genehmigt werden müssen. Er verfügt über Notstandsbefugnisse und kann die Volksversammlung auflösen. Der Präs. kann vom Verfassungsgericht wegen Hochverrats oder sonstiger Verfassungsverletzungen des Amtes enthoben werden. Die Mitglieder des Kabinetts werden auf Vorschlag des Min.-Präs. vom Präs. ernannt. Ein Misstrauensvotum des Parlaments gegen den gesamten Min.-Rat oder einzelnen Min. ist zulässig. Die Legislative liegt bei der Volksversammlung (Kuvendi Popullor; 140 Abgeordnete nach dem System der personalisierten Verhältniswahl für 4 Jahre gewählt). 1992 hat ein mit weit reichenden Kompetenzen ausgestattetes Verfassungsgerichts seine arbeit aufgenommen. Die im Entwurf vorliegende neue Verf., die u.a. die bisher umstrittene Machtverteilung zw. Staatsoberhaupt und Parlament regeln soll, wurde am 6.11. 1994 in einem Referendum von der Mehrheit der Bev. abgelehnt.</Verfassung>

<Parteien>Einflussreichste Parteien sind die Demokratische Partei(DP), die Sozialistische Partei A.s (PSSH, Nachfolgeorganisation der kommunistischen Partei der Arbeit A.s), die Sozialdemokratische Partei (PSDSH) und die Republikanische Partei (PRSH). Die Union für die Menschenrechte (EAD) vertritt die Interessen der griechischen Minderheit.</Parteien>

<Gewerkschaften>Neben den in Alban. Gewerkschaftsföderation (KSSH) umbenannten ehem. Staatsgewerkschaften existiert seit 1992 der Unabhängige Alban. Gewerkschaftsbund (BSPSH).</Gewerkschaften>

<Wappen>Der schwarze Doppeladler ist das seit der Unabhängigkeitserklärung von A. (1946) unumstrittene Hauptbild, das Wappentier des Nationalhelden Gjergj Kastriota, gen. Skanderbeg (erster Beleg: Siegel vom 7.6.1450). Er wird von einem Ährenkranz umgeben.</Wappen>

<Nationalfeiertag>28.11. (Unabhängigkeitstag)</Nationalfeiertag>

<Verwaltung>Die Zahl der Bezirke ist von 26 auf 36 (Stand 1993) erhöht worden, die in Gemeinden untergliedert sind. Auf der untersten Ebene der kommunalen Selbstverwaltung werden die Stadt- und Gemeinderäte sowie der Bürgereister unmittelbar vom Volk gewählt. Auf der Kreisebene wird nur der Kreisrat als Beschlussorgan direkt gewählt, die Verwaltungsorgane (Kreisvorstand und vorsitzende) werden vom Kreisrat bestellt. Die seit Ende 1992 bestehenden Präfekturen dienen als Organe der Kommunalaufsicht und als Bindeglied zw. Ministerien und Kommunalverwaltungen </Verwaltung>

<Recht>Im Jahre 1992 ist eine umfassende Justizreform in Angriff genommen worden, in deren Ergebnis neben der dreistufigen ordentl. Gerichtsbarkeit nur eine besondere Militärstrafgerichtsbarkeit existiert. Die ordentl. Gerichtsbarkeit, die auch für arbeits- und in Einzelfällen für verwaltungsrechtl. Streitigkeiten zuständig ist, gliedert sich n Kreis- und Appellationsgerichte sowie das Kassationsgericht. Zum Kassationsgericht führt auch der Instanzentzug von den Militär- und Militärappelationsgerichten. Die für Wirtschaftssachen zuständige Staatsarbitrage ist Ende 1993 in die ordentl. Gerichtsbarkeit eingegliedert worden. Die Richter sind unabhängig. Die zentralistisch aufgebautem Staatsanwaltschaft, bei der eine besondere Militärstaatsanwaltschaft besteht, ist in erster Linie für die Strafverfolgung zuständig, sie kann aber im öffentl. Interesse auch in andere Gerichtsverfahren eingreifen. Die Richter der Kassationsgerichte sowie der Generalstaatsanwalt und sein Stellvertreter werden vom Parlament für 7 Jahre gewählt., eine Wiederwahl ist zulässig. Die übrigen Richter und Staatsanwälte werden vom Obersten Justizrat auf Lebenszeit bestellt.</Recht>

<Streitkraefte>Die Gesamtstärke umfasst 41 000 Mann mit dreijähriger (beim Heer zweijähriger) Dienstzeit. Das Heer verfügt über 5 Brigaden und 3 Artillerieregimenter mit insgesamt 31 500 Mann. Die Luftwaffe hat 7 200, die Marine 2 500 Soldaten. Paramilitär. Kräfte (Grenzschutz u.a.): 12 000 Mann. Die Ausrüstung besteht im Wesentlichen aus 100 Kampfpanzern, 105 Kampfflugzeugen sowie 2 U-Booten und 47 kleineren Übererwassereinheiten sowjet. und chin. Herkunft. Ein Teil der veralteten Ausrüstung ist wegen Ersatzteilmangels und fehlender finanzieller Mittel nicht einsatzbereit.</Streitkraefte>

</StaatRecht>

#### <Natur>

<NaturAllgemein>Dem gebirgigen Landesinneren (Inner-A., Hoch-A.) ist ein relativ breites, von Hügelketten durchzogenes Küstentiefland (Nieder-A.) vorgelagert. Früher stark versumpft, wurde dieses nach 1945 weitgehend melioriert und in fruchtbares Ackerland umgewandelt. Die annähernd in Nord-Süd-Richtung streichenden Gebirgszüge (Albaniden), Fortsetzung der Dinariden, gliedern sich in die aus vielfach metamorphen Gesteinen (Serpentiniten) aufgebauten Inneren Albaniden (Lagerstätten von Chrom-, Kupfer- und Eisennickelerzen) und die aus Serien von Karbonatgesteinen aufgebauten Äußeren Albaniden (Lagerstätten von Kohle, Erdgas und Erdöl). Die Gebirge erreichen ihre größten Höhen im Korabit (2 751 m ü.M.) an der Grenze zur Republik Makedonien und in den Albanischen Alpen (2 694 m ü.M.). Tektonische Störungen bedingen immer wieder Erdbeben. Intramontane Bekken wie die von Korçë, Peshkopi oder Kukës bilden bevorzugte Lebensräume im Gebirge. In Nordund Mittela. begleitet eine hafenfeindl. Flachküste(Ausgleichsküste) das Tiefland; im alban. Epirus reicht das Gebirge bis an das Meer (alban. Riviera). Nach Oberflächengestaltung und natürl. Ausstattung werden fünf Großlandschaften unterschieden: 1. die aus mesozoischen Kalken und Dolomiten aufgebauten Albanischen Alpen im Norden, 2. das stark zergliederte Kettengebirgsland des nördlichen und mittleren Inner-A.s, 3. die süd-östlich anschließende Seen- und Beckenlandschaft (Ohrid-, Prespasee, beide nur z.T. zu A. gehörend, Becken von Korçë), 4. das dicht besiedelte niederalban. Flach- und Hügelland mit Skutarisee und Ausgleichsküste und 5. das von Flysch- und Kalkgebirgsketten mit eingelagerten Becken bestimmte Gebiet des alban. Epirus, Siedlungsgebiet der griechischen Minderheit.</NaturAllgemein>

<Klima>Das Klima ist insgesamt mediterran mit warmen, trockenen Sommern und regenreichen Wintern. Von Süden nach Norden und mit zunehmender Entfernung von der Küste und größerer Höhe bekommt es kontinentalere Züge mit größeren Temperaturgegensätzen und häufigeren sommerlichen Niederschlägen, die im Winter teilweise als Schnee fallen. Trotz reichlicher Niederschläge (Vlorë 1 048 mm, Shkodër 1 707 mm/Jahr), die nur in den intramontanen Becken niedriger sind, in den höheren Gebirgen aber 3 000 mm/Jahr z.T. überschreiten, hat Niedera. eine hohe Sonnenscheindauer. Die Flüsse besitzen starkes Gefälle (Eignung für Wasserkraftgewinnung), sind wasserreich, außer dem Drin aber noch kaum reguliert.</Klima>

<Vegetation>Aufgrund der morphologischen Vielgestaltigkeit des Raumes und des Vorkommens von Floren- und Faunenelementen aus versch. biogeograph. Regionen (Mitteleuropa, pontischkleinasiat. Steppengebiet, mediterraner Raum) sind Vegetation und Tierwelt vielgestaltig. Eine immergrüne mediterrane Hartlaubzone zieht sich nur in schmalen Streifen entlang der Küste. Landeinwärts und mit zunehmender Höhe folgen Trockenwaldstufe, Stufe des Wolkenwaldes und im Südteil die Stufe des mediterranen Nadelwaldes, darüber die Mattenstufe.</Vegetation>

<Tierwelt/> </Natur>

# <Bevoelkerung>

<BevoelkerungAllgemein>Die Bev. besteht zu rd. 97% aus Albanern. Der Rest gehört Minderheiten an: Griechen (bei weitem größte Minderheit), Slawen (Makedonier, serbischsprachige Montenegriner), Aromunen und Roma. Das natürl. Bev.-Wachstum (1985/90: 1,8%), höchstes aller europ. Länder, zeigt, abnehmende Tendenz (1980/85: 2,1%, 1965/70: 2,7%). 1990 waren rund 33% der Bev. unter 15 Jahre, 62% zw. 15 und 65 Jahre, 5% über 65 Jahre; Durchschnittsalter 37 Jahre; Lebenserwartung bei Geburt 1985/90: Männer 69,2 Jahre, Frauen 74,2 Jahre. In der Bruttoreproduktionsrate gibt es ein deutliches Gefälle zw. dem ländl. geprägten, sehr rückständigen Nordosten des Landes und dem stärker urbanisierten Süden sowie zw. Stadt und Land. Nach der Wende nicht mehr behinderte Wanderungen innerhalb des Landes und über die Grenzen (v.a. nach Griechenland, spektakuläre Massenflucht nach Italien) veränderten vermutlich die bis dahin im Vergleich z.B. mit Griechenland relativ ausgeglichene Bev.-Verteilung sowie die demographischen Strukturen nachhaltig. Höchste Dichten innerhalb des Landes mit steigender Tendenz weisen die Distrikte im mittleren Küstentiefland auf. 1993 lebten 37% der Bev. in Städten (d.h. Siedlungen mit mindestens 80% der Erwerbstätigen im produzierenden Sektor, unabhängig von der Größe). Nur Tirana ist mit 243 000 Einwohnern (1990) Großstadt. Die meisten alten Städte liegen am Austritt der größeren Flüsse und der aus dem Landesinneren kommenden Straßen. in das Küstentiefland (Skhodër, Tirana, Elbasan, Berat). Auch die großen intramontanen Becken haben städtische Mittelpunkte (Korçë, Gjirokastër, Kukës). Die Altstädte bewahrten z.T. noch das traditionelle Bild balkan. Städte muslimischer Prägung. Innere Struktur und Stadtbild wurden stark durch die sozialistische Vergangenheit geprägt: Aufgrund fehlenden Bodenpreisgefälles kam es nirgends zur Citybildung. Öffentl. Gebäude (Museum, Kulturhaus), (Inter-)Hotel und Parteigebäude bestimmen den zentralen Bereich, in dem auch heute noch Wohnnutzung dominiert. Der Stadtrand ist scharf begrenzt (keine Zersiedlung durch private Bautätigkeit) Jede Stadt besitzt in meist hervorragender Lage ihren Partisanenfriedhof. Nach 1945 wurden an den Gewinnungsstätten von Bodenschätzen zahlreiche Städte neu gegründet. Der Baubestand ist generell in höchst desolatem Zustand. Traditionelle Formen der ländl. Siedlungen sind in Nord- und Mittel-A. Einzelhof und kleinere Weiler, im Gebirgsland als befestigter Großfamilienhof (Kula) ausgeprägt, im Süden das Dorf. Mit der Kollektivierung entstanden viele gesichtslose, oft mehrstöckige Wohnbauten und Bauten für Betriebsführung und Gemeinschaftsaufgaben in den Zentren der Staatsfarmen und Produktionsgenossenschaften.</BevoelkerungAllgemein>

<Religion>Die in der Verf. von 1946 garantierte Meinungs- und Glaubensfreiheit wurde 1949 stark eingeschränkt. 1967 wurde im Rahmen einer "allumfassenden Kulturrevolution" die Tätigkeit der Geistlichen und die öffentl. Religionsausübung untersagt und A. zum "ersten atheistischen Staat der Welt" erklärt. Alle Kirchen und Moscheen wurden geschlossen, abgerissen oder einer fremden Bestimmung zugeführt. In Skhodër entstand ein Museum des Atheismus. Die Verf. von 1976 verbot unter ausdrücklichem Einschluss des privaten Bereichs jegl. religiöse Betätigung; das Strafgesetzbuch von 1977 stellte sie als "Agitation und Propaganda gegen den Staat" unter Strafe und sah in "bes. schweren Fällen" (Vornahme geistlicher Amtshandlungen) die Todesstrafe vor. Im Mai 1990 wurde das Religionsverbot aufgehoben und danach begonnen, die Kirchen, Klöster und Moscheen an die Religionsgemeinschaften zurückzugeben. 1991 erfolgte die Aufnahme diplomatischer Beziehungen zum Heiligen Stuhl. Im selben Jahr konstituierte sich der "Rat der alban. Muslime" neu; 1992 wurden erstmals seit 50 Jahren wieder katholische Bischöfe und, durch den ökumenischen Patriarchen, ein griechischstämmiger orthodoxer Erzbischof für A. ernannt. 1995 hat sich die orthodoxe Kirchengemeinde in Elbasan einseitig vom Erzbistum getrennt. Genaue Mitgliedszahlen für die einzelnen Religionsgemeinschaften sind nicht bekannt. Schätzungen von 1994 gehen von 55% Muslimen sunnitischer Richtung, etwa 100 000 Mitgliedern des Derwischordens der Bektaschi (mit schiitischer Tradition und Zentrum in Tirana), 13% katholischen (Zentrum: Shkodër mit wieder eröffnetem Priesterseminar) und 20% orthodoxen Christen (darunter rd. 60 000 Griechen) und 12% Konfessionslosen aus; nach Angaben aus dem Jahr 1980 waren 74% der Bev. konfessionslos bzw. "atheistisch", 21% Muslime und 5% Christen katholischer und griechisch-orthodoxer Konfession.</Religion>

<Bildungswesen>Es besteht eine achtjährige allg. Schulpflicht. Darüber hinaus gibt es vierjährige höhere allgemeinbildende Schulen und Fachschulen versch. Richtungen. Die Universität in Tirana (gegründet 1957) besitzt acht Fakultäten. Weitere höhere Bildungseinrichtungen sind u.a. drei pädagogische Hochschulen, zwei landwirtschaftl. Hochschulen, eine Kunst- und eine Sporthochschule. Wichtigste Forschungseinrichtung ist die Akademie der Wissenschaften mit elf Forschungsinstituten.</Bildungswesen>

<Publizistik>Presse: Die Einführung der Pressefreiheit 1991 führte zu einer noch andauernden inhaltl. und strukturellen Wandlung des Pressemarktes. Die einflussreichsten Tageszeitungen sind die Organe der beiden großen Parteien, "Zëri i Popullit" (Sozialistische Partei A.s, gegr. 1991) und "Rilindja Demokratike" (Demokratische Partei, gegr. 1991); daneben existieren versch. unabhängige Regionalzeitungen wie z.B. "Koha Jonë" (Lezhë). - Die Nachrichtenagentur Albanian Telegraphie agency (ATA), Tirana; wurde 1945 gegründet. Der Rundfunk wurde 1991 der staatlichen Kontrolle

entzogen; er untersteht nun einer parlamentar. Medienkommission. "Radio Tirana" sendet täglich 24 Stunden landesweite Inlandsprogramme, weitere Hörfunkprogramme werden von Regionalstationen in Korçë, Gjirokastër (auch griechisch), Kukës, und Shkodër abgestrahlt. Die einzige Fernsehstation ist in Tirana; es werden allerdings v.a. Auslandssender empfangen.</Publizistik>

</Bevoelkerung>

# <WirtschaftVerkehr>

<WirtschaftAllgemein>Mit einem Pro-Kopf-Einkommen von (1994) 360 US-\$ ist A. der ärmste Staat Europas. Seit 1991 wird die von 1945 an herrschende sozialist. Planwirtschaft (Kommandowirtschaft asiat. Prägung) durch eine Marktwirtschaft nach westl. Modell abgelöst. Kennzeichen der alban. Wirtschaftspolitik, die sich bis 1961 nach sowjet., danach bis in die Mitte der 70er-Jahre nach chin. Vorbild (endgültiger Bruch mit China 1978) richtete, seitdem einen eigenen Weg ging, waren rigorose Verstaatlichung, absolute Kontrolle der Produktion durch die Partei, maximale Lohndifferenzen von 1:2 (allerdings mit nicht-monetären Privilegien für Funktionäre), die Doktrin der Selbsthilfe (Kampagnen zur Bodenmeliorierung und Eisenbahnbau), Verbot staatl. Kreditaufnahme, ausschließlich staatl. Handel (Schließung aller privaten Märkte) und irrational hohe Aufwendungen für die Selbstverteidigung (Bau von Tausenden von Bunkern). Mit dem Zerfall des Sozialismus ging ein totaler Zusammenbruch der Wirtschaft einher; seitdem langsamer Neuaufbau mit ausländ. Hilfe, Ausdruck der derzeitigen Wirtschaftskrise sind eine hohe Arbeitslosigkeit und versteckte Unterbeschäftigung, Massenflucht und - größtenteils illegale - vorübergehende Auswanderung v.a. nach Griechenland. </WirtschaftAllgemein>

<Landwirtschaft>Nach wie vor bestimmend für die Wirtschaftsstruktur des Landes ist die Landwirtschaft. In diesem Sektor waren noch 1991 47% der erwerbstätigen Bev. beschäftigt. Bis dahin erfolgte die Agrarproduktion in etwa 600 landwirtschaft. Produktionsgenossenschaften stalinist. Typs und 120 Staatsfarmen. Seit 1976 war jegl. private Landwirtschaft verboten; die Verstaatlichung noch privat gehaltenen Viehs führte zu großen Versorgungsmängeln. Die Ideologie der Brotgetreideautonomie bedingte Ackerbau auch in höheren Gebirgslagen. Nach dem polit. Umbruch erfolgte die Privatisierung der landwirtschaftl. Produktionsgenossenschaften relativ zügig, ein veralteter Maschinenbestand und der noch mäßige Verbrauch von Handelsdünger zeigen jedoch den niedrigen techn. Entwicklungsstand und eine geringe Flächenintensität in der Landwirtschaft an; tier. Zugkraft spielt noch immer eine große Rolle. Von der Gesamtfläche von 2,9 Mio. ha wurden (199§9 rd. 24% als Ackerland (davon 82% Feldfrüchte, 9% Obstkulturen, 6% Olivenhaine, 3% Weinkulturen), 36% als Forsten, 15% als Weide, der Rest anderweitig (Ödland, Siedlungsfläche usw.) genutzt. Von den 702 000 ha Ackerland waren 76% in privater Hand, 24% staatlich. Wichtigste agrar. Produkte sind Weizen, Futterfrüchte, Mais, Gemüse, Trockenbohnen, Tabak, Kartoffeln, Reis und Sonnenblumen; Obst, Wein, Oliven, Zitrusfrüchte. Der Viehbestand ist insgesamt noch gering. 1993 waren 58% der der Forstwirtschaft zur Verfügung stehenden Waldfläche Laubwald, 17% Nadelwald und fast 25% Buschwald. Der Fischfang ist noch unbedeutend. </Landwirtschaft>

## <Forstwirtschaft/>

## <Fischerei/>

<Bodenschaetze>Der Anteil des Bergbaus (einschließlich Veredelung) an der seit dem polit. Umbruch rapide zurückgegangenen industriellen Produktion betrug 1990 9%. Wichtigste nichtenerget. Bergbauprodukte sind Kupfer, Eisen-Nickel und Chrom (3. Rang in der Weltproduktion). An Energierohstoffen wurden 1990 (in t SKE) produziert: Kohle (Braunkohle und Lignite), 1,035 Mio., Öl 1,494 Mio., Gas 0,316 Mio. </Bodenschaetze>

<Energiewirtschaft>Die Stromproduktion (insgesamt 1990 installierte Leistung 1 554 MW, davon 1 441 MW Wasserkraft) wird überwiegend durch die Wasserkraftwerke am Drin (installierte Leistung 1 350 MW) und Mat (49 MW) getragen, die zugleich der Bewässerung von Ackerland dienen. Erzeugt wurden 1990 3 190 Mio kWh. Vor einigen Jahren konnte noch Elektroenergie exportiert werden. </Energiewirtschaft>

<Industrie>Die Industrie, im sozialist. A. in den Vordergrund der volkswirtschaftl. Gesamtproduktion gestellt, hatte 1988 einen Anteil von 46% am produzierenden Nationaleinkommen, wobei der Schwerindustrie (Stahlwerk in Elbasan) besonderes Gewicht eingeräumt war. Mit dem Umbruch erlitt sie aufgrund total veralteter Produktionsmethoden und Mangel an kompetenter Betriebsleitung (die Entscheidungsbefugnisse lagen ganz bei Partei und Regierung) einen beispiellosen Niedergang. 1991 soll sich die Produktion gegenüber 1990 um 60% vermindert haben, die Kohle- und Erdölförderung sogar um zwei Drittel. Seitdem erfolgt eine langsame Erholung, v.a. durch die Schaffung von Arbeitsplätzen in Leichtindustriebereichen (bes. Auftragsproduktion zu Niedriglöhnen im Bekleidungssektor)</Industrie>

<Tourismus>Der in sozialist. Zeit staatlich organisierte Tourismus (Albturist, 10 000-15 000 Touristen)/Jahr, nur Gruppentourismus) besitzt in der Natur (Klima, Küste) und dem Reichtum des Landes an antiken Städten günstige Voraussetzungen; 100 000 Übernachtungen 1990.</Tourismus>

<Aussenwirtschaft>Das Außenhandelsvolumen ist insgesamt noch sehr gering. Es belief sich 1990 auf 730 Mio. US-\$; 1991 verzeichnete es einen Rückgang von 25%. Maschinen und Ausrüstungsgegenstände bildeten die wichtigsten Importgüter, Erze (v.a. Chrom), Brennstoffe, Minerale und Metalle sowie Nahrungsgüter die wichtigsten Ausfuhrwaren. Die EU-Staaten (an erster Stelle Italien, danach Deutschland) sind heutige wichtigste Handelspartner. Statistisch nicht erfasst, für das Überleben in der Zeit nach dem Umbruch und für die wirtschaftl. Entwicklung äußerst bedeutsam sind die vielfach illegal von Hunderttausenden von alban. "Gastarbeitern" in Griechenland nach A. gebrachten Waren und Devisen.</Aussenwirtschaft>

<Verkehr>Das erst nach 1945 gebaute fiederförmige eingleisige Eisenbahnnetz (Streckenlänge 720 km) erschließt nur Teile des Landes. Das Straßennetz - von 7 450 km Hauptstraße sind nur 38% asphaltiert - befindet sich in desolatem Zustand. Der seit der Wende erlaubte private Pkw-Besitz führte zu rascher Zunahme des - insgesamt immer noch geringen - Pkw-Verkehrs mit oft schrottreifen Autos. Der Gütertransport erfolgt überwiegend per Lkw. Wichtigster Hafen ist Durrës, einziger internat. Flughafen ist Tirana. Die Zentren er Erdgas- und Erdölgewinnung und -verarbeitung sind mit dem Hafen Vlorë durch Rohrleitungen verbunden. </Verkehr>

</WirtschaftVerkehr>

## <Geschichte>

<Zeitabschnitt>Anfänge bis "Demokratische Volksrepublik":</Zeitabschnitt>

<Ereignisse>Seit 168 v. Chr. römisch, seit 395 byzantisch, war A. vom 10. bis 15. Jahrhundert Streitobjekt der umliegenden Mächte; im 11. Jahrhundert kam für die Illyrer die Bezeichnung Albaner in Gebrauch. Die Einigung des Landes erfolgte unter Fürst Gjergj Kastriota, genannt Skanderbeg; unter ihm erfolgloser Abwehrkampf gegen die Türken 1444-68; türkische Herrschaft 1478/79 (beziehungsweise 1501) bis 1912. Die Ausrufung der Unabhängigkeit (28.11.1912) wurde am 29.7.1913 anerkannt, allerdings unter Abtrennung des Kosovo (an Serbien und Montenegro). Seit 1921 geriet A. immer mehr in Abhängigkeit von Italien, bes. unter Ahmed Zogu (seit 1925 Staatspräs., 1928-39 als Zogu I. König). Im April 1939 besetzte Italien A., Zogu floh und Viktor Emanuel III. von Italien wurde auch König von A.. Nach der Kapitulation Italiens besetzten deutsche Truppen A. (September 1943). Nach deren Abzug (1944) übernahmen kommunistische Partisanenverbände unter E. Hoxha die Macht; als Chef der KP (seit 1948 Albanische Partei der Arbeit) und (bis zu seinem Tod 1985) autokratisch herrschender Staatsführer wandelte er A. seit 1946 in eine "Demokratische Volksrepublik" (Bodenreform, Verstaatlichung der Industrie) um. Unter blutiger Ausschaltung der - auch innerparteilichen - Opposition (v.a. 1948-52) betrieb er eine Politik, die A. bei enger Anlehnung an China (1961- 1976/77) zunehmend wirtschaftl. und polit. isolierte. Sein Nachfolger R. Aliab (1985-92) leitete eine Politik der vorsichtigen außenpolit. Öffnung ein. </Ereignisse>

<Zeitabschnitt>Seit 1989/90:</Zeitabschnitt>

## <Ereignisse>

Ab Dezember 1989 kam es auch in A. zu Demonstrationen gegen das KP-Regime (Zentrum zunächst Shkodër; Ende 1990 Zulassung von Oppositionspartien). Im November 1990 wurde das Religionsverbot von 1976 (faktisch von 1967) aufgehoben. Die ersten freien und demokratischen Wahlen vom 31.3.1991 brachten den regierenden Kommunisten (seit Juni 1991 Sozialistische Partei, Abkürzung PDDh) eine Zweidrittelmehrheit. Eine unter dem Druck von Unruhen, Fluchtbewegungen (nach Italien, Griechenland und ins Kosovo; bis 1995 rund 400 000) und v.a. eines dreiwöchigen Generalstreiks im Juni 1991 gebildete Allparteienregierung (Dezember 1991 auseinander gebrochen) bemühte sich, A. in einen demokratischen Rechtsstaat umzuwandeln und seine Wirtschaft aus marktwirtschaftlicher Grundlage umzubauen. Nach dem hohen Wahlsieg der Demokratischen Partei (22.3.1992, Zweidrittelmehrheit) wählte das Parlament ihren Vorsitzenden S. Berisha am 9. 4. 1992 als Nachfolger von Alia (1994 u.a. wegen der Veruntreuung von Staatsvermögen verurteilt; 1995 vorfristig entlassen) zum Staatspräs.en. Differenzen mit Griechenland über die in A. lebende griechische Minderheit wurden 1995 entschärft. - 1991 trat A. der KSZE (seit 1995 OSZE), 1994 der NATO-Initiative "Partnerschaft für Frieden" und 1995 dem Europarat bei. - Kriminelle Anlagengeschäfte, bei denen viele Albaner ihre ganzen Ersparnisse verloren, führten Anfang 1997 zu schweren, bürgerkriegsähnlichen Unruhen und zum zeitweiligen Zusammenbruch der staatlichen Ordnung. Auf Ersuchen der Regierung entsandten UN und OSZE von März bis Mitte August 1997 eine multinationale Friedenstruppe zur Sicherung v.a. der Hilfsgüter. Bei den Parlamentswahlen am 29.6./6.7. 1997 siegte die Sozialistische Partei (PSSh) und stellte mit Fatos Nano den Min.-Präs.; nach dem Rücktritt von Berisha (23.7) wurde mit R. Mejdani gleichfalls ein Sozialist Staatspräs. (24.7. 1997). Nach erneuten Auseinandersetzungen in Nord-A. (Shkodër, 22./23.2. 1998) sowie zweiwöchigen Unruhen im ganzen Land ab 12.9. (Ermordung eines führenden Politikers der Demokratischen Partei) trat Nano am 29.9. 1998 zurück. Sein Nachfolger wurde Pandeli Majko, am 26.10. 1999 Illir Meta. Am 10.10. 1999 war Majko von Nano als Vorsitzender der PSSh abgelöstworden. Mit der Ausweitung der Kosovo Krise (ab März 1998), verstärkt seit den NATO-Luftangriffen Frühjahr1999) kam es zur vorrübergehenden Aufnahme von mehr als 500 000

vertriebenen Kosova-Albanern (Kosovaren). A. wurde NATO-Aufmarschgebiet (zeitweise 8 300 Mann) und erhielt norme internationale Unterstützung (180 Mio. US-\$ Soforthilfe sowie ein internationales Schuldenmoratorium) . Außenpolit. vermochte A. die Kosovo-Krise zum engeren Anschluss an die internationale Gemeinschaft (EU, NATO) sowie zur Verbesserung seiner Beziehungen in der Region zu nutzen (v.a. zu Makedonien und Griechenland). Im Februar 2000 war A. als Mitglied des Südeurop. Kooperationsprozesses (englische Abkürzung SEECP) mit fünf Balkanländern und der Türkei in Bukarest an der Unterzeichnung einer Charta für Zusammenarbeit und gute Nachbarschaft beteiligt. Auf dem ersten Balkan-Gipfel der EU Ende November 2000 hatte A. gemeinsam mit anderen Balkan-Staaten den Status eines potenziellen Kandidaten für den Beitritt zur EU zuerkannt bekommen (ohne Zeitplan). Im Januar 2001 nahm Jugoslawien die während des Kosovo-Krieges im April 1999 abgebrochenen diplomat. Beziehungen mit A. wieder auf. Die großen Probleme in der Innenpolitik behindern aber weiterhin die Entwicklung des Landes. Dazu zählen u.a. der ruinöse Zustand der Wirtschaft, die instabile poli. Ordnung sowie die fortdauernde innenpolit. Zerrissenheit und Konfrontation. Bewaffnete Aktionen extremistischer alban. Freischärler in Makedonien (so genannte "Nationale Befreiungsarmee" UÇK) und (Süd-)Serbien (so genannte "Befreiungsarmee von Preševo, Medvedja und Bujanovac" (UÇMB)) provozierten ab Frühjahr 2000 eine neue Balkan-Krise, die ab Januar 2001 eskalierte.</Ereignisse> </Geschichte>

<Quellen> <LitAngabe> <Verfasser>A. Hetzer</Verfasser> <Verfasser>V.S. Roman</Verfasser> <Hauptsachtitel>Ein bibliogr. Forschungsbericht</Hauptsachtitel> <Erscheinungsjahr>1983</Erscheinungsjahr> </LitAngabe> <LitAngabe> <Verfasser>C. Lienau</Verfasser> <Hauptsachtitel>Einige Grundzüge der Raumstruktur und Raumentwicklung Albaniens</Hauptsachtitel> <Serientitel>Jüngere Fortschritte der regionalgeographischen Kenntnis über Albabien</Serientitel> <Erscheinungsjahr>1991</Erscheinungsjahr> </LitAngabe> <LitAngabe> <Verfasser>K. Frashëri</Verfasser> <Hauptsachtitel>The history of Albania</Hauptsachtitel> <Ort>Tirana</Ort> <Erscheinungsjahr>1964</Erscheinungsjahr> </LitAngabe> <LitAngabe> <Verfasser>G. Stadtmüller</Verfasser> <Hauptsachtitel>Forschungen zur albanischen Frühgeschichte</Hauptsachtitel> <Erscheinungsjahr>1966</Erscheinungsjahr> </LitAngabe> <LitAngabe> <Verfasser>S. Skendi</Verfasser> <Hauptsachtitel>The Albanien national awakening, 1878-1912</Hauptsachtitel> <Ort>Princeton, N.J.</Ort> <Erscheinungsjahr>1967</Erscheinungsjahr> </LitAngabe> <LitAngabe> <Verfasser>R. Marmullaku</Verfasser> <Hauptsachtitel>Albania and the Albanians</Hauptsachtitel> <Ort>London</Ort> <Erscheinungsjahr>1975</Erscheinungsjahr> </LitAngabe> <LitAngabe> <Verfasser>T. Schreiber</Verfasser> <Hauptsachtitel>L'Albanie</Hauptsachtitel> <Ort>Paris</Ort>

```
<Erscheinungsjahr>1978</Erscheinungsjahr>
```
# </LitAngabe>

```
<LitAngabe>
```
<Verfasser>B. Tönnes</Verfasser>

```
<Hauptsachtitel>Albanien, der erste atheistische Staat der Welt</Hauptsachtitel>
```

```
<Ort>Zollikon</Ort>
```
<Erscheinungsjahr>1978</Erscheinungsjahr>

```
</LitAngabe>
```
</Quellen>

<verwandteArtikel xlink:type="extended">

<Artikel xlink:href="Albanien.xml" xlink:role="Artikel" xlink:title="Albanien" xlink:type="locator"/> <verlinkterArtikel xlink:href="Nationalitatenkonflikte.xml" xlink:role="verwandter Artikel" xlink:title="Nationalitätenfrage: Pulverfass Balkan - Nationalitätenkonflikte im 19. Jahrhundert" xlink:type="locator"/>

<verlinkterArtikel xlink:href="Skanderbeg.xml" xlink:role="verwandter Artikel" xlink:title="Fürst Gjergj Kastriota (Skanderbeg)" xlink:type="locator"/>

<verlinkterArtikel xlink:href="Kosovo.xml" xlink:role="verwandter Artikel" xlink:title="Kosovo" xlink:type="locator"/>

<xlink:arc actuate="onRequest" from="Artikel" show="new" to="verwandter Artikel" xlink:type="arc"/>

</verwandteArtikel>

</Staatenartikel>